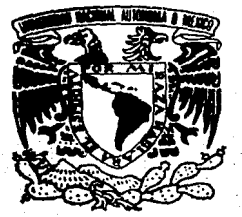

# UNIVERSIDAD NACIONAL AUTONOMA<br>DE MEXICO

## **FACULTAD DE ESTUDIOS SUPERIORES** "CUAUTITLAN"

## ESTUDIO Y MEJORAMIENTO DE LA PRODUCTIVIDAD EN UN PROCESO ALTAMENTE AUTOMATIZADO DE **CONVERSION DE PAPEL**

 $\mathbf{T}$  $E$ - S -ं न S **OUE PARA** OBTENER EL TITULO DE: **INGENIERO MECANICO ELECTRICISTA**  $P$  R E S E N  $T - A$ **GERARDO** PANIAGUA RODRIGUEZ

CUAUTITLAN IZCALLI, EDO, DE MEXICO

1987

20  $2\xi$ 

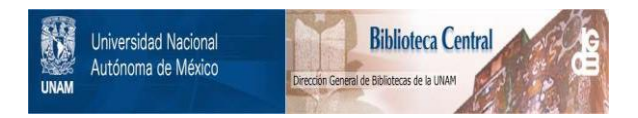

## **UNAM – Dirección General de Bibliotecas Tesis Digitales Restricciones de uso**

## **DERECHOS RESERVADOS © PROHIBIDA SU REPRODUCCIÓN TOTAL O PARCIAL**

Todo el material contenido en esta tesis está protegido por la Ley Federal del Derecho de Autor (LFDA) de los Estados Unidos Mexicanos (México).

El uso de imágenes, fragmentos de videos, y demás material que sea objeto de protección de los derechos de autor, será exclusivamente para fines educativos e informativos y deberá citar la fuente donde la obtuvo mencionando el autor o autores. Cualquier uso distinto como el lucro, reproducción, edición o modificación, será perseguido y sancionado por el respectivo titular de los Derechos de Autor.

## ESTUD10 Y MEJORAM1ENTO DE LA PRODUCT1V1DAD EN UN PROCESO ALTAMENTE AUTOMAT1ZADO DE CONVERS10N DE PAPEL

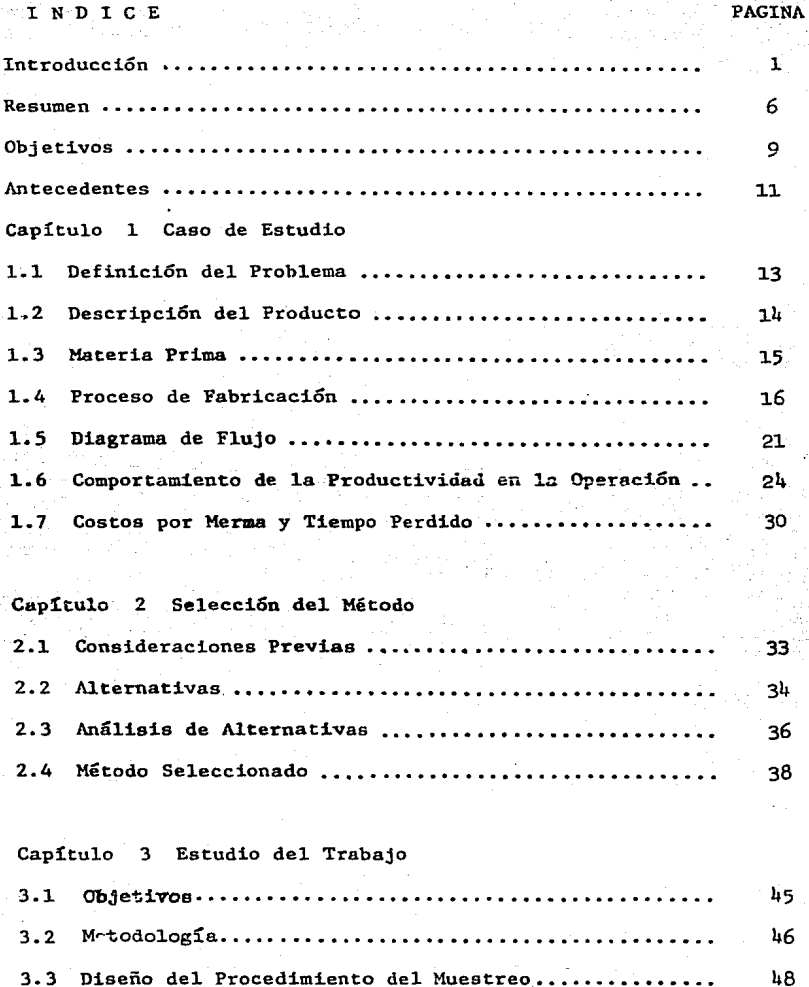

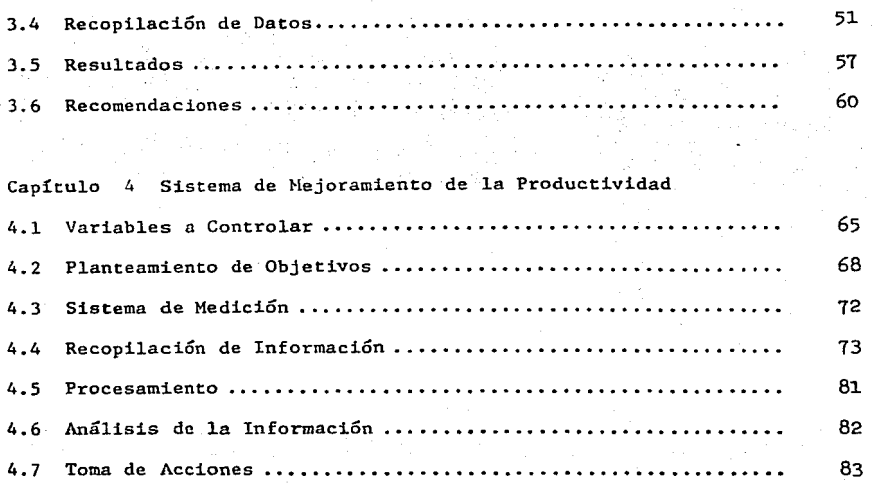

Capítulo 5 Procesamiento de la Información de Operación por Computadora 5.1 La Computación como Herramienta de Trabajo ................. 5. 2 Diagrama de Flujo ••••••••••••••••••••••••••.••.•••••••••.•.• 5.3 Datos de Entrada ••••••••.••••••••••••••••.•.•••••••••••••••• 5.4 Datos de Salida ..........................  $5.5$  Algoritmo  $\dots\dots\dots\dots\dots\dots$ 91 97 108 110 113

 $\sim$ .,

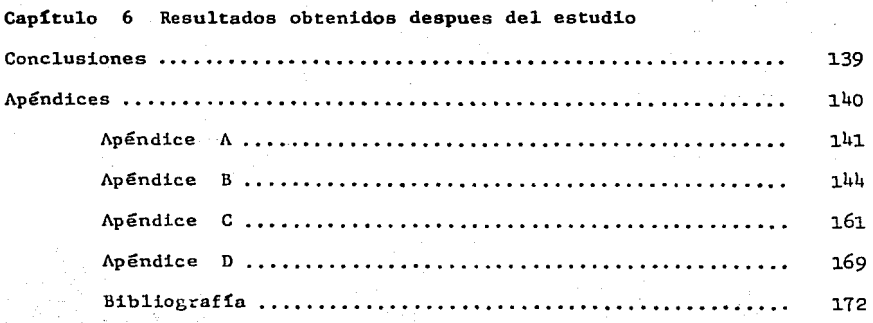

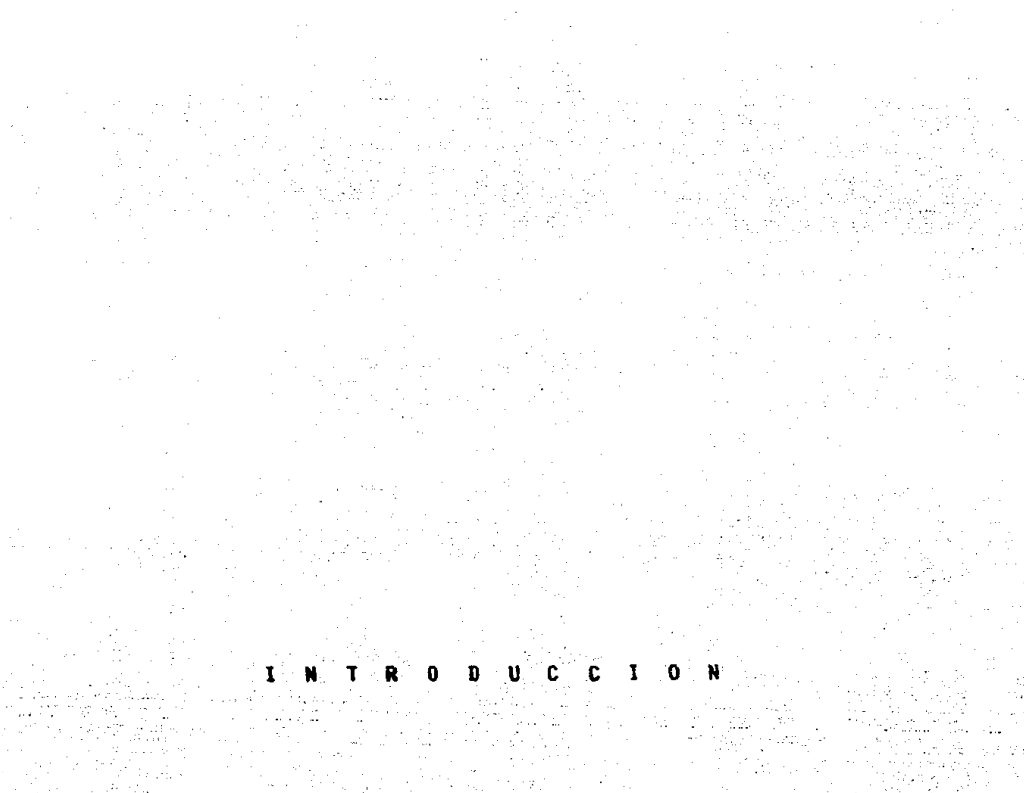

#### I N T R o D u e e I o N

El gran desarrollo de las actividades industriales y comerciales en los últimos años, ha traído consigo la necesidad de buscar la forma de mejo **rar las operaciones para hacer éstas más productivas, es decir, lograr**  el aprovechamiento óptimo de los recursos humanos y materiales con que se cuente para obtener la mejor relación costo-beneficio posible.

Además del avance tecnológico logrado hasta hoy en diversas ramas de la industria, se han implementado paralelamente un conjunto de métodos y técnicas para el estudio y mejoramiento de diferentes operaciones o pro **cesas.** 

En general se puede decir que el propósito común entre todas estas técnicas es la búsqueda de mayor productividad en cualquier actividad a la que se apliquen.

Dos medios directos que aumentan la productividad son:

Inversión de capital; para idear nuevos procedimiento basados en .la investigación y experimentación o la instalación de maquinaria o -equipo más moderno o de mayor capacidad (o modernizar los existentes).

Una mejor administracióu enfocada a reducir:

El contenido de trabajo del producto.

El contenido de trabajo del proceso.

El tiempo improductivo.

|<br>|<br>|

Y a aumentar la habilidad administrativa para el verdadero aprovechamiento de las inversiones de capital realizadas con anterioridad.

La tendencia en gran parte del mundo a través de los años ha sido la de - aprovechar el desarrollo de la tecnología y adquirir maquinaria y equipo que les permita producir a mayor velocidad y mejores costos transformándose así, parte de la industria tradicionalmente dependiente de la mano de obra directa en una industria que derende de la tecnología y de la

habilidad administrativa de las empresas para manejar sus recursos. En México existen compañías que se han incorporado al desarrollo tecnológi co adquiriendo en el extranjero el diseño de los productos, el diseño de los procesos, la maquinaria y el equipo necesarios para producir  $$ grandes volúmenes de artículos, sin embargo en algunos casos sin aprove char toda la productividad potencial que contienen dichas inversiones. En general se considera de gran importancia aprovechar al máximo una inversión de capital antes de iniciar una nueva inversión como medio pa ra aumentar la productividad.

Una sociedad tecnológica utiliza sistemas de máquinas y de personas pa**ra lograr sus metas. Parece que entre 1os economistas es una asevera**ción incuestionable, la consideración de que la única forma de aumentar la productividad es aumentar la inversión de capital por trabajador. Pe ro si.la productividad del capital es baja debido a la mala administración, el aumento en la inversión de capital no incrementará la producti vidad ni tampoco el nivel de vida, antes bien puede disminuirlos. Hay muchos ejemplos de equipos muy sofisticados, que se destina a desarro-llar a países subdesarrollados que sencillamente no puede ser utilizado, debido al. nivel. disponible de talento administrativo.

Las consecuencias de la inhabilidad para manejar sistemas de personas, máquinas y tecnología, son muchas. Por una parte, si los administradores no comprenden lo que están haciendo, pueden caer en la trampa de -**que entre mayores y más comp1ejos sean 1os sistemas, son necesariamente**  mejores y más productivos. Esto no siempre es cierto. Podemos ver la filosofía utilizada en aspectos de defensa, en donde se ordenan armamen tos más y más complejos, con peticiones continuas de mano de obra especializada y lo que se logra es aumentar la. falta de confianza y la complejidad.

i,De qué sirve tener los mejores helicópteros del mundo, cuando se los necesita, si de cada ocho, tres no funcionan?

¿De qué sirve introducir los instrumentos electrónicos más complicados, si la capacidad de los operadores para mantenerlos se reduce en forma **continua?** 

Para el diseño, instalación y mejoramiento de sistemas integrados por hombres, materiales y equipo se han desarrollado herramientas tales como la investigación de operaciones, ingeniería económica, diseño y planeación de sistemas de producción, control estadístico de la calidad, control estadístico del proceso, control de producción, valuación de - puntos e incentivos, organización de empresas, localización de plantas, distribución de la planta, teoría de líneas de espera, predicción de de manda, control de inventarios y diseño de experimentos. Dichas técni--cas se han conjugado en una disciplina que algunos autores denominan -- "Administración Científica", siendo más ampliamente conocida como "Ing~ niería Industrial".

Los sistemas administrativos deben responder a las circunstancias que se viven en cada época.

Frederic Winslow Taylor, fue un norteamericano que nació en Filadelfia en 1986. Probablemente su faceta más conocida sea la del trabajo que lle vó a cabo en la Bethlehem Stell donde estudió a los trabajadores que cargaban lingotes de hierro en un transporte. Al estudiar cómo subían el ma terial, con qué frecuencia descansaban y cómo organizaban sus esfuerzos, ~l pudo enseñarles a duplicar su producción sin aumentar la fatiga.

Posteriormente, su estudio de cómo aumentar la productividad, formó la base de la administración científica. Eso introdujo la era del experto en eficicncin.

En la actualidad es difícil darse cuenta de la situación que enfrentó - **Taylor, cuando empezó o. trabajar. De acuerdo con 1os estándares actua**les, la fábrica era un lugar caótico. Cuando un ingeniero terminaba - sus planos, los pasaba a un maestro mecánico, ordenaba los materiales, les decía a sus aprendices qué hacer y ocasionalmente elaboraba la parte. No hab{a control de inventarios, ni programación de actividades. - Todos dependían de las habilidades del maestro mecánico. Lo que Taylor y sus asociados hicieron, fue eliminar la autoridad del maestro mecánico y colocarla en manos del ingeniero. El resultado fue aumentar dramá ticamente la productividad. Fue posible pagarle a los trabajadores nor teamericanos los salarios mas altos del mundo. La productividad nortea .mericana se remontó, juntamente con el estándar de vida.

El objetivo de este trabajo es realizar un estudio de la productividad en una planta de conversión de papel y encontrar la manera de incremen tarla. El problema se abordará con un enfoque de administración del trabajo y se diseñará como parte importante del sistema propuesto como solución, un programa de computadora para el procesamiento de la infor mación.

Los alcances de este caso de estudio se consideran importantes por con tribuir de alguna manera, al desarrollo de técnicas de estudio y apli cnción de ingeniería industrial que correspondan a los cambios y ade- lantos tecnológicos que vivimos.

ŀ.

La cantidad de producción e información generada diariamente por las veloces  $y$  automatizadas máquinas modernas podrán ser analizadas  $y$  --=ontroladas gracias a1 procesamiento por computadora. El. programa- desarrollado en este caso se considera una iniciativa importante.

#### R E S U M E N

El proceso de fabricación de rollos de papel higiénico realizado por una importante empresa manufacturera, se estima. bajo en productividad, por ello, es solicitada la realización de este estudio de Ingenieria Indus- trial.

El objetivo de este trabajo es la realización de un análisis para determinar y cuantificar las causas de la baja productividad y posteriormente desarrollar, dadas las características de la operación, un sistema que permita mejorar los índices de productividad.

La operación consiste en transformar bobinas de papel wadding (papel cre pado previamente manufacturado en otra área de la misma fábrica) en pe- queños rollos de papel higiénico. Para ello, bobinas de wadding con dia metros de 170 cm. aproximadamente y 2 m. de ancho, son montadas en la em bobinadorá para ser reembobinadas en barras de diámetro de 11 cm. y el mismo ancho, cada barra es posteriormente transportada por medio de bandas hasta la selladora donde se pega con adhesivo la última vuelta de pa pel de la barra, en seguida las barras selladas, pasan a la cortadora donde son segmentadas, obteniéndose as{ los rollos de papel higiénico. La participación de la mano de obra directa es mínima, se limita a suministrar materiales, arrancar y vigilar el buen funcionamiento del equipo.

Una evaluación previa, permitió considerar que el estudio debería estar orientado a problemas relacionados con el tiempo perdido de máquinas, mermas, velocidades de fabricación y calidad de materia prima.

Por las características anteriores se consideró que el problema se podía abordar por medio de un estudio del trabajo, se analizaron diferentes al ternativas y finalmente se seleccionó el muestreo del trabajo como proce dimiento para el estudio.

Un muestreo de actividades, de mermas y de velocidades reveló como principales problemas:

Las mermas antes de iniciarse el proceso y en embobinadora.

Los tiempos perdidos por reventones en el papel y cambios de bobinas.

Las variaciones en la materia prima provocan merma, tiempo perdido y bajas velocidades en embobinadoras.

La falta de sistemas de control.

Supervisión y operación deficiente.

Se procedió entonces a la elaboración de un sistema de trabajo que permitiera, al personal encargado de la administración de la producción, contar con los mecanismos necesarios para datectar, analizar y controlar -las variables de las cuales depende la productividad en dicha operación.

Como parte importante de este sistema se creó un programa de computadora para el procesamiento de la información de operación, lograndose obtener así, la información requerida para el análisis y toma de acciones en for **ma oportuna.** 

Finalmente, una vez implantado el sistema de mejoramiento y gracias al esfuerzo de las personas involucradas en el área, los resultados obteni- dos en los tres primeros meses han sido satisfactorios.

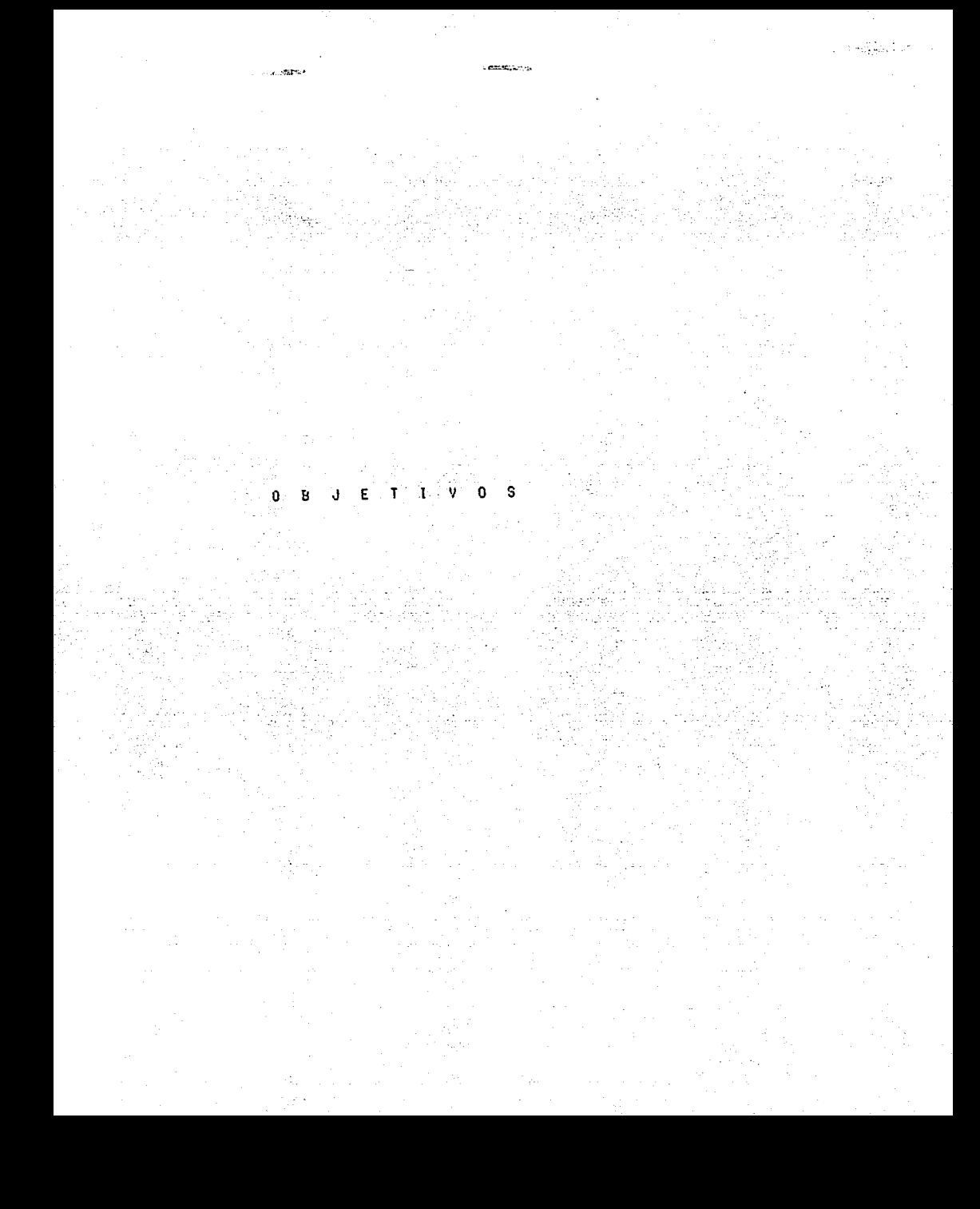

## O B J E T 1 V O S

 $\mathbf Q$ 

## OBJETIVO PRINCIPAL

Desarrollar un sistema de mejoramiento de la productividad en una operación de conversión de papel altamente automatizada y aplicar la computación como herramienta de procesamiento de la información para el análisis y toma de acciones.

## OBJETIVOS PARTICULARES

- 1) Establecer la metodología de estudio para identificar y cuantificar las variables, fuera o susceptibles de control.
- 2) Diseñar un sistema de mejoramiento de la productividad.
- 3) Desarrollar la computación como herramienta útil a la administra~ ción de la producción.

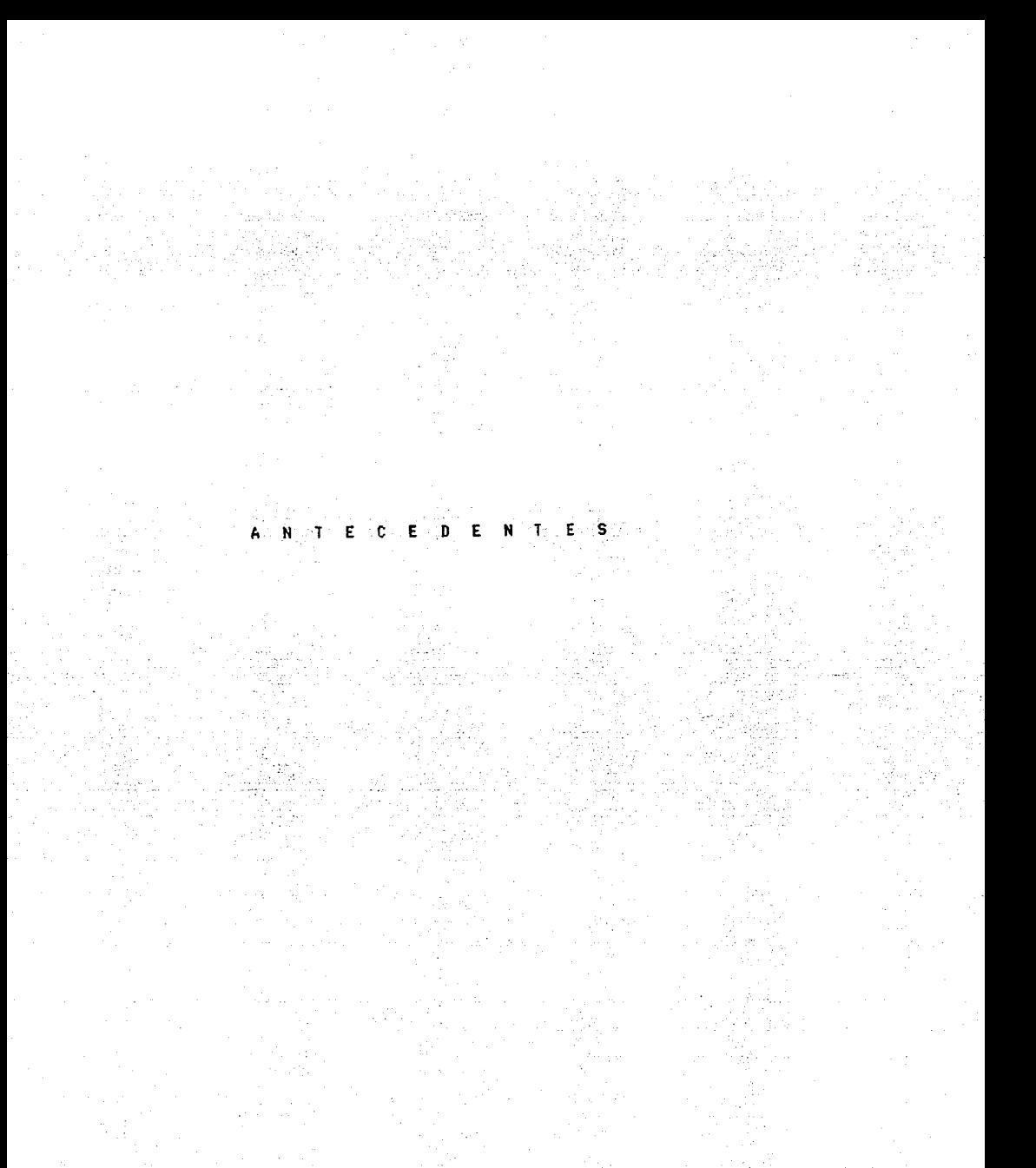

#### A N T E C E D E N T E S

Este trabajo se abocará únicamente al proceso de conversión de papel, específicamente al realizado en una importante compañía manufacture ra de diversos tipos de papel.

**Se tomará como caso de estudio un proceso que se ha realizado desde**  el año 1978 con equipo prácticamente automático, adquirido en el ex- tranjero y que en su momento significó un aumento considerable de los volúmenes de producción. Se ha reconocido, sin embargo que los niveles de eficiencia y productividad obtenidos durante este tiempo no - han sido los óptimos, e incluso en los años 1985 y 1986 ha decrecido la productividad llegándose a obtener resultados muy por abajo dé lo estimado como aceptable.

Ante dichos resultados la empresa encomendó la realización de este es tudio, para detectar e intentar corregir las causas que provocaban trabajar con baja productividad.

Se procedió a la evaluación inicial del problema y dadas las características del mismo se inicio el trabajo con un enfoque de administración de la operación.

Fue designada una persona para este proyecto y se solicitó la ejecu- ción del mismo en un lapso mínimo.

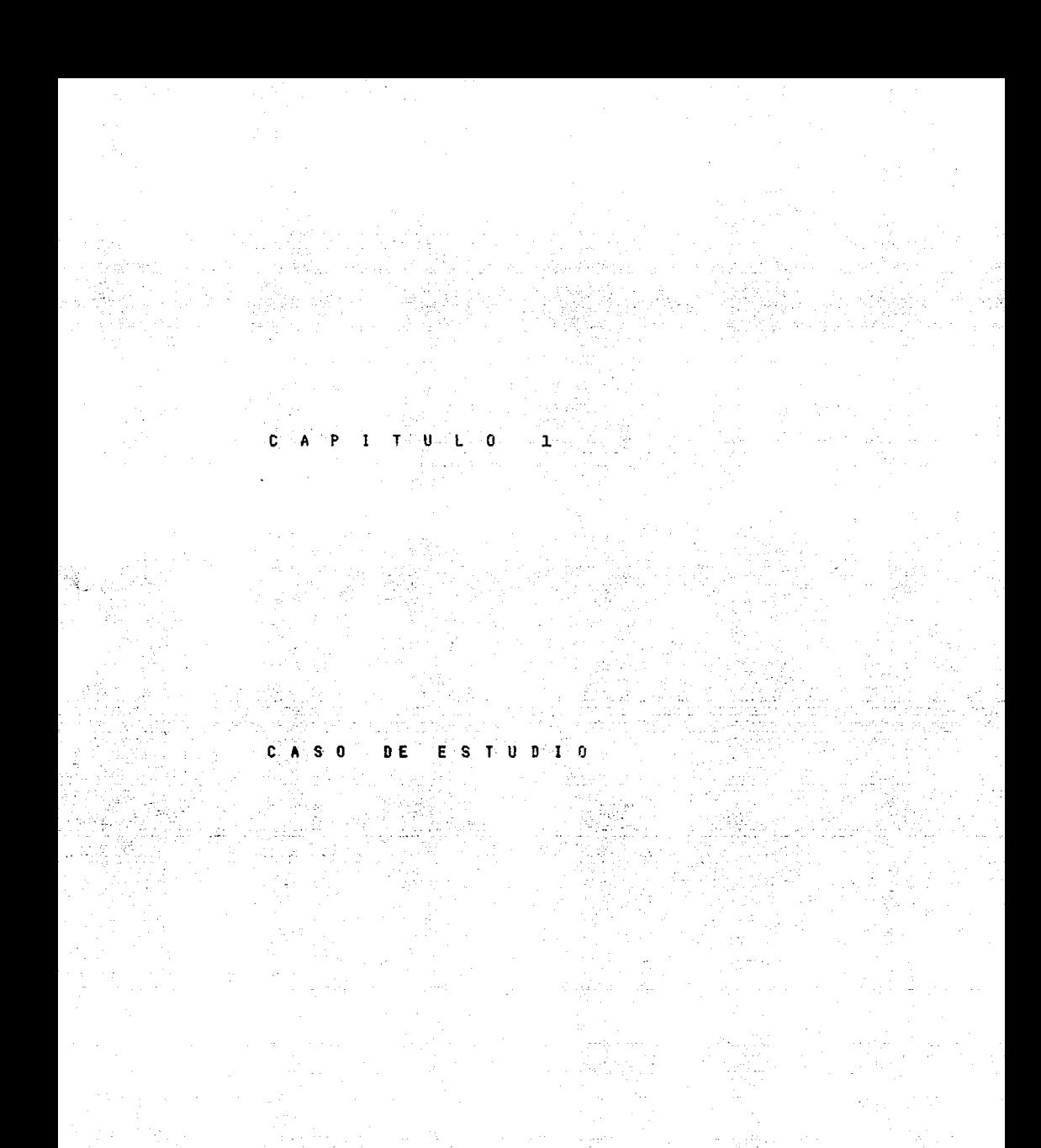

#### l.l DEFINlCION DEL PROBLEMA

ļ.

Ln operación- consiste en transformar bobinas de papel wadding (papel crepado) previamente manufacturado en otra área de la misma fábrica, en pequeños ro - llos de papel higiénico.

Para ello, bobinas de wadding con diámetro de 170 cm. aproximadamente son mon tndas en la embobinadora que reembobina en barras de diámetro de 11 cm., mismas que son posteriormente transportadas por medio de bandas hasta la sellado ra donde se sella la última vuelta de papel de la barra. enseguida las barras ya selladas, pasan a la cortadora donde son segmentadas, obteniéndose así los rollos de papel higiénico.

## 1.2 DESCRIPClON DEL PRODUCTO

MARCAS: C, P, K, R, L

< c Y P son de exportación

Características:

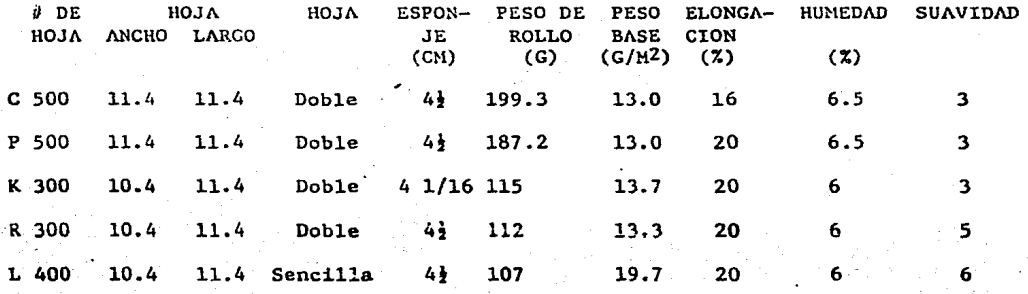

## 1.3 M /\ T E R l A PRIM/\

- a) Papel Wadding con diferentes características de peso, elongación, humedad, suavidad y tensión para cada producto. (Rollos de diá- metro = 170 cm. aprox. Ancho = 200 cm. Peso 500 a 800 kg.).
- b) Centros de cartón (longitud **a** 210 cm. diámetro• 4 cm.).
- c) Adhesivo.
- d) Papel para envoltura
- e) Polietileno para envoltura
- f) Corrugados y bolsas para **empaque**

#### 1.4 PROCESO DE FABRICACION

Ocho lineas de producción cada l{nea está formada de:

a) Embobinadora

b) Banda de transporte de centros de cartón hacia embobinadora

c) Banda de transporte de barras

d) Selladora de colas

**e)** Depósito de centros

f) Acumulador de barras

g) Canastilla

h) Cortadora

i) Banda de transporte a envolvedoras

j) Dos envolvedoras

k) Dos bandas de transporte a Almacén de producto terminado

- Cada línea cuenta con tripulaciones de seis o cuatro personas dependiendo del tipo de envoltura.
- a) Un operador de embobinadora
- b) Un sellador y barrista
- c) Un cortador
- d) Uno o dos operadores de envolvedora
- e) Cero o un ayudante de envolvedores

Además existe un supervisor por cada cuatro líneas de producción.

La operación se realiza en forma semiautomática.

El proceso se inicia cuando el operador de embobinadora y el barrista colocan una bobina de papel, ayudados por una grúa manual, en la embo binadora; luego colocan una guía del papel por loe diferentes rodillos. Posteriormente, el operador se sienta frente a la embobinadora donde se encuentra la consola de control y activa el equipo. Después el operador se limitará a vigilar el buen funcionamiento del equipo para evitar que se dañe, hacer algún ajuste o reportarlo a los mecánicos. En la embobinadora se formarán barras con el di§metro del rollo final en el mandril Nª 5 en el que previamente se calculó un centro o tubo y se engome.

Después las barras son depositadas por el mandril (posición 6) sobre el transportador y llevadas a se1lado de colas. Este ciclo lo repite cada 50 ó 60 min. aproximadamente dependiendo del diámetro de la bob~ na de materia prima.

En el sellado se acciona un sistema de espreado de adhesivo sobre la última hoja de papel embobinado en la barra. El barrista o sellador es el encargado de vigilar el buen funcionamiento de esta sección, así como de colocar los centros en el depósito, del cual automáticamente se depositarán sobre el transportador hacia los mandriles. Posteriormente las barras son acumuladas automáticamente hacia lo a\_! to por medio de un elevador, con el fin de dar tiempo al secado del sello. Desde el acumulador pasan también automáticamente a las canastillas cuyo objeto es alinear hacia la cortadora dos barras simul taneamente. De la canastilla pasan al trasnportador y a la cortadora, donde las barras, son transformadas a 19 6 18 rollos según el ca so; el cortador vigila el buen funcionamiento del equipo y elimina de la línea los rollos defectuosos. De la cortadora, los rollos son transportados hacia las envolvedoras. La envoltura de los rollos se realiza automáticamente en forma individual con papel o de cuatro, en cuatro rollos con polietileno. En el caso de envoltura con el pa pel la línea se divide en dos hacia las envolvedoras y el operador se encargará de recibir los rollos envueltos y acomodarlos en cajas de 96 previamente armadas por el ayudante y colocarlas en el trans- portador al Almacén de producto terminado. En el caso de polietileno la envolvedora los agrupará, envolverá y depositará en el trans- portador hacia Almacén de producto terminado. El operador acciona el equipo, suministra los rollos de polietileno en la máquina y vigi la el buen funcionamiento.

- Las velocidades de diseño son:
	- a) Embobinadoras  $= 1500 \text{ ft/min}$ .
	- b) Cortadoras
	- c) Envolvedoras tipo A
	- d) Envolvedoras tipo H

· Existe un Departamento de Cal.idad que inspecciona e1 producto .en **cuanto a:** 

- a) Diámetro de rollo
- b) Número de hojas
- c) Ancho de hoja
- d) Largo de hoja
- e) Resistencia a 1a separación
- f) Corte de rollo
- g) Características físicas de1 papel

Dependiendo del problema encontrado, la producción se retiene o se le comunica a la tripulación la existencia del defecto para su corrección: Dichas pruebas se realizan cada hora.

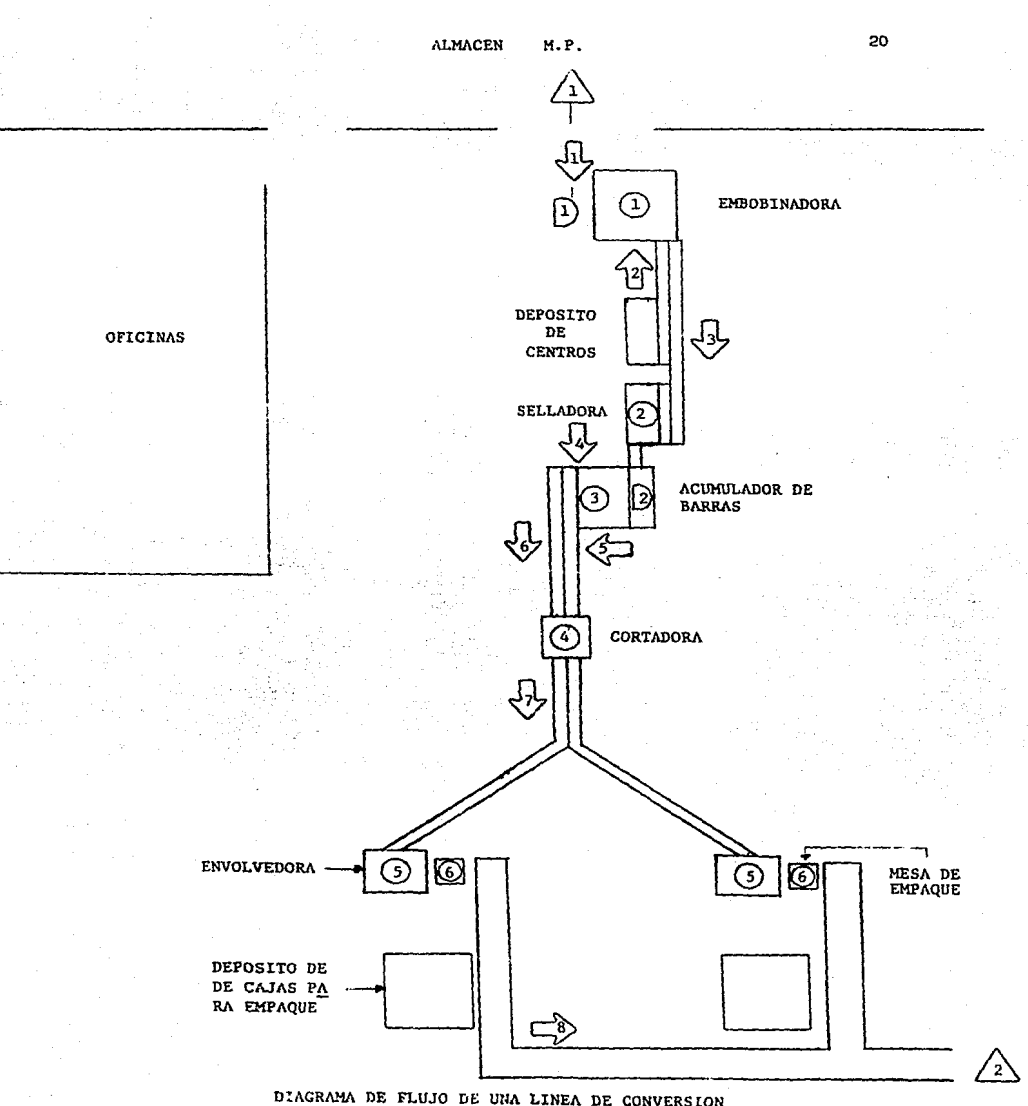

## DIAGRAMA DE FLUJO DE UNA LINEA DE CONVERSION<br>DE PAPEL WADDING A PAPEL HIGIENICO

## J..5 DIAGRAMA DE FLUJO

CONVERSION DE PAPEL HIGIENICO

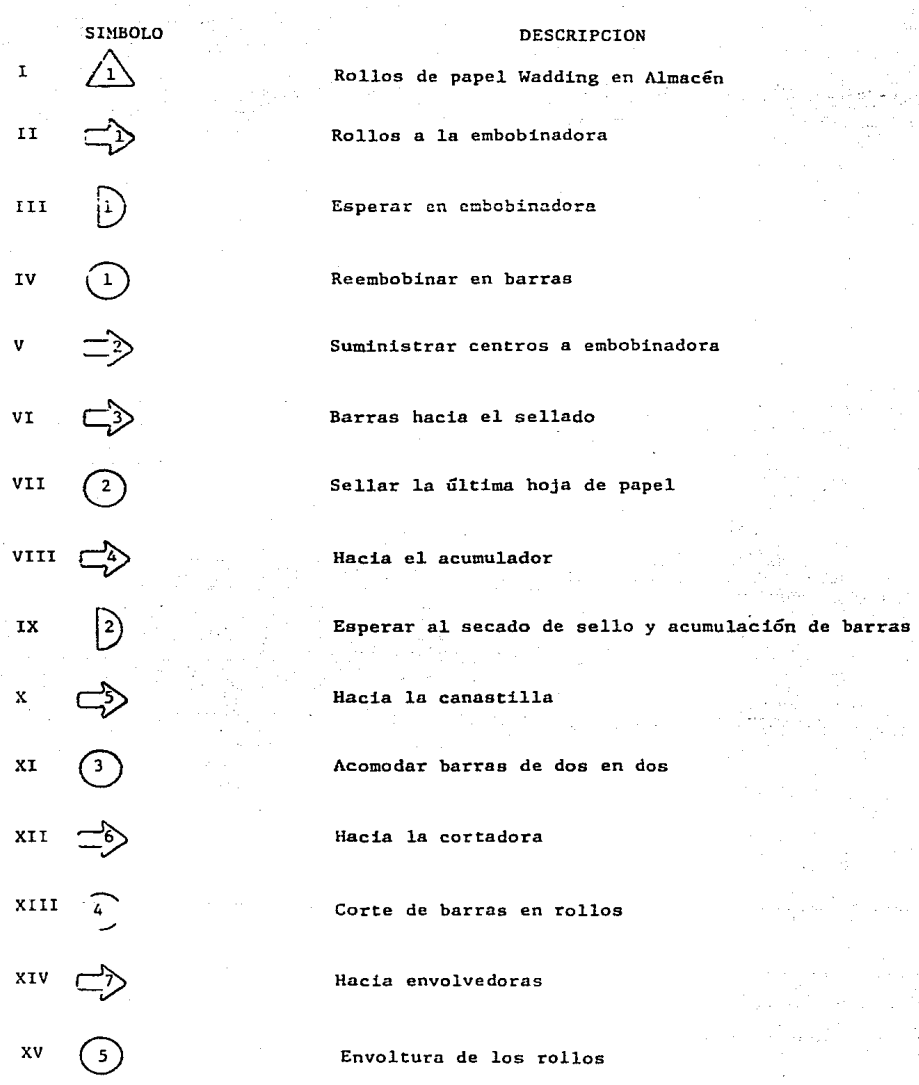

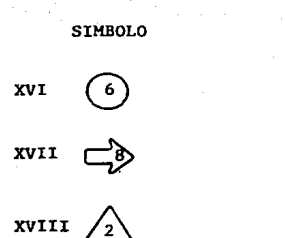

#### **DESCRIPCION**

Hacia Almacén de producto terminado

Empaque de rollos en cajas

Inventario de artículos terminados

## DIAGRAMA DE FLUJO

## TIPO DE OPERACION

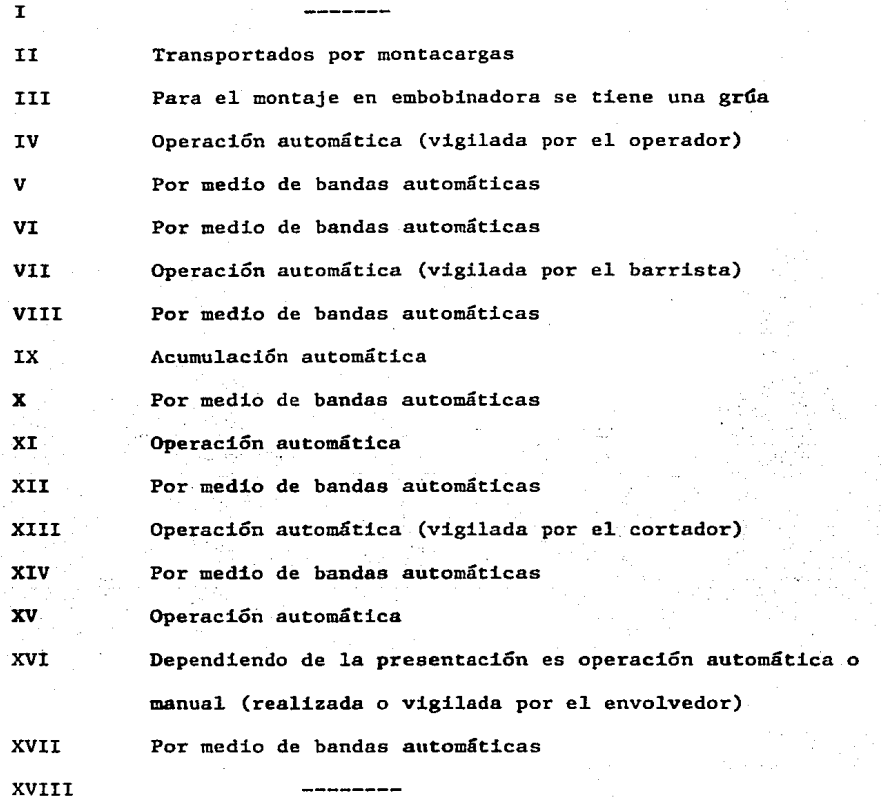

## 1.6 COMPORTAMIENTO DE LA PRODUCTIVIDAD EN LA OPERACION

El comportamiento de la operación de conversión en los últimos meses ha sido el siguiente:

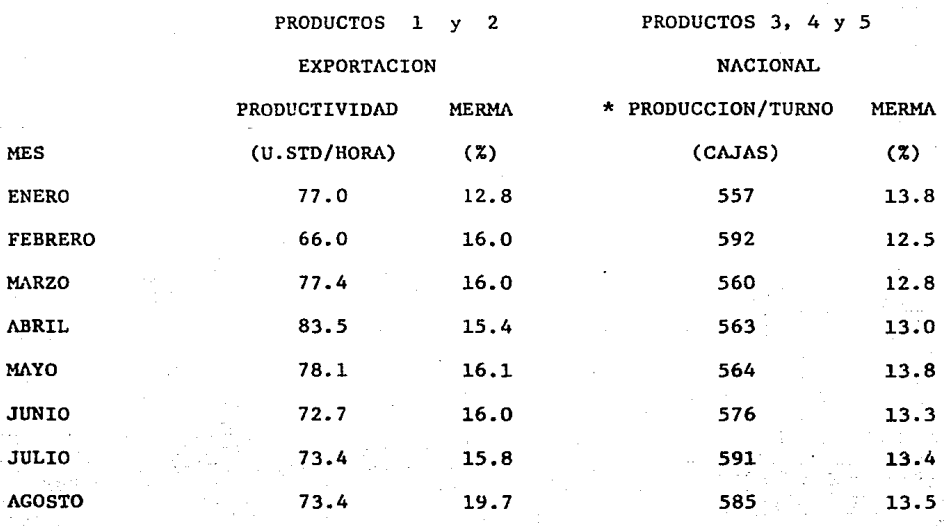

\* No existe información para transformar a unidades estándar. La mezcla de productos de 300 hojas y de 400 hojas impide conocer la productividad real y comparar mes con mes.

A continuación veremos estos datos gráficamente:

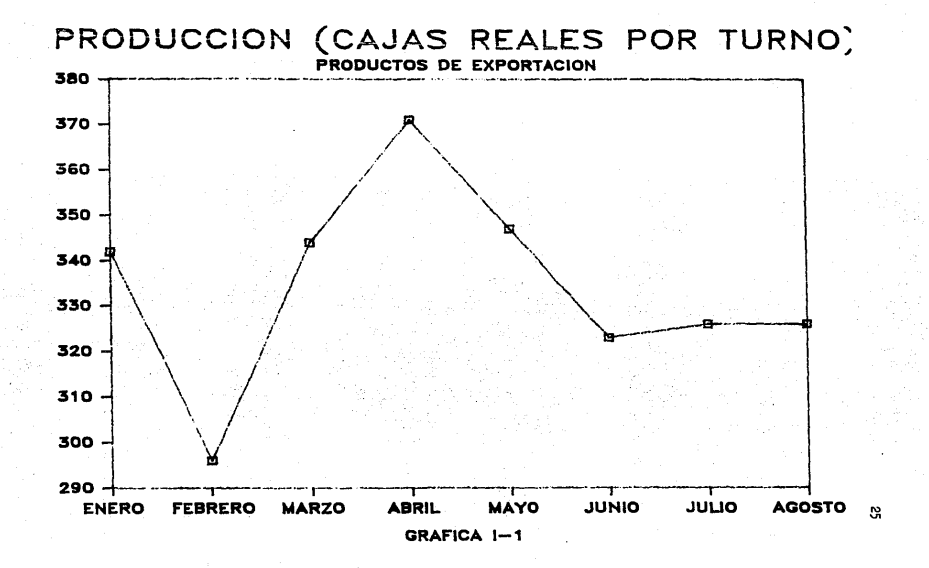

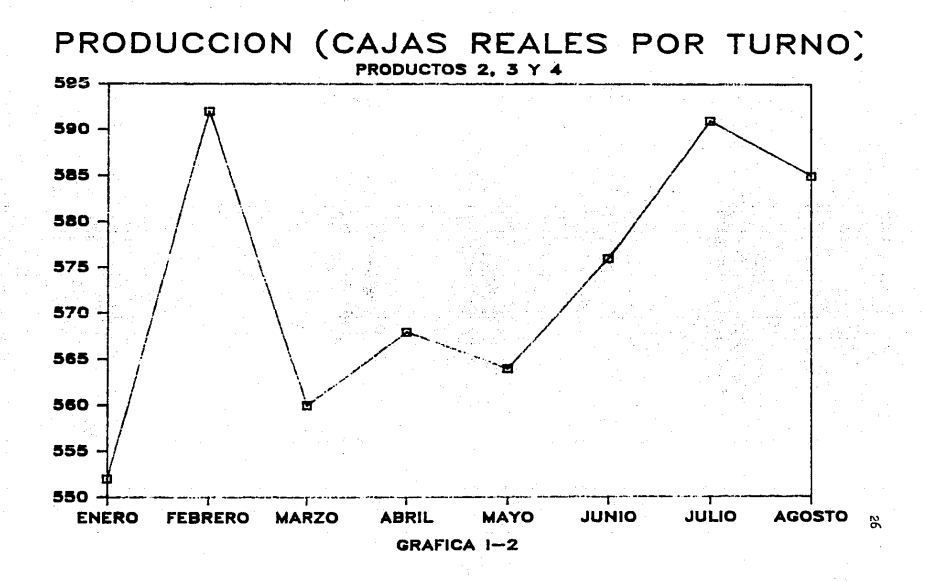

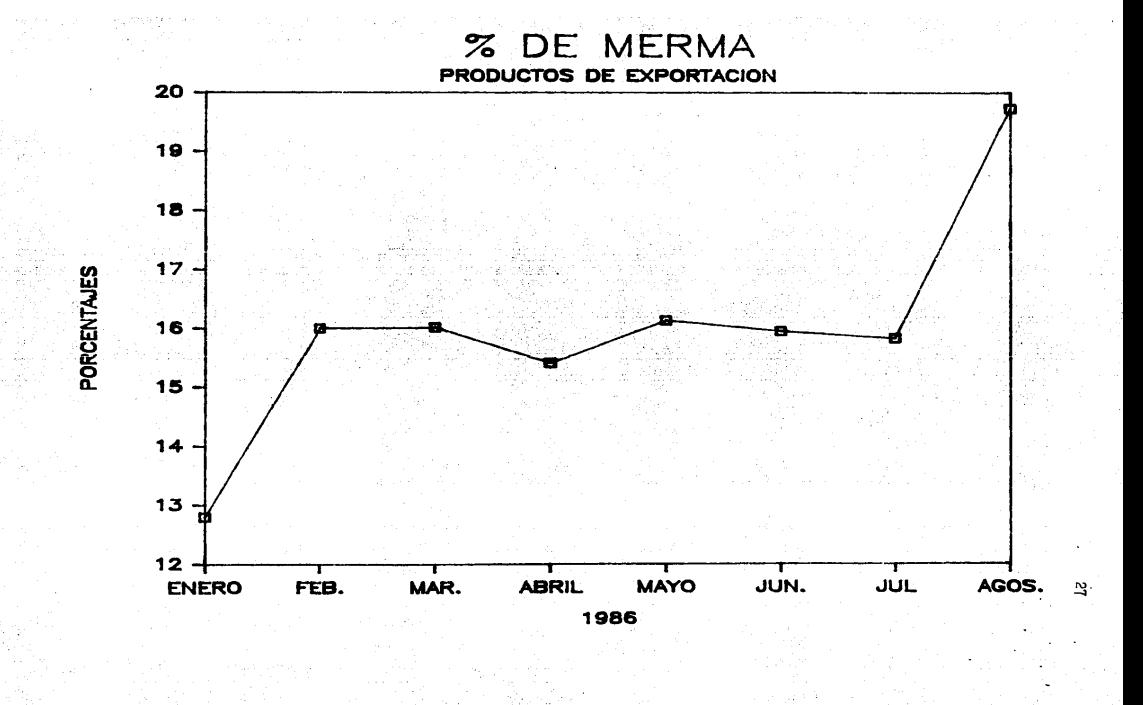

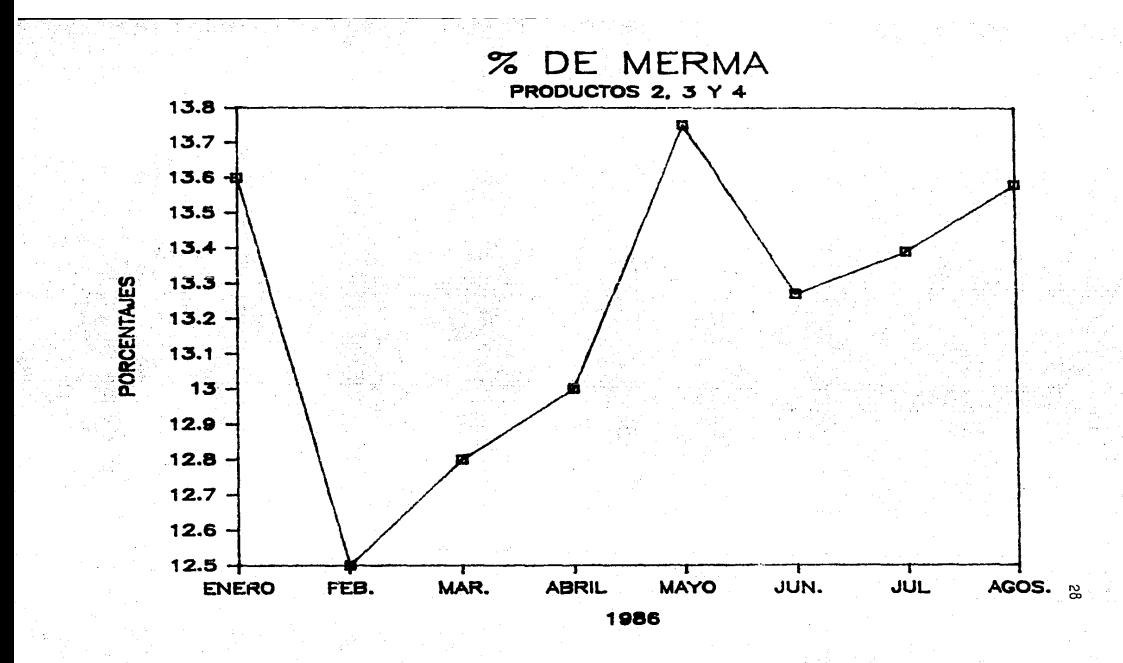

Las gráficas anteriores fueron elaboradas con los datos proporcionados por el Departamento de Producción.

- a) En la gráfica Nº 1-1 se observa:
	- Producciones promedio por turno 55% abajo de la capacidad teórica instalada.
	- Estancamiento.
	- No se ve una tendencia positiva.
- b) En la gráfica Nº I-2
	- **En este caso 1as producciones por turno no son un dato veraz, ya**  que el promedio es de tres productos. uno de ellos con diferente longitud. lo que provoca que el resultado dependa de la mezcla de producción programada en el mes. Se calcula. sin embargo que la producción promedio está por abajo de la capacidad.
- c) En la gráfica I-3
	- El despérdicio está 31% arriba de lo considerado aceptable.
	- Existe una tendencia negativa.
	- Se aprecia descontrol.
- d) En la gráfica I-4
	- El desperdicio está 15% arriba de lo considerado aceptable.
	- Existe una tendencia negativa.
	- Se aprecia descontrol.

### 1.7 ANALISIS DE COSTOS

Para conocer el impacto de la merma y el tiempo perdido en el costo de la manufactura de los rollos de papel higiénico.

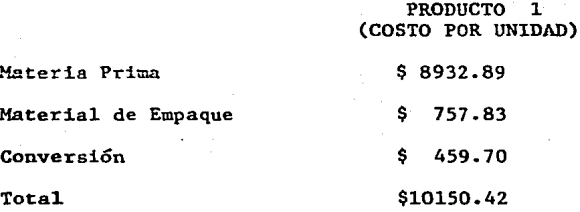

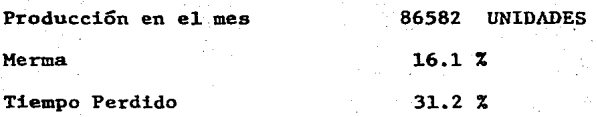

#### COSTO POR MERMA:

Producción Total =  $100,521.7$  Unidades Producción Merma  $= 13.939.7$  Unidades

Si la producción total fuera buena, entonces el costo por unidad hubiera sido de \$ 8090.1 en vez de 9392.6 por unidad (sin considerar material de empaque).

La diferencia en costos es de \$ 1302.5 por unidad. Dicha diferencia en costo multiplicada por la producción obtenida es 130205 X 86582 • \$112. 773,055 .00

Lo cual representa el incremento por merma en el costo total de producir el producto durante el mes de Septiembre.

El 50% del volumen producido durante este mes fue del pxoducto l.

#### COSTO POR TIEMPO PERDIDO:

Costo de conversión =  $$459.7$  por unidad.

Producción utilizando el 100% del tiempo = 113,595.6 unidades.

Diferencia entre producción obtenida y producción potencial  $113,595.6 - 86,582 = 27,013.6$  unidades

Si la producción hubiera sido de 113,595.6 unidades, el costo de conversión por unidad hubiera sido de \$ 350.4 en vez de \$ 459.7 por unidad y entonces el costo total por unidad sería de \$ 10041.1 en vez de \$ 10151.42 la diferencia en el costo de conversión multiplicada por el volumen de producción es \$ 109.3 X 86582  $=$  \$ 9,463,412.6, lo cual representa el incremento por tiempo perdido en el costo total de producción durante el mes de Septiembre.

En este caso habría que considerar también que del volumen de productos disponibles en ciertamedida las utilidades logradas en la comercialización del producto.
## SELECCION DEL **HETODO** i Mike i Politik (\* 1932)<br>1979: Marie Luca (\* 1944)<br>1979: Marie Luca (\* 1932)<br>1979: Marie Luca (\* 1933)

 $\mathbf{2}$ 

 $L = 0$ 

## 2.1 CONSIDERACIONFS PREVIAS

Una vez definidos e1 problema, el proceso y el producto, e1 siguiente paso será encontrar un método para medir la situación existente en el proceso, es decir, seleccionar o desarrollar un procedimiento para identificar y cuantificar las causas que pudieran estar generando la baja productividad.

La evaluación y el análisis previos de la operación revelan principal **mente:** 

## Indicios Negativos

- 1.- Mermas de papel wadding hasta del 20%, 48% sobre lo considerado aceptable.
- 2.- Tiempos Perdidos de máquina frecuentemente.
- 3.- Ve1ocidades de embobinadora abajo de la capacidad de diseño.
- 4.- La calidad del papel (materia prima) presenta variaciones.

## Indicios Positivos

1.- Las programaciones de producción por máquina son estables por tipo de producto.

2.- Hay suministro oportuno de materia prima.

Por lo anterior, se consideran como posibles principales causas de la baja productividad de la operación, la merma, el tiempo perdido, la velocidad de producción y la calidad de materia prima.

Dadas las características generales del problema se considera en primera instancia adecuado abordar el problema por medio del estudio de1 trabajo. Se tienen las alternativas siguientes:

A.l Idear nuevos procedimientos básicos o mejorar fundamentalmente los existentes.

Medios:

Investigaci6n básica y aplicada instalaci6n experimental.

Costo:

Elevado.

Resultados:

**Normalmente varios años.** 

Mejoramiento:

Sin limitación evidente.

A.2 Instalar maquinaria o equipo más modernos o de mayor capacidad o mo-

dernizar los existentes.

Medios:

Adquisiciones e investigaci6n del proceso.

Costo:

Elevado.

Resultados:

Inmediatamente después de la instalacíón.

"Mejoramiento:

Sin limitaci6n evidente.

B.1 Reducir el contenido de trabajo del producto.

Medios:

Investigación del producto, estudio aplicado del producto, mejoramiento de los métodos de direcci6n, estudio de métodos y análisis del valor.

Costo:

Módico, en comparación con 1 y 2.

Resultados:

**Generalmente varios meses.** 

Mejoramiento:

Limitado, como el que cabe esperar de 4 y S. Debe siempre preceder la acción prevista en dichos epígrafes.

B.2 Reducir el contenido de trabajo del proceso.

Medios:

Investigación del proceso, instalación experimental, planificación del proceso, estudio de métodos, formación de los opearios y análisis del valor.

Costo:

Bajo.

Rasultados:

Inmediatamente.

Mejoramiento:

Limitado, pero frecuentemente de gran trascendencia.

B.3 Reducir el tiempo improductivo.

Medios:

Medición del trabajo, política de ventas, normalización, estudio aplicado del producto, planificación y control de la producción, control de materiales, conservación - planificada, política de personal, mejores condiciones **de trabajo, formación de los operarios, remuneración por**  rendimiento.

## 2. 3 ANALISIS DE ALTERNATIVAS <sup>36</sup>

Las alternativas A.l y A.2 implican inversión de capital, lo cual **no se considera necesario. Actualmente se cuenta con equipo con ca-** racterísticas teóricas de diseño tales que se cuenta aún con un poten cial importante de mejora para la operación y cubrir así las necesida des de producción en cantidad, calidad y costo.

Las opciones B.l y B.2 se encuentran limitadas por tratarse de un **producto sencillo en su configuración y ser un proceso automático,**  además para mejorar el modelo del producto y reducir el desperdicio de tiempo y esfuerzo del proceso sería necesario rediseñar y modificar el equipo existente.

Dadas las características del problema, las necesidades y los recursos de la empresa se considera que dentro del estudio del trabajo, el utilizar la medición del trabajo para intentar reducir el tiempo improduc tivo, el desperdicio y aumentar la calidad, proporcionará los resultados requeridos por la compañía.

Dentro de las técnicas de medición del trabajo se tienen:

Muestras del trabajo

Con suplementos para determinar tiempo es tándar de las opera= **ciones.** 

Seleccionar Registrar Examinar Medir

Estudio de tiempos **con cronómetro** 

Sistema de normas de de tiempos predeter-

minados

Compilar

Para establecer bancos de datos tipo

Para determinar tiempo estándar de las opera**ciones** 

Dado que la operación es automática se seleccionará el muestreo del tra bajo como técnica para determinar mediante muestreo estadístico y obser vaciones aleatorias el porcentaje de aparición de determinada actividad.

E1 muestreo tradiciona1 de1 trabajo con observacionés instantaneas Y aleatorias será adecuado para la medición el tiempo improductivo de máquinas, sin embargo se considera necesario la rea1ización de experimentos estadísticos especiales para la medición del desperdicio, va de materia prima o de producto en proceso y de la velocidad de ma quinas.

No existe procedimiento, práctica o po1ítica emp1eada que no ado1ezca de imperfecciones y desventajas. Los medios para resolver proble mas y 1as so1uciones obtenidas, están muy 1ejos de 1a perfección. En ocasiones, las imperfecciones son claras y, sin embargo, algunas téc nicas y procedimientos se. emp1ean por 1a simp1e y práctica razón de que, en a1gún momento, son los mejores medios disponib1es para 1ograr e1 propósito perseguido. En virtud de que deben obtenerse respuestas y resu1tados, tomarse decisiones, 1os especia1istas usar4n las mejores técnicas y procedimientos disponibles, independientemente de sus imperfecciones. No debemos o1vidar que 1a se1ección de soluciones a 1os prob1emas cotidianos, consiste siempre en se1eccionar un conjunto de posibi1idades, todas e11as imperfectas. La imperfección muy **raramente obstaculiza su uso.** 

#### 2. 4 ALTERNATIVA SET.ECCIONADA

El muestreo de trabajo fue usado primeramente por L.H.C. Tippett (1) en la industria textil británica e introducido en Estados Unidos con el nombre de "radio delay" {porcentaje de esperas) en 1940. El muestreo de trabajo es un medio de indagación, con el que se puede obtener, en mu **chas casos, la información necesario sobre hombres o máquinas en menos**  tiempo y con costo más bajo que empleando otros procedimientos. El mue~ treo de trabajo tiene tres objetivos principales: 1) porcentaje de esperas, es decir, medida de actividades y de esperas de hombres y máquinas, p. ej., determinar el procentaje de la jornada laboral en que un hombre trabaja, y el porcentaje de tiempo en que permanece inactivo (2); 2) muestreo de actuaciones, o sea medida de los tiempos de trabajo e inactivi dad de un hombre que realiza una tarea manual y establecimiento de un in dice o nivel de actuación de dicho operario durante el tiempo de trabajo  $(3)$ ; 3) medidas del trabajo, es decir, en ciertas circunstancias, medir tareas manuales, o sea, establecer el tiempo tipo para una operación. El muestreo de trabajo se basa en las leyes de la probabilidad. Una mues tra de un grupo grande, tomada al azar, tiende a tener la misma distribución que el grupo grande o universo. Si la muestra es bastante grande, sus características diferirán poco de las correspondientes al gurpo. Mues tra es el término empleado para este pequeño número y población o universo es el término empleado para el grupo grande. La obtención y análisis de una parte del universo se llama muestreo.

Curva de distribución normal.- La curva de distribución normal es la curva típica de una distribución de frecuencia y es importante en el muestreo de trabajo porque representa gráficamente la probabilidad de que se presen te cieto fenómeno aleatorio.

La curva normal es significativa por la relación existente entre las áreas comprendidas por la curva con ordenadas a diversas distancias de la ordenada media y el área total. En la curva superior de la figura Il-1, el área sombreada representa un sigma, o una desviación típica a ambos lados de la ordenada media A, siendo entonces dicha área igual al 68,27 por 100 del área total comprendida por la curva. El área correspondiente a dos sigma es el 95,45 por 100, y el área a tres sigma es el 99,73 por 100 del área total.

Nivel de confianza.- Ante todo, es necesario decidir qué nivel de confianza se desea obtener en los resultados finales del muestreo de trabajo. El intervalo de confianza más corriente es del 95 por 100. El área comprendida por la curva a dos sigma o dos desviaciones típi. cas, es 95,45 por 100  $6$  en números redondos, 95 por 100, lo que quie re decir que hay un 95 por 100 de probabilidades de que las observaciones aleatorias representen la realidad y un 5 por 100 de que no sea así. Un sigma daría un intervalo de confianza del 68 por 100 -- $(68, 27 \text{ por } 100 \text{ redondeado a } 68 \text{ por } 100)$ , lo que significa que los da tos obtenidos por el muestreo tienen un 68 por 100 de probabilidades de representar los hechos reales y un 32 por 100 de probabilidades de error.

La fórmula para determinar el tamaño de la muestra para un nivel de confianza del 68 por 100 ó un sigma es:

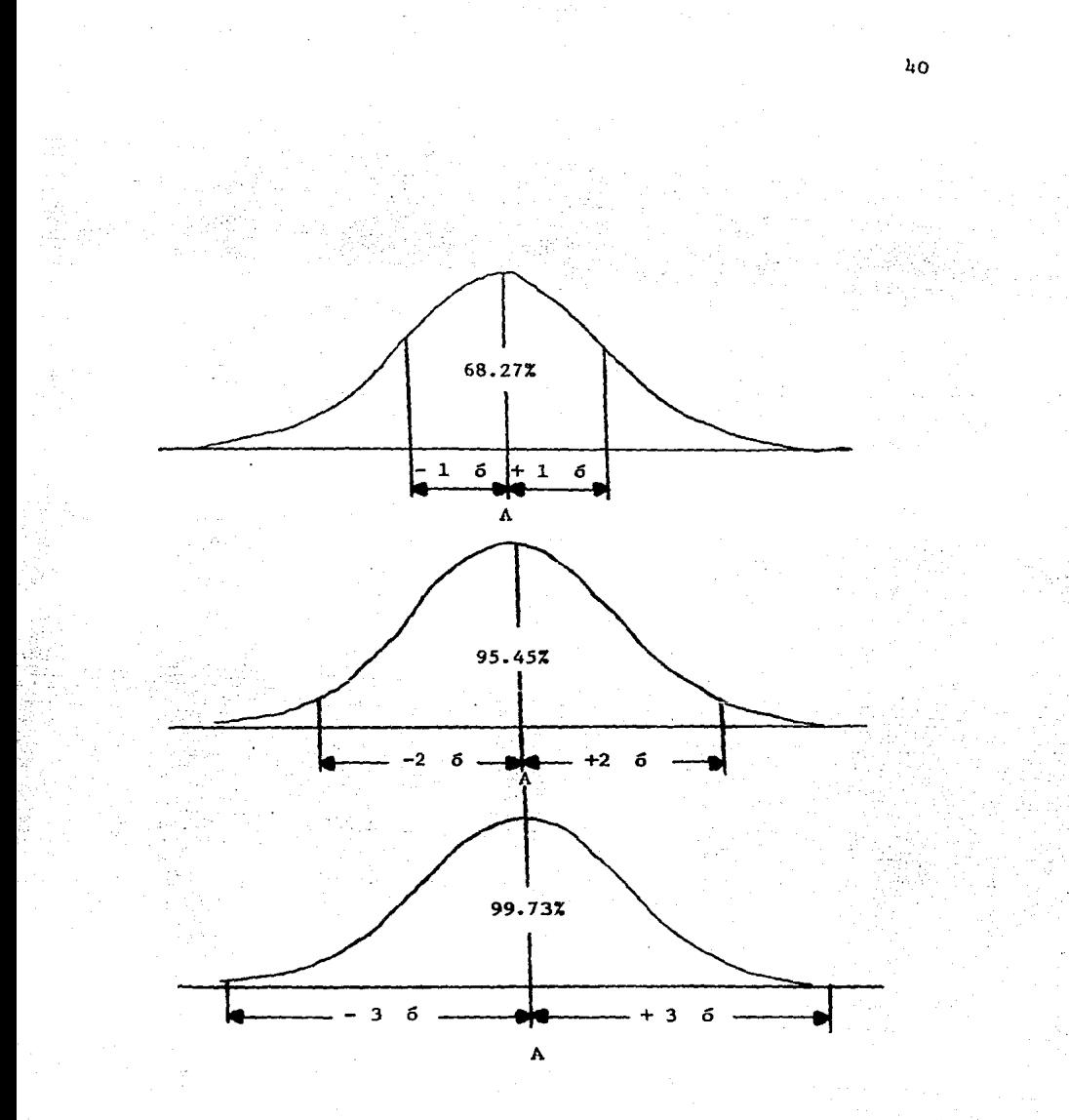

AREAS COMPRENDIDAS EN LA CURVA NORMAL

FIG. T  $Sp = \frac{p(1-p)}{N}$ 

siendo S precisión relativa deseada

 $p =$  porcentaje expresado en forma decimal

N = número de observaciones aleatorias (tamaño de la muestra).

Precisión de las medidas del muestreo de trabajo.- En relación con la precisión de los datos proporcionados por el muestreo de trabajo, no debemos limitarnos a las consideraciones anteriores, pues, cuando fija mos el grado de precisión deseado, estamos en realidad determinando el número de observaciones necesarias. Desde luego, el número de observa ciones influye en el tiempo y costo del estudio. El propósito del estudio del muestreo de trabajo sugerirá el grado de precisión deseado en **loa** resultados, pero puede haber amp1ia variación en la especificación de la precisión o exactitud.

Al proyectar el estudio, el analista debe considerar el conjunto de la situación. Necesitará unos resultados que sean satisfactorios desde el punto de vista de la precisión, pero que, al mismo tiempo, no re- quieran un número de observaciones exageradamente grande. Afortunadamente, el analista puede determinar de antemano el número de observacio nas necesarias para conseguir un determinado grado de precisión. Una de las cosas que tomará en consideración el analista, consciente o inconscientemente, es la variabilidad inherente a los hombres, máquinas o procesos a medir. Un departamento que obtenga, semana con semana, un volumen uniforme de producción, trabajando con materias primas de calidad uniforme, baja rotación de mano de obra y buena inspección, es un campo de aplicación ideal para el muestreo de trabajo, lo mismo que

para el estudio de tiempos.

En muchos casos, se considera satisfactoria una precisión del  $\pm$  5 por 100. Esta es aludida algunas veces como error tfpico del porcentaje.

Sesgos en el muestreo del trabajo. En este caso, 1os sesgos deberán interpretarse como la diferencia entre la probabilidad de observar un estado da do de actividad, un retraso por ejemplo, y la proporción del tiempo real~ mente dedicado a ella.

Son tres las fuentes del error de muestreo.

- l. Una programación no aleatoria de las observaciones, por ejemplo, cuanlas observaciones se hacen cada media hora, en cuyo caso, cualquier ac tividad que es periódica se observará con mayor o menor frecuenciá de la que ocurriría con base en su proporción verdadera, ya que las obser vaciones pueden sincronizarse o desincronizarse con respecto a dicha actividad.
- 2. Sesgos por parte del observador. En el caso de que sea preciso que el observador juzgue en el sitio de observación, por ejemplo, cuando no exista una delimitación c1ara entre las diferentes categorías de actividades; cuando existen varios estados de transición entre ellas y el observador tiene que decidir acerca de la actividad observada; o cuan do el observador dispone de un lapso para hacer su observación instantánea. Todo esto da oportunidad a que el observador aplique nociones preconcebidas de aquellos resultados del estudio que resultan afectados por todo lo anterior (y, a este respecto, no debe creerse que estas nociones preconcebidas son poco comunes).
- 3. Un cambio en el comportamiento de lo observado, cada vez que van a hacerse las observaciones, en cuyo caso la población real es completamen te diferente de la observada. Un ejemplo de esta situación podría ser

in at listania a

lo un estudio de retrasos de producción inevitables, en los que no es raro encontrar que la probabilidad de observar un retraso sea de 0.30, mientras que la proporción real de los retrasos es de solamente la mi tad de la cifra anterior, debido a que los trabajadores se las han arreglado para que puedan prever el momento de observación, y ajustar su desempeño conforme a ello. Resultados como éste deben esperarse siempre que los trabajadores tengan la oportunidad de prever las obser vaciones, por lo que el observador deberá tener conciencia de los sesgos correspondientes.

Como puede apreciarse, son numerosas las fuentes de sesgos a las que el di señador del estudio de muestreo del trabajo debe dar atención directa, a fin de minimizar este tipo de error. Desafortunadamente, a diferencia del error de muestreo, aquí no es posible especificar numéricamente y contro-lar los sesgos; pudiendo decirse que lo mejor que puede hacerse con los - sesgos es diseñar y efectuar el estudio de manera que se minimice la oportunidad para loe mismos, y esperar (pero nunca sentirse seguro) que esas precauciones sean suficientes para garantizar el éxito.

El tercer tipo de error se refiere a error de muestreo y los sesgos, es asociados, es aplicable únicamente al perfodo muestreado, lo que realmente será parte de la historia, una vez que el estudio se haya realizado; por tanto, es importante un análisis respecto al carácter no representativo del muestreo del trabajo y de las circunstancias prevalentes en operaciones a largo plazo.

#### $\overline{3}$  $\mathbf{0}$ c

ESTUDIO DEL FRABAJO

## 3.1 O B J E T I V O S

Medir la continuidad de la Operación en embobinadora, selladora de colas, cortadora y envo1vedora.

Identificar las causas que afecten dicha continuidad.

Cuantificar producción y merma.

Identificar causas de merma.

Estudiar la factibilidad de trabajar las máquinas con una eficiencia de velocidad mayor a 1a actual.

Identificar las causas que pudieran obstaculizar el aumento de velocidad y las acciones correctivas pertinentes.

Medir, bajo la consigna de minimizar la merma antes de iniciarse el proceso de conversión (inicios, finales y reventones de bobinas), el potencial de ahorro.

Observarel desempeño de la operación y la supervisión.

## 3.2 M E T O D O L O G I A

## La Metodología para la realización del estudio será la siguiente:

Tiempo Improductivo

Muestreo Estadístico con observaciones aleatorias e instántaneas

para determinar:

- a) **Causas** de Tiempo Perdido
- b) Porcentaje de **Operación**  de **cada causa**
- c) Tiempo de **marca**
- d) Tiempo **muerto**
- c) Tiempo **accesorio**
- d) Tiempo inactivo
- **en:**
- 1.- Embobinadoraa
- 2.- Selladoras
- 3. Cortadoras
- 4.- Envolvedoras
- B.- Merma, Producción y Velocidad

Muestreo Estadístico con observaciones aleatorias y por períodos de 15

a 30 minutos para. determinar:

- a) Causas de Merma
- b) Porcentaje de Operación de cada causa de Merma

\*c) Velocidades de Trabajo

**en:** 

- 1.- Embobinadoras
- 2.- Cortadoras
- 3.- Envolvedoras
	- '" Sólo en Embobinadora

Medición *y* supervisión de la merma generada antes de iniciarse la conversión y en embobinadora.

Medición, con cronómetro *y* número de barras, de la velocidad de operación.

Nota:

Los muestreos se realizarán en máquina No. 1 (producto de exportación) *y* en máquina No. 4 (producto nacional). Se considera que la información que se obtenga en máquina 1, será representativa de las 3 líneas de productos de ex portación y la información de má\_quina No. 4 de las *5* u:- neas restantes de producto nacional.

## 3.3 P RO C E D I M I E N T O

1.- Fijar objetivos del proyecto.

2.- Adquirir la seguridad de que el personal de departamento comprenda el objetivo del estudio y obtener cooperación.

3.- Fijar el nivel de confianza y la precisión deseada.

4.- Hacer una estimación del porcentaje de operación de la actividad a medirse.

5.- Proyectar el Estudio.

a) Determinar el número de observaciones a realizar.

b) Determinar el número de días o turnos requeridos.

c) Establecer la secuencia de Tiempos para las observaciones.

d) Ruta a seguir para el observador.

6.- Hacer las observaciones y revisar los datos,

7.- Resultados.

B.- Recomendaciones.

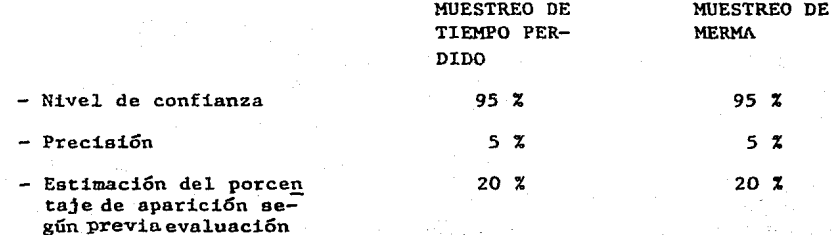

#### - **Tamaño de muestra**

Observaciones **tiistántaneas**  por sección y por máquina. Observaciones en períodos de 15 a 30 mi nutos por sec ción y por má

quina.

#### CALCULOS:

 $Sp = pq$ n

- $Sp =$  Desviación típica para una distribución muestral de proporciones.
- $P =$  Probabilidad de ocurrencia de un evento.

 $q = 1 - P$  probabilidad de no ocurrencia de un evento.

n Tamaño de muestra.

Para grandes valores de n(n  $_2$  30) la distribución muestral se acerca mucho a una distribución normal. Nótese que la población se distribuye binomialmente.

 $1.965p = 5$ 

 $S_{D} = 2.55$ 

- $n = (20) (80) = 167$ 6.5
- \* En el caso del muestreo de merma se consideró más representativo, dadas las características del experimento, extraer una muestra de tamaño 30 de observaciones no instántaneas.

MUESTREO DE TIEMPO PERDIDO

## MUESTREO DE MERMA

10

3

- Número de ·días requeridos
- Número de observaciones dia rias por sección y máquina

19

- La secuencia de observaciones se determinará con la tabla de números alea torios (cuadro 1 del apéndice 2) escogiendo un número al azar. Seguida- mente se escogerá un número cualquiera de 1 a 10. Suponiendo que se eli**ge el número 3; bajaremos por la columna y seleccionaremos una cifra de cada tres.**
- Ruta a seguir por el observador:

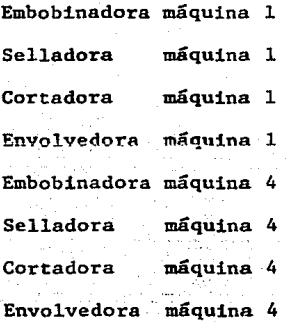

## 3.4 RECOPILACION DE DATOS

## SECUENCIAS DE TIEMPOS

OBSERVACIONES ALEATORIAS PARA EL MUESTREO DE ACTIVIDADES

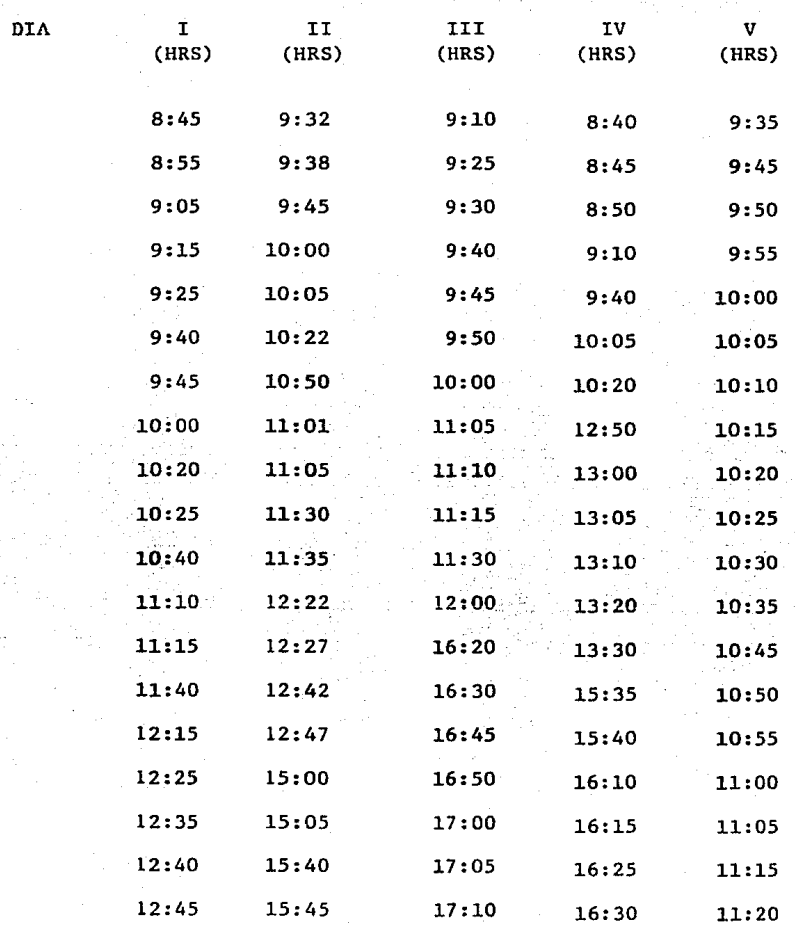

## SECUENCIAS DE TIEMPOS

## OBSERVACIONES ALEATORIAS PARA EL MUESTREO DE ACTIVIDADES

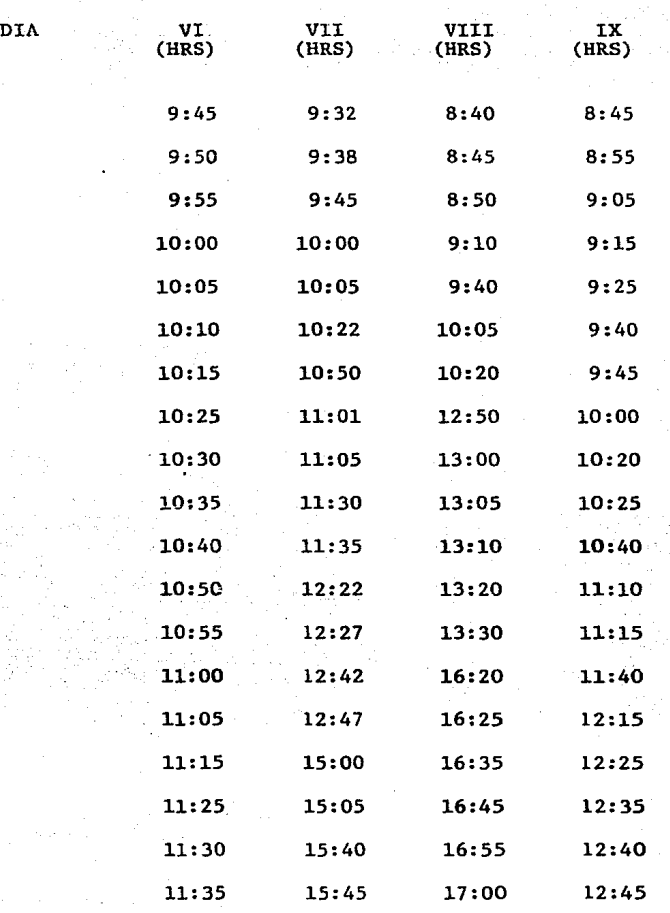

El formato utilizado en el Muestreo y los resúmenes de los Muestros

de Tiempo Perdido y Merma podrán consultarse en los apéndices *B,* C

Y D respectivamente.

## RESULTADOS DE TIEMPO PERDIDO

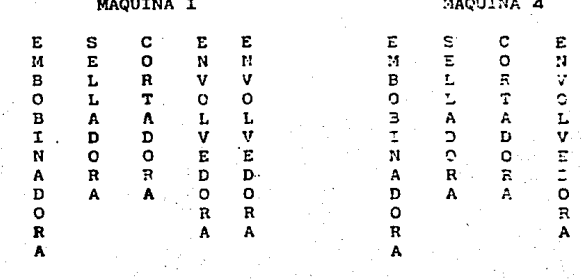

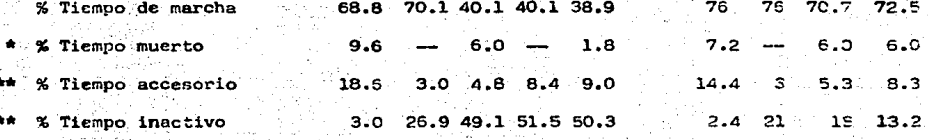

Tiempo muerto.- Máquina parada por Mantenimiento.

Tiempo accesorio.- Máquina parada por cambio de rollo, limpieza, centrar bobina, 66 problemas con el papel en general, atorones y suministro de adhesivo.

Tiempo inactivo.- Máquina parada por falta de trabajo, materiales, trabajadores. 金鸡

# DISTRIBUCION DEL TIEMPO

## EMBOBINADORA MAQ. I

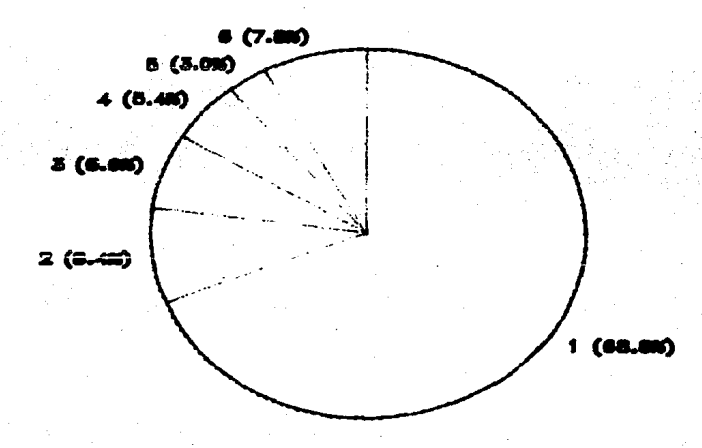

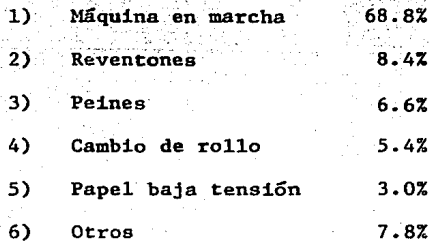

# DISTRIBUCION DEL TIEMPO

EMBOBINADORA MAQ. 4

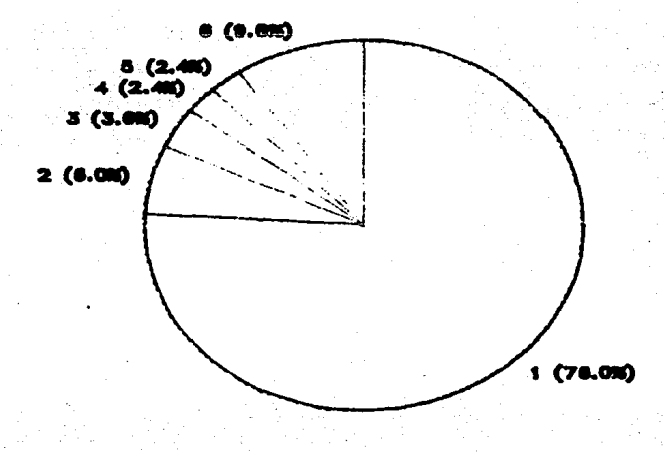

EMBOBINADORA MAQ. 4 Máquina en marcha 76.0%  $\mathbf{D}$  $2)$ Cambio de rollo  $6.02$  $3.67$  $3)$ Cadena transmisión 4)  $2.47$ Reventones  $5)$ Suministrar goma  $2.47$  $6)$ Otros  $9.62$ 

#### RESULTADOS DE MERMA  $3.5$

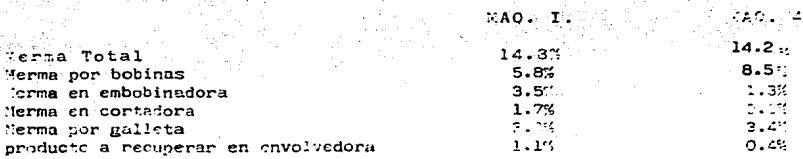

## DISTRIBUCION DE LA MERMA

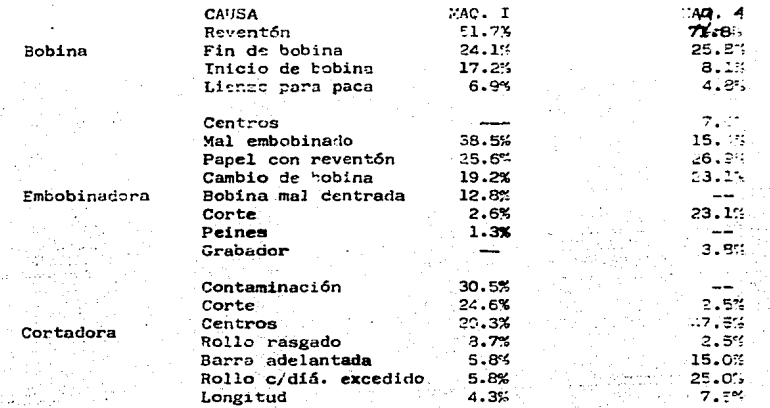

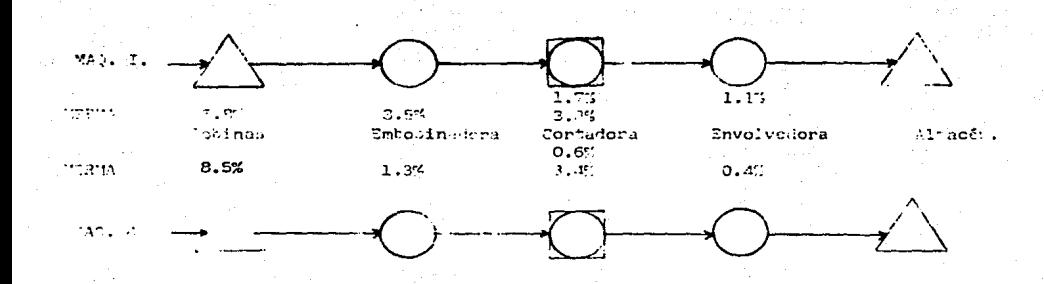

- La operación cuenta con potencial de mejora en su continuidad, atacando principalmente los problemas relacionados con el papel wadding.
	- El 39.1% de la merma total en máquina 1 y 59.9% en máquina 4 es generada antes de iniciarse el proceso de conversión.
- El 64.1% de la merma en embobinadora máquina 1 y el 42.3% en máquina 4, es provocada por problemas con la materia prima.
- La eficiencia de 77.5 por velocidad en máquina 1 disminuye la oportunidad de producción.
- La continuidad en cortadoras y envolvedoras es reducida básicamente por falta de suministro de barras. (Mayor capacidad en cortadora y envolvedora).
- Se considera qué prácticas de supervisión y selección de merma contribui. rán a mejorar la eficiencia en ambas líneas.
- Se considera que se puede incrementar la productividad en el área de higiénicos en un 22.5% resolviendo los problemas relacionados con wadding e incrementando las eficiencias de velocidad.
- Se considera factible el trabajar en la mayoría de los casos con una efi ciencia de velocidad del 100% (eficiencia actual= 77 .5). Las causas que obstaculizan el alcanzar mejores velocidades de operación son principalmente: falta de coordinación, cominicación y motivación entre operadores, supervisores, personal del área wadding y depto. de Calidad.

En general considero que con una mayor participación de los supervisores, apoyados en sistemas de trabajo y partiendo de un aseguramien to del estado electromecánico de las máquinas se puede alcanzar la e ficiencia de velocidad deseada.

Los problemas que pudieran surgir por la calidad del papel wadding son controlables en base a la comunicación y coordinación entre el departamento de conversión y el de calidad wadding.

La merma que se genera por inicios, finales y reventones de bobina - (actualmente 5.8% de un total de 14.8% es susceptible de disminuirse en un 70.7% (con 0.4 reventones por bobina - circunstancia actual) o al menos en un 53.3% (con l reventón por bobina - circunstancia ante rior) siempre y cuando el montacarguista, el operador, el barrista y el supervisor trabajen bajo la consigna. "Cuidar y Aprovechar al má ximo la materia prima".

En el área de producción como la de higiénicos, el tiempo, la veloci dad, el desperdicio y la calidad son los principales recursos a opti mizar. Para ello, es indispensable el conocer y analizar diariamente los resultados y las causas de producción, merma, tiempo perdido, ca lidad, consumos y todo aquello que sirva como pauta, para conocer y controlar oportunamente las diferentes situaciones que se puedan pre **sentar.** 

Una mayor productividad se logrará creando sistemas de trabajo, comu nicando mentalidad productiva, capacitando, analizando, informando y coordinando esfuerzos.

Implantar una serie de sistemas de trabajo que permitan conocer diariamente la situación en que se encuentra cada máquina, en -

relación a:

Producción Merma de Bobinas Merma en Embobinadora Merma en Envolvedoras Merma Total por Linea Tiempo Perdido Las Causas de Tiempo Perdido Velocidad **Consumos**  cambios de Peines

Número de Reventones por Bobina Calidad Wadding (Tensiones, Elogaciones, Conicidad, etc.) Calidad Producto Terminado

En general, todo aquello que se considere necesario para controlar el proceso y que esté repercutiendo en la productividad. La recopilación de la información se podrá realizar por medio de registros, bitácoras de operación y observaciones directas. La congruencia entre los datos registrados, asegurará la veracidad

de la información obtenida.

Lo anteriormente expuesto permitirá conocer tanto, la magnitud de los problemas como las frecuencias y tendencias de los mismos. P2 dremos asl, dar prioridades y hacer el análisis de posibles accio**nes correctivas.** 

Una vez tomada la decisión oportunamente, será importante hacer el seguimiento y evaluación de los resultados.

En las siguientes hojas, se sugieren un conjunto de registros que se pueden adoptar para comenzar la implantación de un mecanismo

que sistemáticamente vaya indicando el camino a seguir para controlar e incrementar la productividad del área de higiénicos.

- Programar un curso de capacitación para los operadores y supervisores. El aumentar sus conocimientos sobre las máquinas, además de mejorar la operación, será un elemento de motivación importante.
- Realizar continuamente juntas o pláticas con los supervisores en donde se les haga partícipes, de los problemas detectados, resultados, objetivos, planes de ataque y logros.

El análisis de los sistemas de trabajo implantados servirán como gu{a para encontrar nuevas actividades de coordinación para los superviso**res.** 

- Realizar un estudio de Ingenicria Industrial en el área de Wadding, con el fin de identificar y cuantificar los problemas que originados en la.manufactura de tissue, afectan el área de conversión.
- Estudiar la factibilidad de trabajar bobinas con uniones en vez de re **ventones.**
- Ampliar la comunicación con el personal que hace la selección de merma a lo largo de la línea (especialmente en cortadora) con el fin de mejo rar y unificar los criterios de selección.
- Tener mayor comunicación con el personal de supervisión, formando mayor conciencia de las funciones de coordinar, orientar y vigilar lo relacionado a:
- Manejo de materiales (montacargas).
- Suministro oportuno de materiales.
- Velocidades de operación.
- Mermas mínimas a lo largo de la línea.
- Tiempo perdido mínimo.
- Respuesta rápida del mantenimiento correctivo.
- Correcta operación de máquinas.
- Calidad de materias primas.
- Limpieza.
- LLevar un registro diario de la merma real y producción por máquina, para conocer las tendencias, realizar un análisis y tomar las acciones oportunas.
	- Asegurar la confiabilidad del método utilizado en el cálculo del peso promedio de los rollos para la medición de la merma.
- Una vez que se cuente con mejores bobinas se pueden hacer los ajustes necesarios en las embobinadoras de ambas máquinas (en especial Máquina 1). Para aumentar paulatinamente la velocidad de producción.

Por otra parte, se recomienda trabajar con los siguientes objetivos de producción:

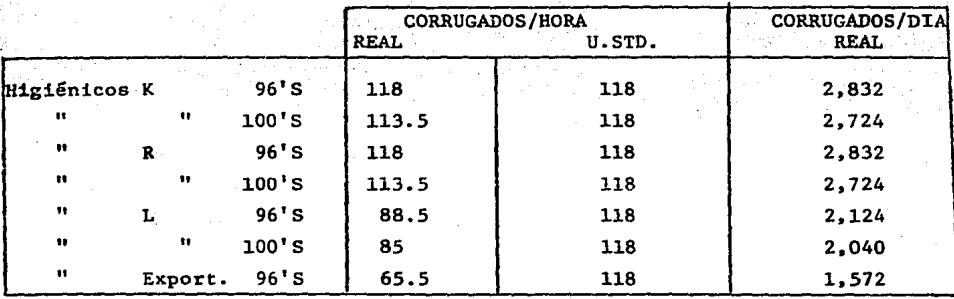

En cuanto a merma los porcentajes objetivos iniciales podrán ser:

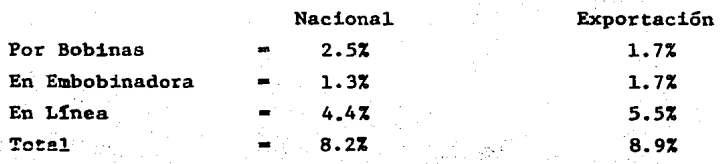

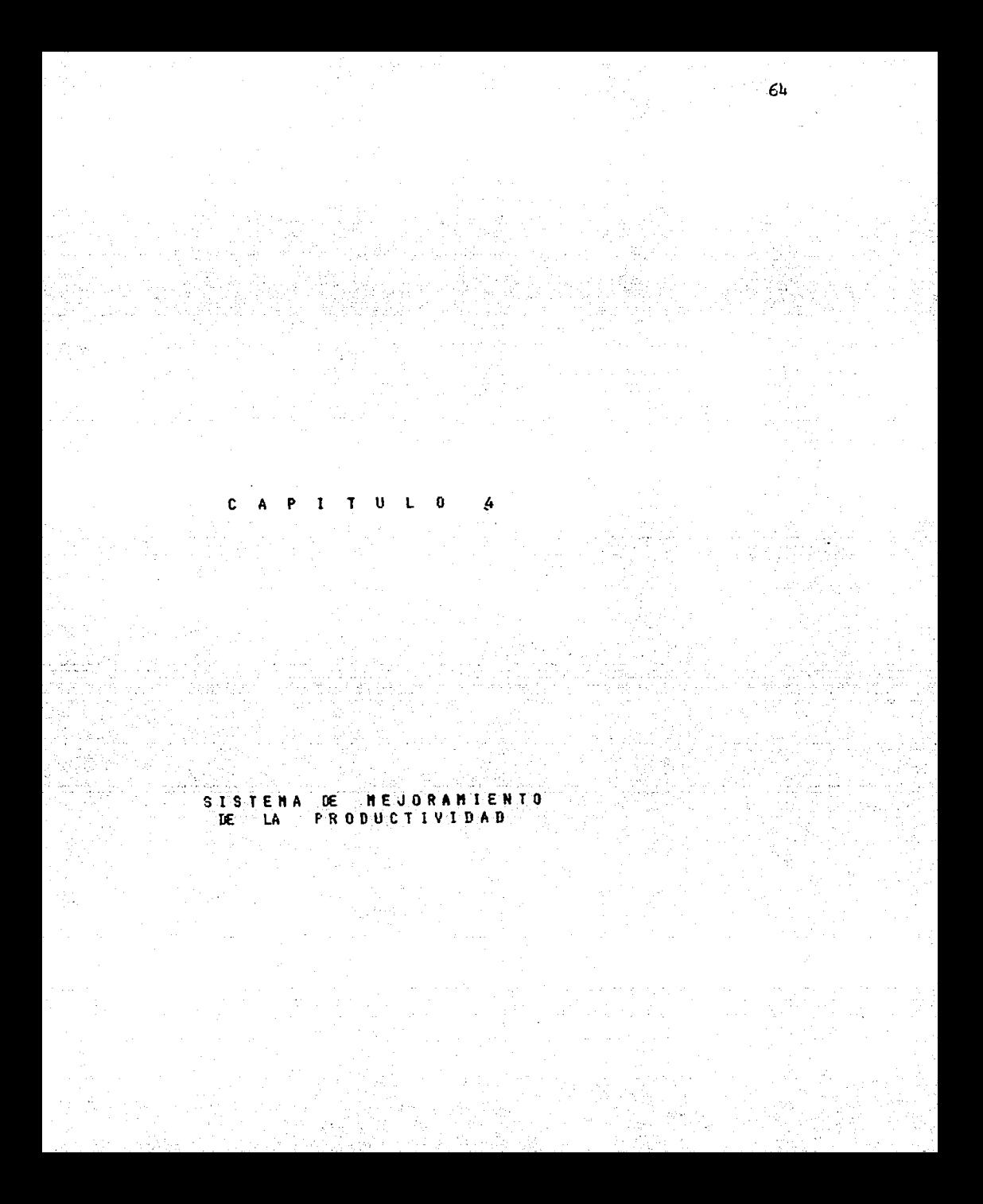

## 4.1 VARIABLES A CONTROLAR

Para lograr el mejor aprovechamiento de los recursos existentes será necesario trabajar en forma ordenada y organizada.

PLANEAR

#### HA CE R

## V E R I F I C A R

#### ACTUAR

Para e11o será necesario:

1.- Identificar 1as variab1es.

2.- Seleccionar las variables de mayor impacto.

3.- P1antear objetivos.

4.- Medir las variables.

5.- Recopilar la información.

6.- Procesar 1a información.

7.- Aná1isis.

8.- Toma de acciones.

9.- Medir los resu1tados.

10.- Toma de decisiones.

De los resultados obtenidos en e1 estudio de trabajo se observa la necesidad de controlar principalmente las siguientes variables:

## DE PRODUCCION

- a) Merma **antes** de embobinadora.
- b) Merma en emobinadora.
- e) Merma en línea.

d) Merma total.

e) Tiempo perdido por cambios de bobinas.

- f) Tiempo perdido por operación.
- g) Tiempo perdido por mantenimiento.
- h} Tiempo perdido total.
- i) Velocidad de máquina.
- j} Productividad.
- k) Eficiencia de producción.

## DE SUPERVISION

- a) Kilogramos procesados.
- b) Kilogramos empacados.
- c) Kilogramos merma.
- d) % Merma.
- e) Turnos máquina trabajados.
- f) Lotes apartados por caiidad.
- g) Barras merma (embobinadora).
- h) Producción estándar.
- i) Tiempo perdido por operación.
- j) Tiempo perdido por mantenimiento.
- k) Número de paros.

## DE CALIDAD MATERIA PRIMA

- a) Número de reventones por bobina.
- b) Bobinas con arruga.
- c) Bobinas cónicas.
- d) Bobinas con diámetro mayor.
- e) Babinas flojas.
- f) Bobinas con humedad.
- g) Bobinas con orilla rasgada.
- h) Bobinas con perforaciones

i) Bobinas con peso bajo. j) Bobinas con baja tensión. k) Bobinas con una sola hoja. ·1) Bobinas con orilla doblada.
# 4.2 VARIABLES A CONTROLAR

PRODUCTOS DE EXPORTACION

Variable: Merma antes de embobinadora  $X$  Actual = 5.8

 $%$  Objetivo = 1.7

Variable: Merma en embobinadora

 $x \text{Actual} = 3.5$ 

 $X$  Objetivo = 1.7

Variable: Merma en línea

 $%$  Actual = 5.5

 $\bar{x}$  Objetivo = 5.5

Variable: Merma total  $x \text{Actual} = 14.8$  $7$  Objetivo =  $8.9$ 

Variable: Tiempo perdido por cambio de bobinas  $X$  Actual = 5.4

% Objetivo • 5.4 (dos min. por bobinas)

Variable: Tiempo perdido por operación

 $x$  Actual = 23.4 (12% por problemas de calidad)

% Objetivo = 12.6

Variab1e: Tiempo perdido por mantenimiento

 $\frac{2}{3}$  Actual = 2.4

 $%$  Objetivo = 2.4

Variable: Tiempo perdido total

 $%$  Actual = 31.2

 $%$  Objetivo = 20.4

Variable: Velocidad de máquina  $Actual = 1125 ft/min$ Objetivo =  $1500 \text{ ft/min}$ 

Variable: Producción estándar por hora  $Actual = 73.4$  cajas  $Objectivo = 118 \text{ cajas}$ Capacidad  $= 162$  cajas

Variab1e: Eficiencia de producción  $Actual = 45.3$  $Objettvo = 72.8$ 

#### PRODUCTOS NACIONALES

Variable: Merma antes de embobinadora

 $%$  Actual = 8.5

 $%$  Objetivo = 2.5

Variable: Merma en embobinadora

 $%$  Actual = 1.3  $%$  Objetivo = 1.3 Variable: Merma en línea

 $%$  Actual = 4.4

 $%$  Objetivo = 4.4

Variable: Merma total

%  $Actual = 14.2$ 

 $%$  Objetivo = 8.2

Variable: Tiempo perdido por cambio de bobinas

 $%$  Actual = 6

 $%$  Objetivo = 6

Variable: Tiempo perdido por operación

 $%$  Actual = 11.4

 $%$  Objetivo = 6.6

Variable: Tiempo perdido por mantenimiento

% Actual  $= 6.6$ 

 $%$  Objetivo = 6.6

Variable: Tiempo perdido total

 $X$  Actual = 24

% Objetivo• 19.2

Variable: Velocidad de máquina  $Actual = 1350$ Objetivo =  $1500$ 

Variable: Producción estándar por hora  $Actual = 75$  aproximadamente (mezcla no cuantificada)  $Objectivo = 118 calas$ 

 $Capacidad = 158 cajas$ 

Variable: Eficiencia de producción

 $Actual = 47.5$ 

Objetivo =  $72.8$ 

#### 4.3 SISTEMA DE MEDICION

La medición de las variables se podrá realizar de la siguiente manera: a) Merma antes de embobinadora.- La embobinadora cuenta con contador de barras buenas y barras merma. Cada barra tiene un peso aproximado de 1.038 X peso de 18 rollos ó 1.034 X peso de 19 rollos, sea de exportación o nacional respectivamente. La suma de los kilos de barras buenas y malas será el total de kilogramos procesados. La. diferencia entre los kilogramos que pese la bobina alimentada <sup>y</sup> los kilogramos procesados en la embobinadora representarán los kilogramos merma antes de embobinadora.

- b) Merma en embobinadora.
	- Contador de barras merma, multiplicado por los kilos que pese cada barra.
- c) Merma en línea.
	- Todos los rollos producidos convertidos a kilogramos serán los Kg. empacados •
	- La suma de-los Kg. de todas las barras buenas representarán los Kg. empacados.
	- La suma de los Kg. de todas las barras buenas representarán los kilogramos posibles.
	- La diferencia entre los dos puntos anteriores será la merma en línea.
- d) Merma total.
	- Merma antes de embobinadora + merma embobinadora + merma de línea = Merma Total.
- e) Tiempo perdido por cambio de bobinas.
- f) Tiempo perdido por operación.
- g) Tiempo perdido por mantenimiento.
	- Podrá medirse con el reloj de pared o con uno de pulsera
- h) Tiempo perdido total. TPCB + TPO + TPM = Tiempo Perdido Total.

# 4.4 RECOPILACION DE INFORMACION

La recopilación de información se podrá hacer de la siguiente manera: Bitácora de operación por máquina-turno para que llene el operador

los datos siguientes:<br>'

- 1.- Fecha 2.- Turno
- 3.- Máquina

4.- Producto

s.- Nombre del operador

6.- Nombre del supervisor

*1.-* Hora de montaje de bobina

s.- Peso de cada bobina montada

9.- Número de rollo de donde proviene la bobina

10.- Número de reventones

11.- Tiempo y causa de tiempo perdido por operación

12.- Tiempo perdido. por cambio de bobinas

13.- Tiempo y causa de tiempo perdido por wantanim!ento

14.- Causa, peso aprox. y.número de bobinas bajados por algún defecto

de calidad:

is.-. Marcador inicial barras buenas

16.- Marcador final barras buenas

17.- Marcador inicial barras merma

18.- Marcador final barras merma

# PARA SER LLENADO POR EL SUPERVISOR:

19.- Peso Total bobinas

20.- Barras merma

21.- Barras buenas

22.- Barras totales

- 23.- Producción
- 24.- Tiempo perdido por cambio de bobinas
- 25.- Tiempo por operación
- 26.- Tiempo perdido por mantenimiento
- 27.- Tiempo empleado
- 28.- Número de paros
	- Reporte de producción empacada para ser llenado por el supervisor  $\overline{\phantom{a}}$ 
		- a) Máquina
			- Producto
			- Operador
			- Producción
		- $b)$  Producto
			- Producción
			- Máquina (s)

# BITACORA DE OPERACION

# **HIGIENICOS - CONVERSION**

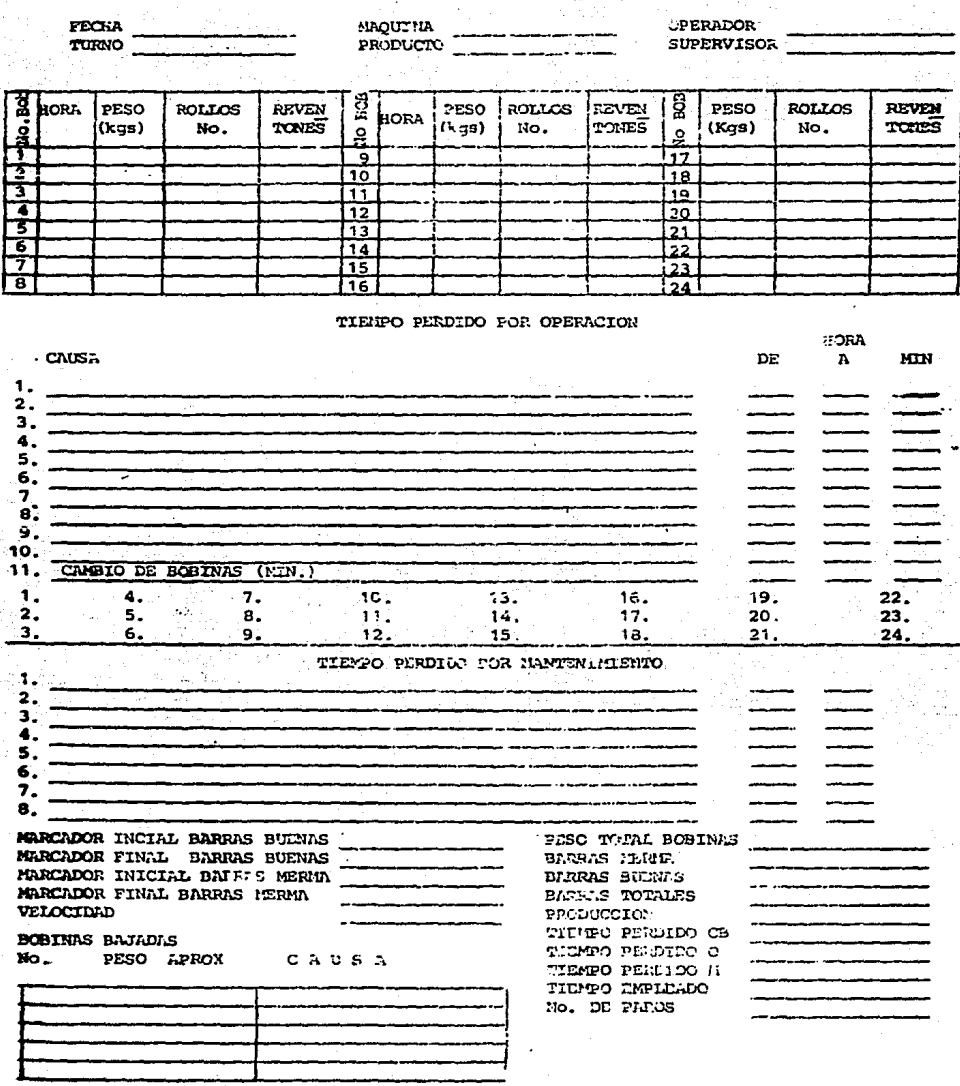

REPORTE DE PRODUCCION EMPACADA

ż,

TURNO

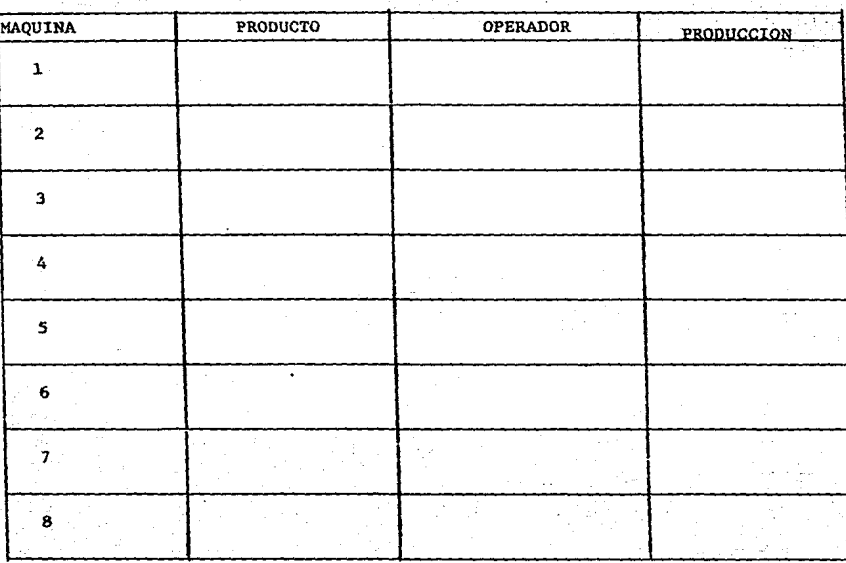

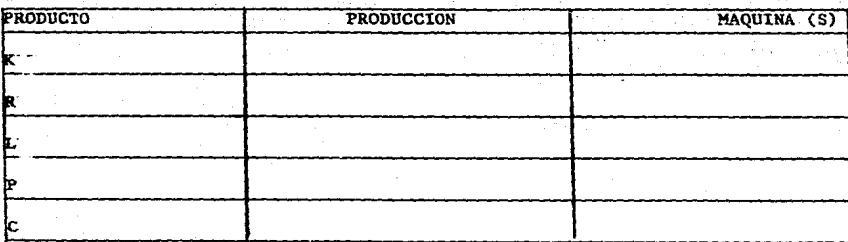

#### COMENTARIOS SOBRE LOS REGISTROS PROPUESTOS

### BITACORA DE OPERACION

Hoja por máquina para ser llenada por el operador y el supervisor.

#### APORTACIONES DE LA BITACORA

- a) Peso promedio de las bobinas
- b) Kilogramos procesados
- c) Merma antes de conversión:

Peso total - (peso promedio barras X número total de

 $barras$  producidas) = merma por bobinas

Ejemplo: Peso total turno =  $11,200$  kgs.

Peso promedio barra = 3.85 kgs.

Barras merma = 25

Barras buenas = 2,500

Barras totales =  $2.525$ 

 $11,200$  kgs. -  $(3.85$  kgs. X 2,525) = 1,478.75 kgs.

 $1,478.75$  kgs./11,200 kgs. = 0.13

Merma antes de conversión  $= 13%$ 

Nota: El peso promedio de las barras puede determinarse haciendo un muestreo por producto.

> $C = 3.85$  kgs. aprox.  $L = 2.35$  kgs. aprox.

d) Análisis de tendencias en reventones, como la merma en bobinas es por inicios finales y reventones, se tendrá una pauta para el control de merma por inicios y finales.

e) El saber de qu6 rollos provienen las bobinas utilizadas, permitirá asociar en un momento dado, la calidad de pa- **pel con incremento en merma. Se generará así. comunica**ción oportuna con el personal del área Wadding.

\

f) Causas y Tiempo Perdido por operación.

g) Causas y Tiempo Perdido por mantenimiento.

h) Tiempo perdido por cambios de bobinas.

i) Velocidad de operación.

- j) Merma en embobinadora.
- k) Merma total.
- 1) Número de paros y frecuencias.
- m) Producción empacada.

El operador deberá llenar cuidadosamente desde "marcador inicial barras" hasta "velocidad".

Se sugiere graduar los controles de velocidad que lo requieran; será un factor importante que los operadores co nozcan la velocidad a la que están trabajando.

*l.J.·* .finalizar el turno será responaabilidad del supervi- sor llenar la hoja desde "producción hasta *#* de paros" y entregarla.

El supervisor deberá vigilar la veracidad y el correcto registro de la información contenida en la bitácora de operación.

# CALCULOS DE:

#### EFICIENCIA DIARIA

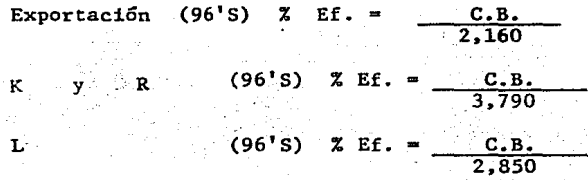

C.B. • CORRUGADOS BUENOS

VELOCIDAD (ft./min)

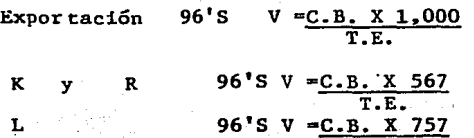

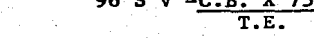

T.E • TIEMPO EMPLEADO

T.E • MINUTOS TOTALES DEL TURNO - TPO - TPM - TPC

T.P.O TIEMPO PERDIDO POR OPERACION

T.P.M TIEMPO PERDIDO POR MANTENIMIENTO

T.P.C - TIEMPO PERDIDO POR CAMBIO DE BOBINAS

Con el fin de tener un punto de comparación real entre.los diferentes productos, se sugiere adoptar una unidad estándar (U.S) de higiénicos.

Definición: 1 U.S. higiénicos = 96 rollos de 300 hojas con dimensión de 11.4 X 10.4 cms·. cada hoja.

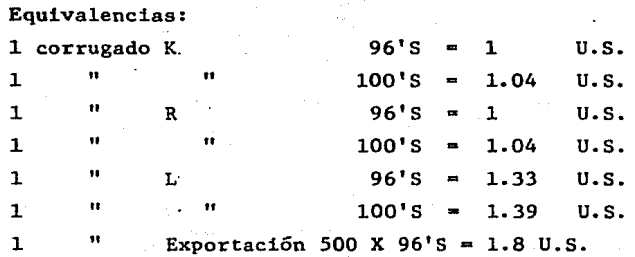

4.5 .PROCESAMIENTO

El procesamiento de la información de operación podrá realizarse con la computadora alimentando a ésta la información contenida en la bitácora y en el reporte de producción.

El tiempo estimado para la captura de datos del día, ejecución del programa e impresión de los resultados para las ocho máquinas, supervisores y problemas de calidad, es de 30 minutos a un ritmo normal de trabajo.

El programa de computadora calculará los porcentajes de Merma, Tiempo Per dido, Velocidad, Eficiencia, Productividad por máquina - dia además pre-sentará los resultados máquina-acumulados, supervisor - día, supervisor acumulados, calidad-dia, calidad - acumulados, global ocho máquinas-dia y global ocho máquinas acumulado.

El. responsáble de la administración de este proceso de producción, podrá contar con la información a primera hora para su análisis.

El análisis de los resultados y tendencias podrá realizarse númerica y gráficamente.

#### 4.6 ANALISIS DE INFORMACION

Deberá tenerse especial cuidado en encontrar las causas mayores de improductividad y relacionarlas a:

Una sección de la máquina.

A1 mantenimiento.

A la falta de la refacción indicada.

A la materia prima.

Al manejo de materiales.

A una operación discontinua.

Al operador.

Al supervisor.

Falta de motivación en el personal.

Cambios repentinos de la programación.

Indisciplina.

Falta de conocimiento del personal.

Ere.

#### 4.7 TOMA DE ACCIONES

Entre las acciones que podrán tomarse se encuentran las siguientes:

- Capacitación de operadores.
- Capacitación de supervisores.
- Estrecha comunicación y liderazgo con el personal.
- Programas de aumento de productividad por áreas o máquinas.
- Investigación de causas de defectos de calidad en la manufactura de la materia prima (trabajo en equipo).
- Creación de sistemas de estudio y control, análogos a los mostrados aquí para los problemas de bobinas cónicas, tiempo perdido por pei**nes y por reventones etc.**

A continuación veremos un ejemplo del reporte que imprimirá la computadora diariamente para las 8 máquinas y que servirá para el análisis y toma de acciones.

#### DI#GRMACION PARA EL ANALISIS DIARIO DE LA PRODUCCION

### PESOS DEL DIA

# Pl== .1993<br>P2== .18717<br>P3== .115  $P4 = .115$  $P5 = .112$

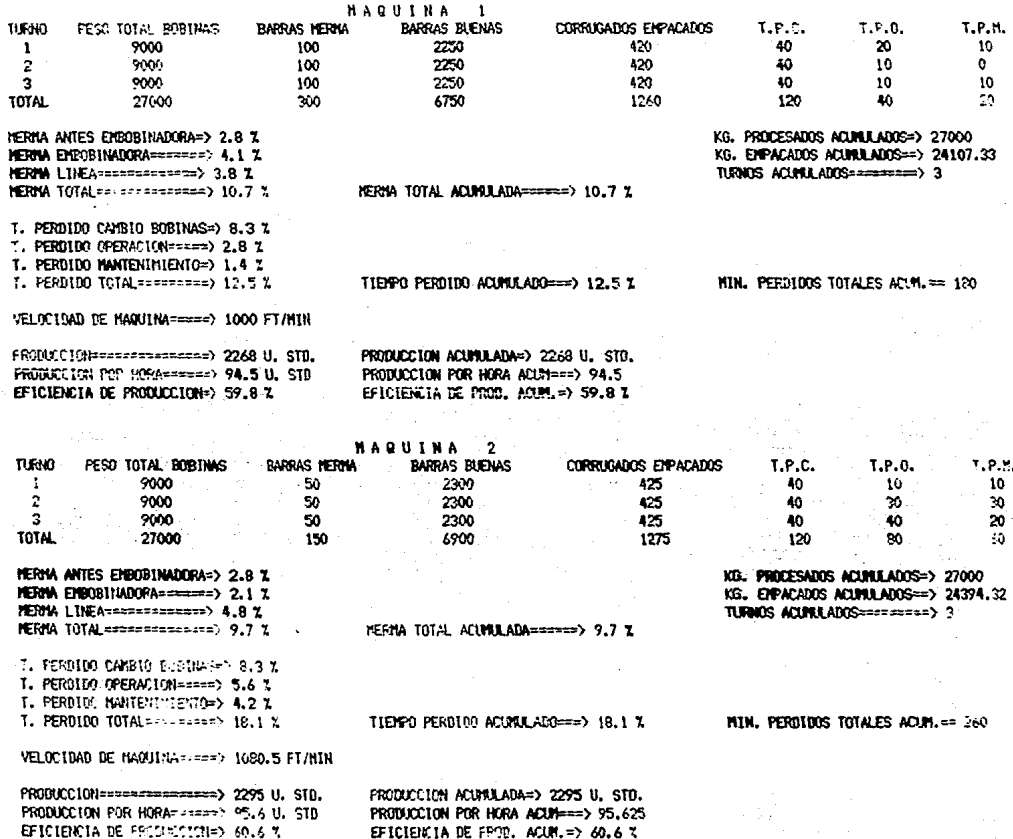

**BARRAS BUENAS** CORRUGADOS EMPACADOS r.e.c.  $T.P.0.$ T.P.H. **TURNO** PESO TOTAL BOBINAS **BARRAS NERMA**  $\mathbf{I}$ 9000 200 2150 400  $\mathbf{a}$ 20 30  $5000$ 420  $\overline{\mathbf{3}}$  $\overline{\mathbf{a}}$  $\alpha$  $\overline{2}$ 100 2250 9000 ğέ. 2000 425 40 to 10 nar si  $\cdots$  $\mathbb{R}^n$ 50 60 6700 1245 115 KG. PROCESADOS ACURULADOS=> 27060 HERIVA ANTES EMBORINACORA=> 0.3 % KG. ENPACADOS ACUNILADOS==> 23320.34 MERMA ENBOSINADORA=======> 4.8 % TURNOS ACIPALANOS==========> 3 HERMA LINEARCRESSESSERS) 4.2 I HERMA TOTAL SPERIFERENCES 11.8 % METONA TOTAL ACUMULADA======> 11.8 Z T. PERDIDO CAMBIO BOBINAS=> 8 % T. PERDIDO OPERACION=====> 3.5 % T. PERDIDO NANTENINIENTO=> 4.2 % T. PERDIDO TOTAL========> 15.7 % TIEMPO PERDIDO ACUMULADO===> 15.6 % MIN. PERDIDOS TOTALES ACUM, == 225 VELOCIDAD DE NAQUINA===== 1024.7 FI/NIN PRODUCCION=sarres=serrere=> 2241 U. STD. PRODUCCION ACUMULADA=> 2241 U. STD. PRODUCTION POR HORASSESSES) 93.4 U. STO PROBUCCION POR HORA ACUM===> 93.375 EFICIENCIA DE PRODUCCION=> 59.1 % EFICIENCIA DE PROD. ACURA => 59.1 % **MAQUINA**  $\pmb{\Lambda}$ TIRMO PESO TOTAL BOBINAS RARRAS MERMA PARPAS FIFTHAS CORRUSANCS FURALABOS T.P.C. T.P.O. T.P.M.  $\overline{\mathbf{30}}$ 5000 100 1500 275 50. 40  $\mathbf{t}$ 6000 100 1500 275 43 30 20 ÷ R 6000 100 1500 275 40 50 10 TOTAL 13000 300 4500 **ROS** 110 130 70 KG. PROCESADOS ACUMULADOS=> 13000 MERIA ANTES EMBOBINADORA=> .7 % MEFMA ENEOBINADORATI RESISTO 6.2 % KO. EMPACADOS ACUMULADOS=> 15784.56 MERMA LINEASSURFREEDED 5.4 % TURNOS ACUMULADOS========> 3 MERMA TOTAL===============> 12.3 % MERMA TOTAL ACUMULADA======> 12.3 % T. PERDING CANGIO BOBINAS=> 7.6 % T. PERDIDO OFERACION ==== > 7 Z T. PERGIDO NANTERINTENTO=> 4.9 % T. PERBIBO TOTAL========= 21.5 % MIN. PERDIDOS TOTALES ACUM. == 310 TIENNO PEROIDO ACUMULADO===> 21.5 % VELOCIDAD DE MADUINARRES 730.1 FT/MIN PRODUCCION===============> 1485 U. STD. PRODUCCION ACUMULADA=> 1485 U, STD. FEGERICCION POR HORA====== > 61.9 U. STD PRODUCCION POR HORA ACUM=== > 61.875 EFICIENCIA DE PRODUCCION=> 39.2 % EFICIENCIA DE PROD. ACUM.=> 39.2 %

**NAGUINA** 

 $\mathbf{\hat{z}}$ 

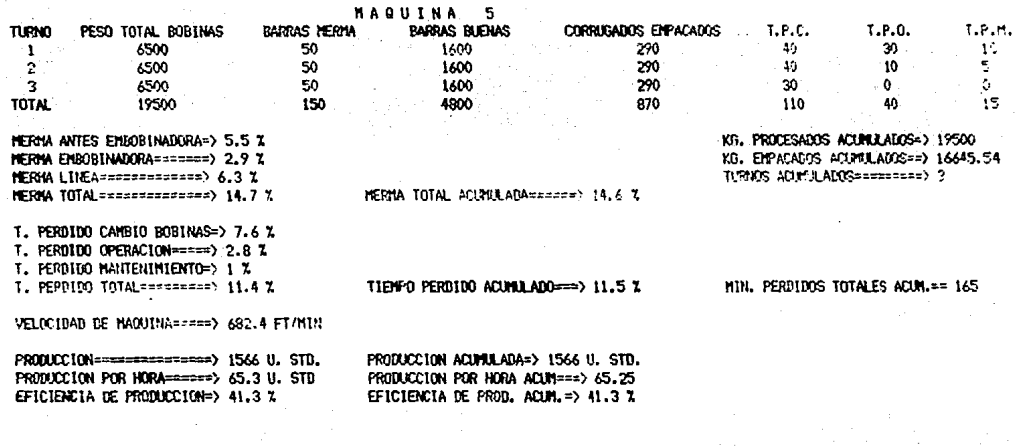

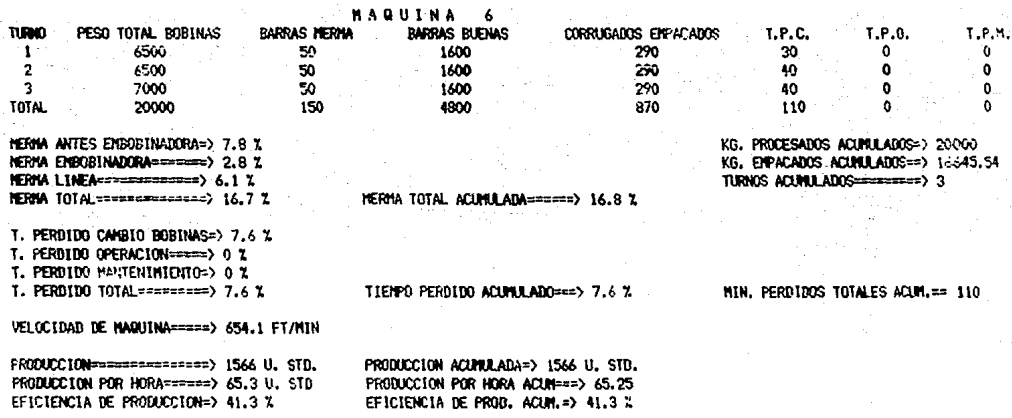

 $T.P.C.$  $T.P.0.$ 40 40 30 äñ.

 $30<sup>2</sup>$ 

 $100$ 

KG. PROCESADOS ACUPRADOS=> 24000 KG. ENPACADOS ACUMULADOS=> 20089.44 TURNOS ACUPULADOS =========> 3

MERMA TOTAL ACUNULARA=====> 16.3 %

 $\overline{7}$ 

CORRUGADOS EMPACADOS

350

350

 $\overline{350}$ 

 $1050$ 

BARRAS BUENAS

1950

1950

1950

5850

T. PERBIDO CANBIO BOBINAS=> 6.9 % T. PERBIDO OPERACION====> 8.3 % T. PERDIDO NANTENIMIENTO=> 6.3 % T. PERDIDO TOTAL=========> 21.5 %

PESO TOTAL BOBINAS

8000

8000

6000

24000

HERMA ANTES EMBOBINADORA=> 4.6 %

HERMA EHBOBINADORA=======> 4.7 I

HERMA LINEASSESSESSES>7.17

HEREA TOTAL PROPERTY THAT 16.4 Z

**TURNO** 

 $\pmb{1}$ 

 $\gamma$ 

3

**TOTAL** 

TIPMPO PERDITO ACUBILADO==> 21.5 %

NIN. PERDING TOTALES ACUM. == 310

VELOCIDAD DE NAQUINA====> 929.2 FT/MIN

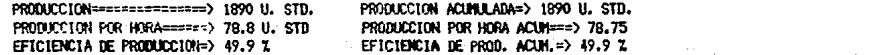

**HAQUINA** 

**BARRAS MERMA** 

100

 $100$ 

 $100$ 

 $300$ 

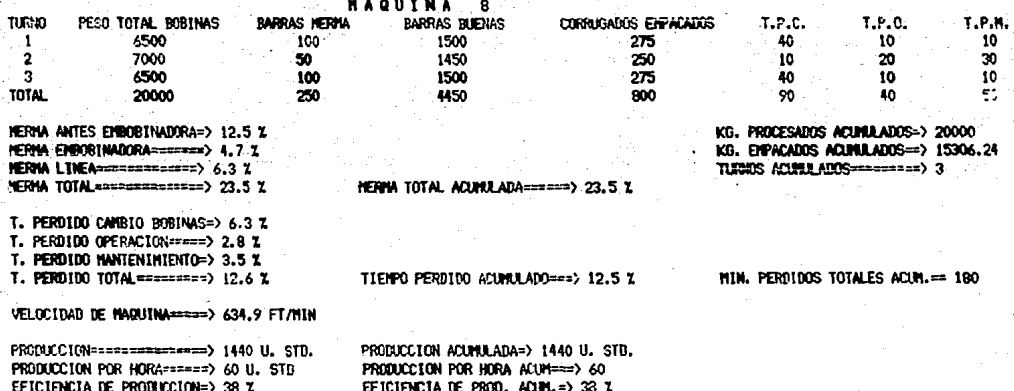

87

Ã0.

 $120$ 

1.P.H.

 $50$ 

 $\overline{20}$ 

 $\bar{2}$ 

 $\frac{1}{20}$ 

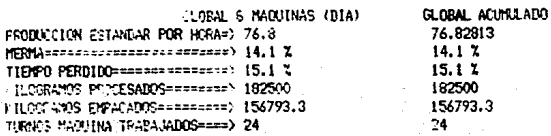

#### **RECORD BE** s **ERVISORES**  $\mathbf{u}$  $\bullet$

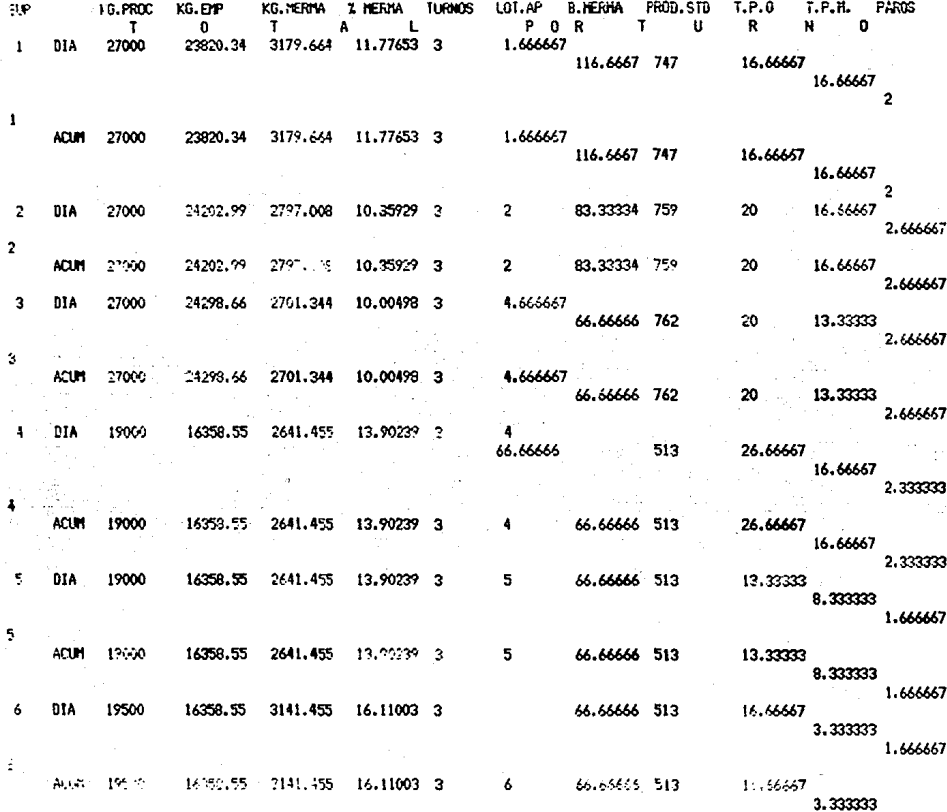

1.656657

30 25  $562.5$ 100 3 3 17,53104 2 30 25 2542 11958 562.5  $2.5$ 100 Ż. 14500  $27.5$ Ġ, **DIA** 551.25  $\mathbf{7}$ 17,53104 2  $87.5$  $2542$  $5.25$  $2.5$ 11958 20.55024 A 14500 20  $27.5$ 6062.321 ACUN 23437.68 551.25  $87.5$ 29500 5.25 DIA 8 20.55024 A 6062.321 23437.63 3 29500 **ACUR** 

7

**TEIG10N** 

CIRAS

**UNA HOJA**<br>ORILLA DOBLADA<br>ORILLA BASSADA

**WADDING** CALIBAD

 $\ddot{\mathbf{0}}$ 

 $\mathbf{o}$ 

 $\ddot{\mathbf{0}}$ 

 $\frac{0}{2}$ 

 $\bf 0$ 

 $\pmb{\mathsf{o}}$ 

 $\begin{smallmatrix}0\0\0\end{smallmatrix}$ 

PRODUCTO<sub>3</sub>  $\overline{2}$ PRODUCTO TOTAL  $\frac{1}{L}$ PRODUCTO BOBINAS DEFECTUOSAS : 7, **TOTAL** o  $\pmb{\mathsf{0}}$ EXPORTACION  $\ddot{\mathbf{o}}$ **TOTAL**  $\ddot{\text{o}}$ O ö z  $\ddot{\mathbf{0}}$ **TOTAL** 0  $\pmb{\mathsf{o}}$  $\pmb{\mathsf{o}}$  $\ddot{\mathbf{0}}$  $\circ$  $\mathbf{o}$  $\mathbf{o}$  $\pmb{\mathsf{o}}$  $\ddot{\circ}$  $\mathbf 0$  $\ddot{\text{o}}$ ooooo  $\ddot{\mathbf{0}}$ ARRUGA  $\mathbf{o}$  $\sim 88^\circ$  as  $\sim$  $66 - 7$  $\Omega$  $\mathbf{z}$  $\ddot{\text{o}}$ **CONICAS**<br>DIAMETRO O  $33.3$  $\ddot{\mathbf{o}}$  $\mathbf{0}$  $\frac{1}{\sqrt{2}}$  $\begin{array}{c}\n1 \\
1 \\
0 \\
1\n\end{array}$  $\pmb{\mathsf{0}}$ ö  $\frac{1}{3}$  $\pmb{0}$ **FLOJAS**  $\mathbf 0$  $\ddot{\mathbf{0}}$  $\ddot{\mathbf{0}}$  $\pmb{\mathsf{o}}$ HUEDAD  $\pmb{\mathsf{o}}$  $\bullet$  $50$ 。。  $\mathbf{0}$ PERFORACION 0 ¢  $\frac{1}{25}$  $\pmb{\mathsf{o}}$  $\mathbf{I}$  $\ddot{\mathbf{0}}$ PESO BAJO  $\pmb{\mathsf{o}}$ Ŷ  $\ddot{\mathbf{0}}$ ö  $\frac{1}{9}$ TENSION  $\pmb{\mathfrak{g}}$  $\ddot{\text{o}}$  $\pmb{0}$  $\ddot{\mathbf{0}}$ ó O **UNI HOUR**  $\ddot{\text{o}}$ o  $\ddot{\mathbf{0}}$  $\ddot{\text{o}}$ ö ORILLA DOBLADA Q  $\theta$ ō Û ą ORILLA R. Lundin  $\circ$ o ACUMULADO **OTRAS** o<br>O  $\overset{\mathtt{o}}{\bullet}$  $\ddot{\mathbf{0}}$  $\pmb{\mathsf{o}}$  $\bullet$ Ō  $\bullet$ O **0000** 0  $\mathbf{o}$ O  $\ddot{\phantom{0}}$  $\begin{array}{c}\n0 \\
1 \\
0\n\end{array}$ o  $\ddot{\mathbf{o}}$ 0 ARRUGA **000000** 66.7 ងងុខងង<sup>់</sup>  $\frac{1}{3}$ o oo CONTCAS 33.5  $\bullet$ **DIAMETER** Û 25 J.  $\frac{1}{0}$ FLOJAS<br>HUTEDAD  $\mathbf G$  $\pmb{\mathsf{o}}$  $\overline{\bullet}$  $\bar{\mathbf{o}}$  $\pmb{\mathsf{o}}$ .<br>ಚಿಂ Ŷ,  $\ddot{\text{o}}$  $\frac{1}{1}$ 2 PERFORACION  $\ddot{\circ}$ O O  $\ddot{\mathbf{0}}$ FESO BAJO  $\pmb{\mathsf{o}}$ O  $\overset{\mathtt{o}}{\mathtt{o}}$  $\pmb{\mathsf{o}}$  $\pmb{\circ}$  $\mathbf{I}$ 

 $\pmb{\mathsf{o}}$ 

 $\pmb{\mathsf{o}}$ 

 $\ddot{\text{o}}$ 

 $\mathbf{o}$ 

 $\overset{\mathtt{o}}{\mathtt{o}}$ 

o

o

89 3

O

 $\ddot{\mathbf{0}}$ 

DIA

PROCESAMIENTO 0 P E-INFORMACION DE : RACION POR COMPUTA-

DORA.

C.

#### 5.1 LA MICROCOMPUTADORA COMO HERRAMIENTA DE TRABA.JO

A lo largo de la historia, la humanidad ha asistido a grandes revoluciones. **Revoluciones desencadenadas en muchos casos, por innovaciones tecnológicas.**  Algunas llegaron a influir tan drásticamente en el desarrollo de la socie-dad, que abrieron una nueva era en la historia.

Uno de los principales condicionantes de la evolución humana son los metó-dos de trabajo de sus protagonistas; y estos métodos se ven alterados por ciertos destellos en el ámbito de la tecnología. No hay más que pensar en el efecto que tuvieron en sus respectivas sociedades, la invención del fuego, la rueda o el arte de trabajar el hierro. En el siglo XVIII se encuentra el penúltimo gran eslabón de la cadena de revoluciones tecnológicas: La Revolución Industrial, la Producción Artesanal había agotado todas sus pos! bilidades; los productos escaseaban y alcanzaban precios desorbitados. Era necesario crear máquinas capaces de aumentar las posibilidades de pro- ducc~ón. **Los nuevos métodos de producción convulsionaron la economía mun-** dial. Los países que no supieron o no pudieron estar al día, quedaron apea-

camino hacia la sociedad actual.

Revolución Informática: a finales del siglo XXX y principios del XX, empezó a observarse un estancamiento en el terreno de la administración. Empresas de envergadura econtraban dificultades para tratar y archivar el flujo de información que las asaltaba. Paralelamente algunas disciplinas del saber científico empezaron a quedar vedadas a un mayor conocimiento, dada la impo sibilidad de acometer los voluminosos cálculos que exigían.

dos durante mucho tiempo y en algunos casos de forma casi invencible, del -

La mente humana empezó a buscar soluciones; las máquinas no sólo debían rema nufacturar objetos, sino también informaciones.

Ya en el siglo XVIII se habían esbozado algunas ideastendientesal tratamiento automático de la información. Se pensó en la posibilidad de crear artilugios mecánicos capaces de realizar este cometido.

Un ordenador es una máquina programable cuyo cometido es el tratamiento automático de la información. Una actividad genérica que se sintetiza en tres fases:

> Entrada de información Proceso de la misma Salida de información

Para acometer esta tarea genérica; el ordenador cuenta en su interior con dispositivos electrónicos capaces de transformar la información en señales eléctricas (Entrada, ya sea mediante un teclado, o por medio de sensores). Su propia circuitería electrónica manipulará las señales recibidas {tratamiento o proceso de la información). Y por último, las señales eléctricas serán convertidas en información intelegible (Salida, ya sea por impresora, pantalla o señal a mandos).

La celeridad con que actuan los dispositivos electrónicos, permiten al com putador realizar mGltiples operaciones por segundo. Ello convierte al oTdenador en una herramienta práctica y eficiente en un sinfin de activida- des relacionadas todas ellas con el tratamiento de la información. Por -ejemplo, puede clasificar y ordenar grandes lotes de información con rapidez y fiabilidad. Es capaz de trabajar con datos numéricos, operando densos y complicados cálculos. Y también resulta eficaz en las actividades del control de proceso; puede tratar la información proveniente de un conjunto de sensores y controlar a otros instrumentos asociados al computador. Aunque era posible concebirlos en el plano teórico, pronto se comprobó que existían un puñado de buenas razones que hacían inviable el desa-rrollo de estas máquinas.

Entrando al siglo XX, surgió la idea de utilizar dispositivos electromecánicos. Estos no dieron mal resultado; sin embargo tenían muchas limitaciones. Era preciso dar un nuevo salto. Este se consumó al des cubrir los primeros dispositivos electrónicos, que relegaron al olvido la idea del ordenador mecánico.

En una fecha reciente a mediados de este siglo, los descubrimientos en el campo de la electrónica permitieron el nacimiento de los primeros computadores modernos. Empezaron.a construirse a partir de válvulas de vacío. Más tarde con transistores. Y por último, a base de circui tos integrados. Las primeras computadoras eran voluminosas cajones - llenos de parafernalia electrónica, destinados, principalmente a aplicaciones científicas y militares. Más tarde fueron reduciendo su tama ño y precio. Hasta llegar a la actualidad; con la inupción del microprocesador (su cerebro integrado) los ordenadores han sorteado total- mente la barrera del volumen y precio.

Hoy en día es ya una herramienta cotidiana en el trabajo y el hogar de una gran proporción de la población mundial.

Al principio los ordenadores programables fueron considerados como sustituto de los relevadores de alambre, y en muchos casos lo eran, y continuarán siéndolo.

Pero ahora pueden realizar muchas más funciones complejas que ayudan a los usuarios que se preocupan por aumentar la productividad.

Por ejemplo, los ordenadores programables se usan ahora, en aplicaciones que requieren lógica, transferencia de datos, diagnósticos de máquinas. interfaz de computadoras y control distribuido.

Brevemente, los ordenadores pueden ser usados· en muchas aplicaciones que requieren desde el control de dos posiciones (ON/OFF) hasta los requisi-· tos más complejos de manipulación analógica y de datos de secuencias.

## TABLA DEL AVANCE EN ETAPAS PARA LLEGAR AL MODERNO MICROPROCESADOR

Siglo VIII ac. 1642

1822

1850

1889

1929

1944

Abaco.

Primera sumadora de engranes de Pascal. Máquina con memoria y operaciones múltiples de Babbage.

Primeras aplicaciones prácticas de las sumadoras.

Primera máquina capaz de efectuar divisiones.

Primera máquina capaz de efectuar cálculos científicos.

Primera máquina con dispositivos electromagnéticos MARK l. Nace la programación.

Transistores.

Circuitos integrados. Integración a gran escala.

## CAPACIDAD DE CALCULO

MARK 1 10 OPERACIONES POR SEGUNDO COMPUTADOR MODERNO 1,000,000 OPERACIONES POR SEGUNDO

# 5. 2 DIAGRAMA DE FWJO

Programa para el procesamiento y análisis diario de las variables de operación de conversi6n de Higiénicos.

S 1 M B O L O G 1 A

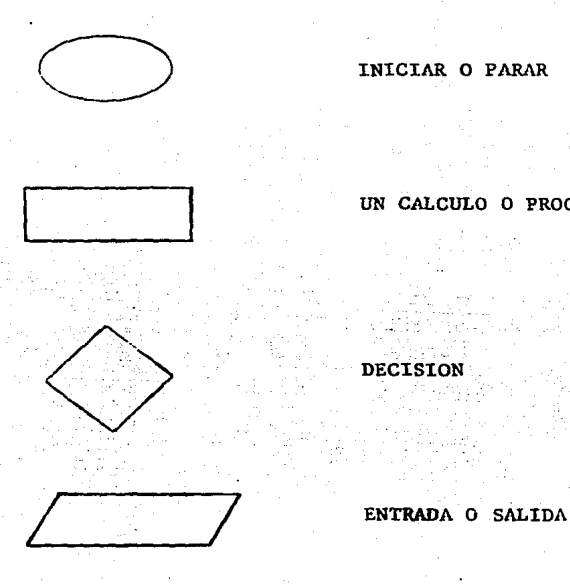

INICIAR O PARAR

UN CALCULO O PROCESO

97

o CONEXION

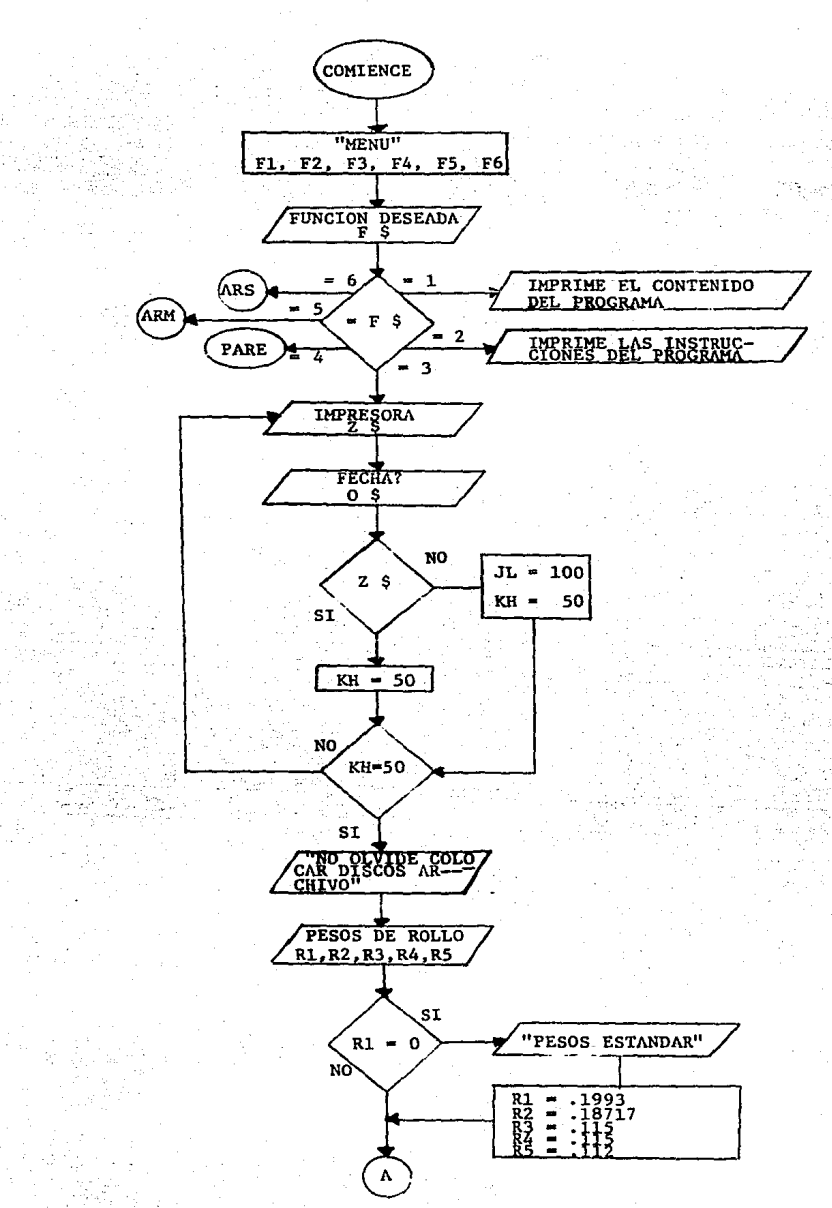

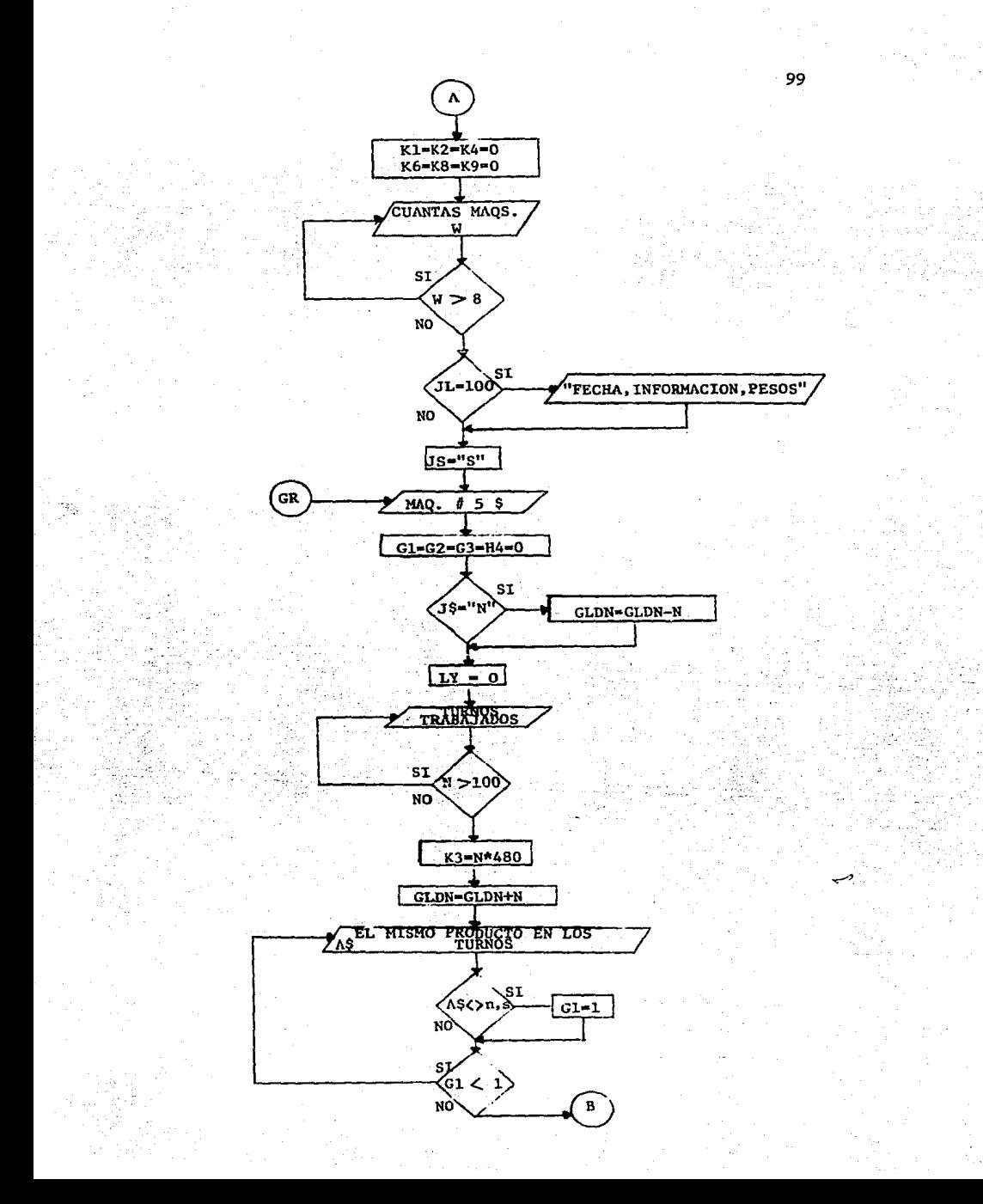

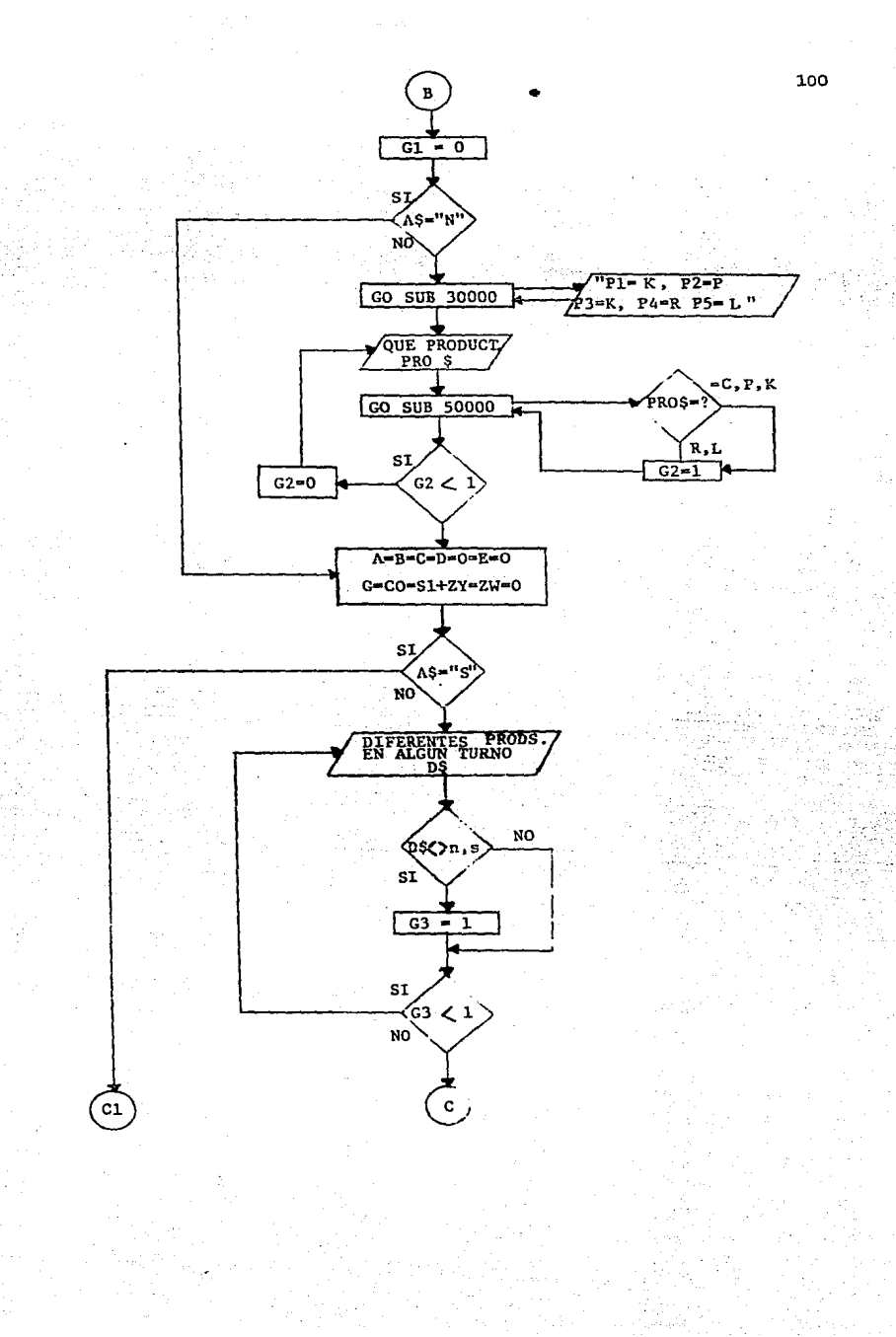

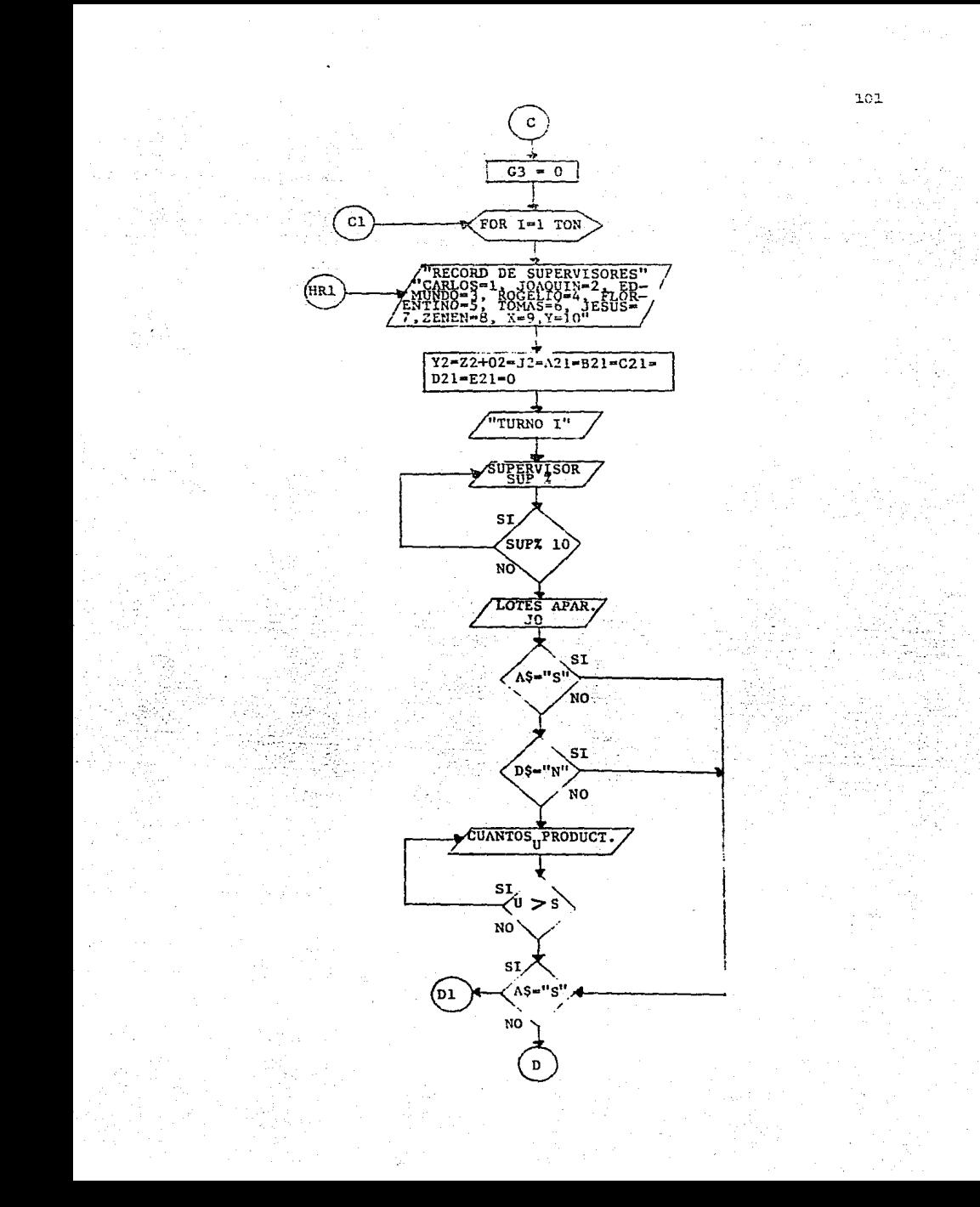

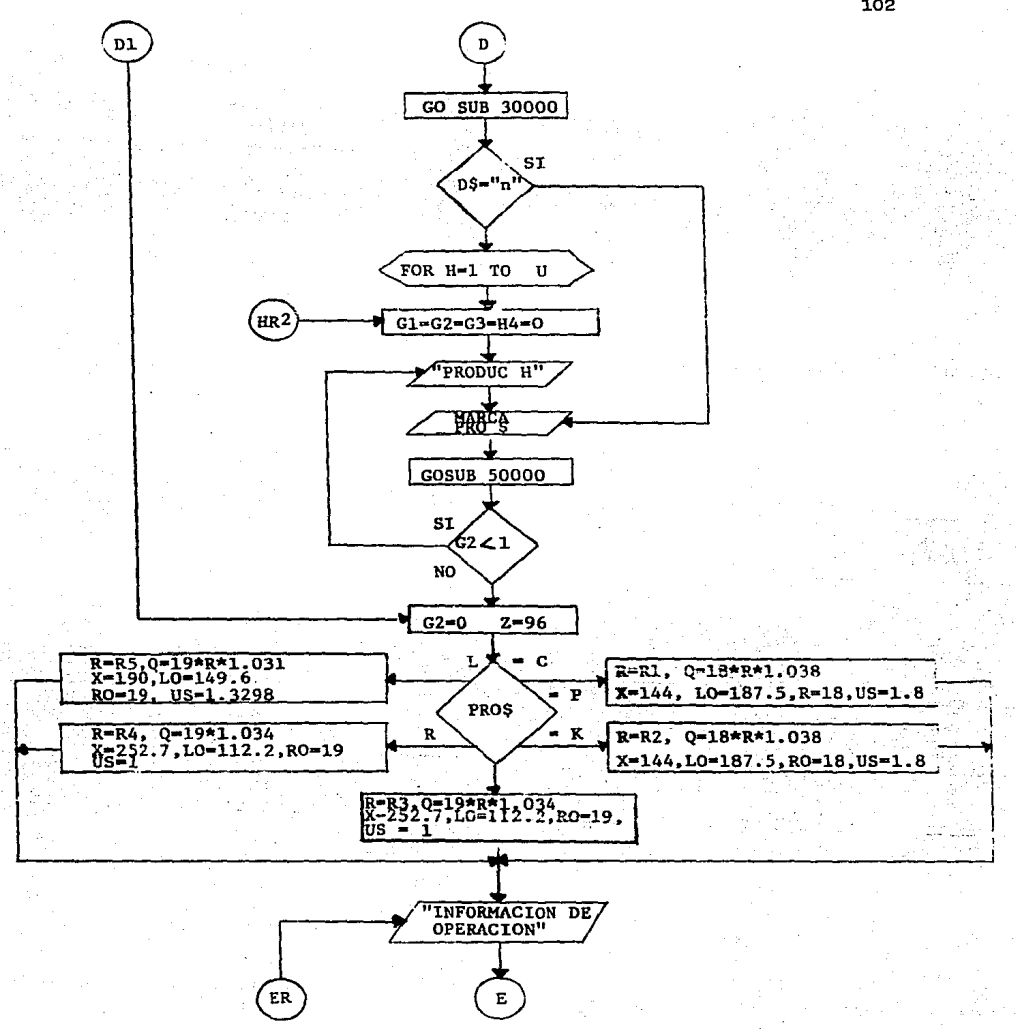

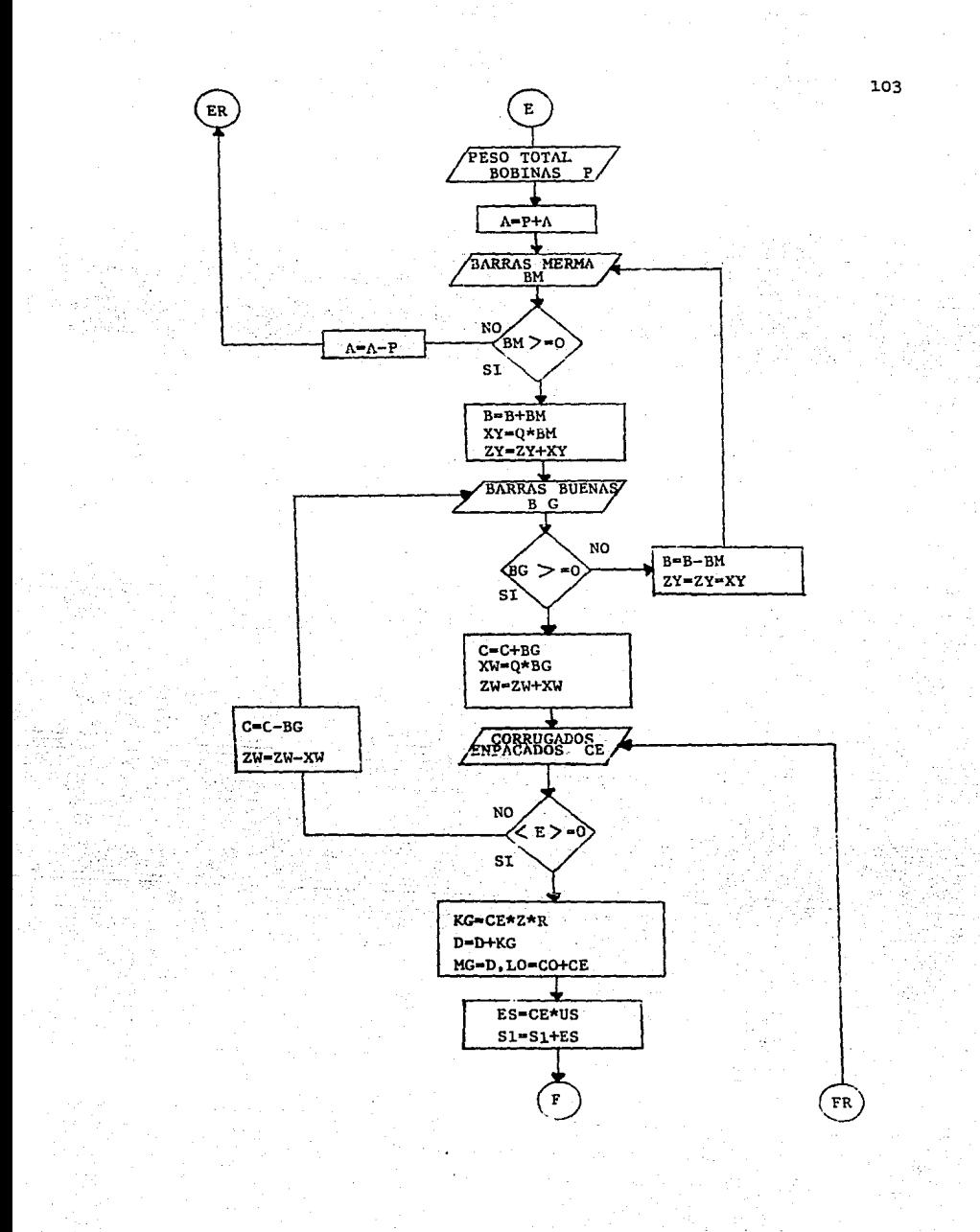
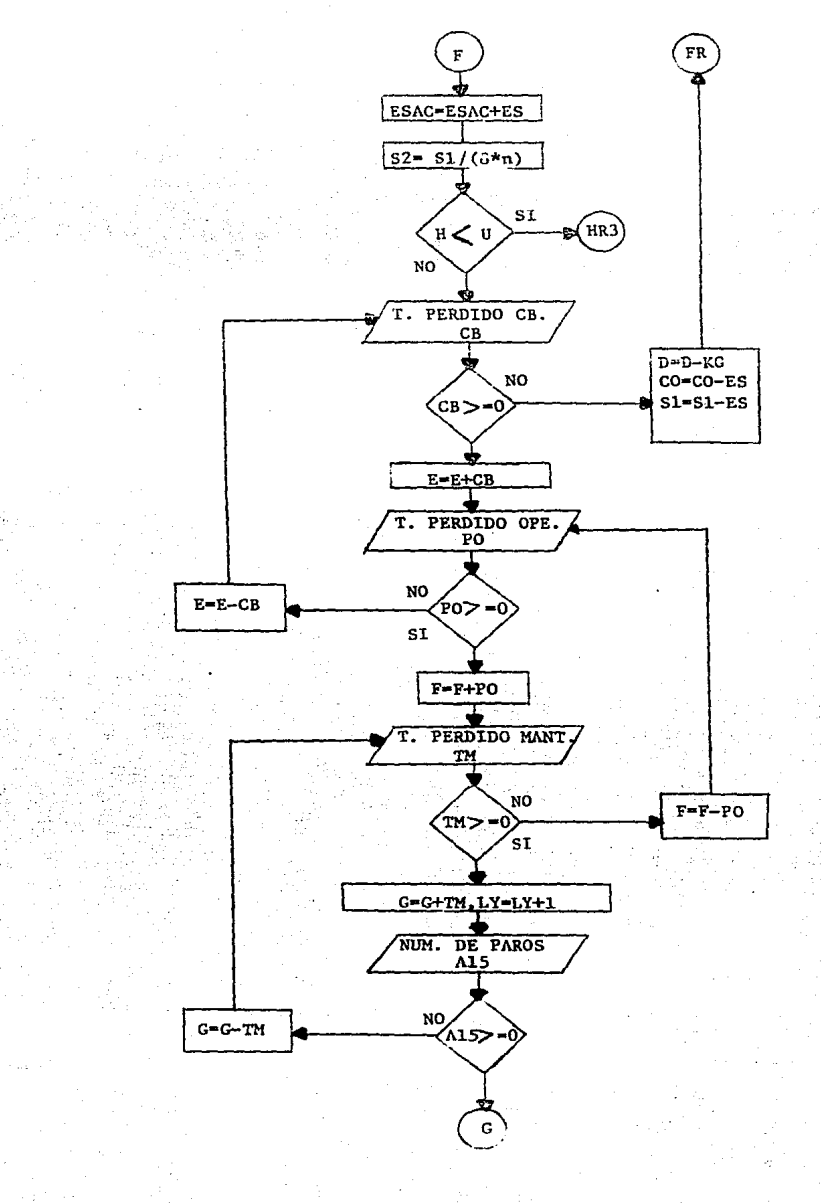

 $10<sup>L</sup>$ 

÷.

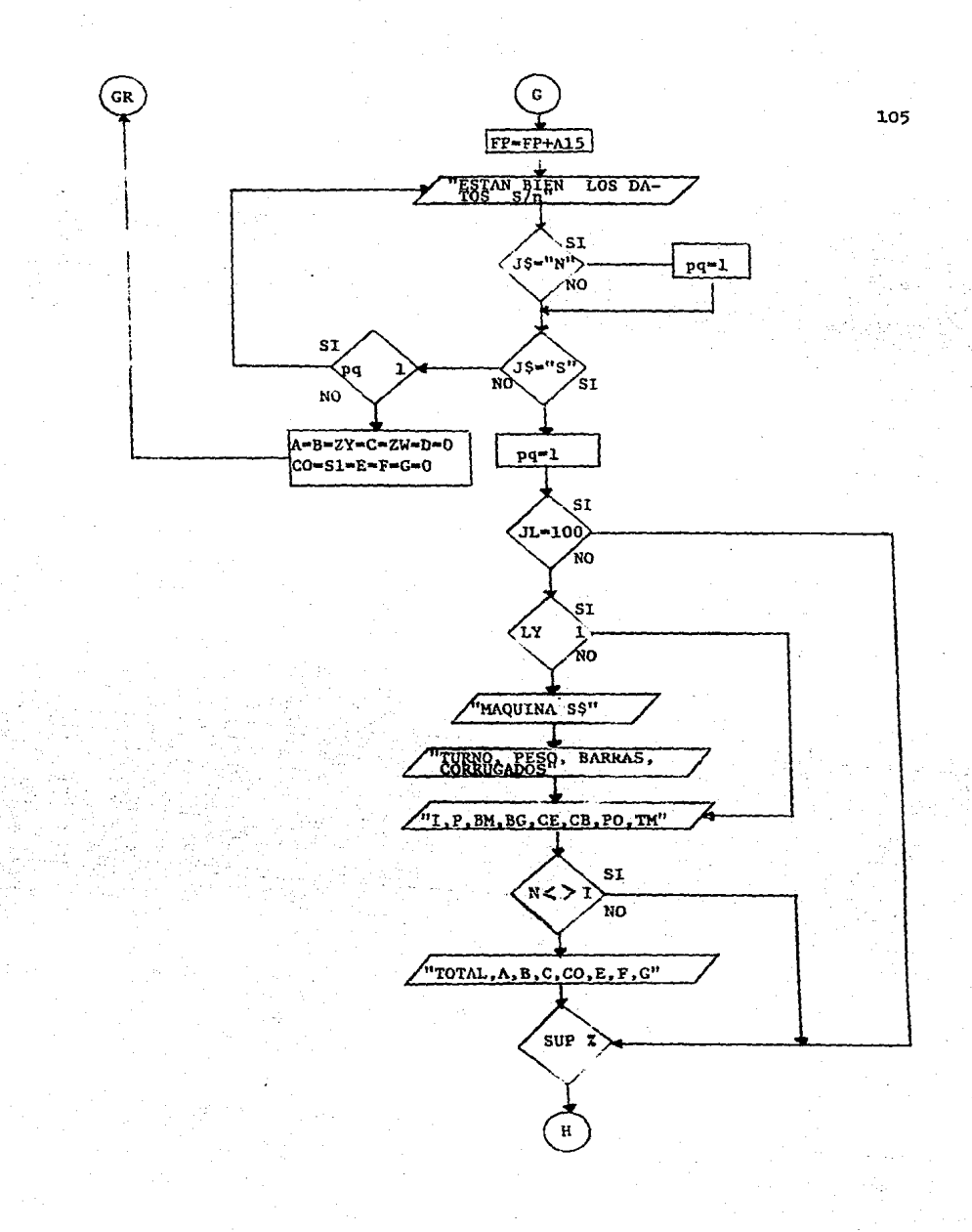

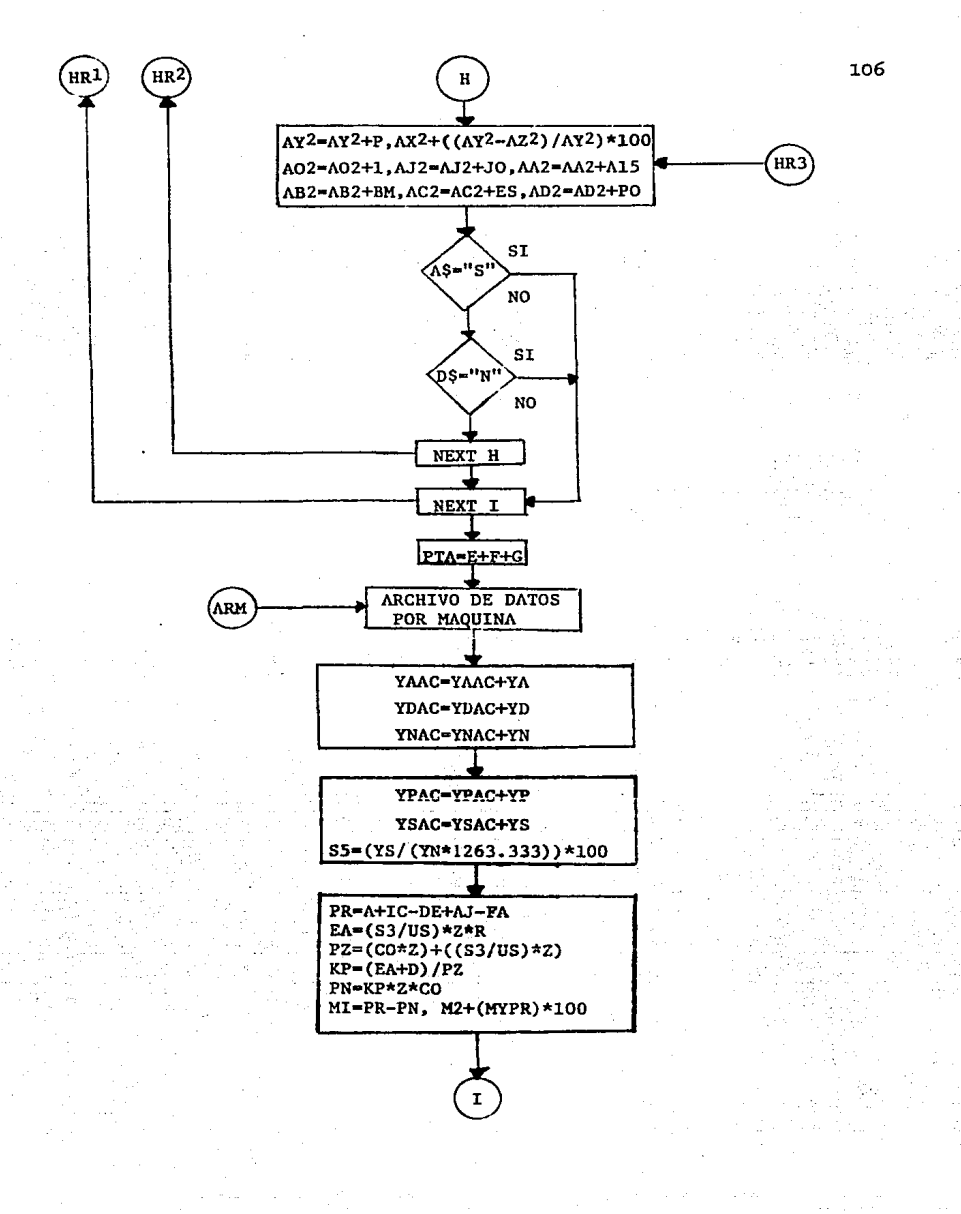

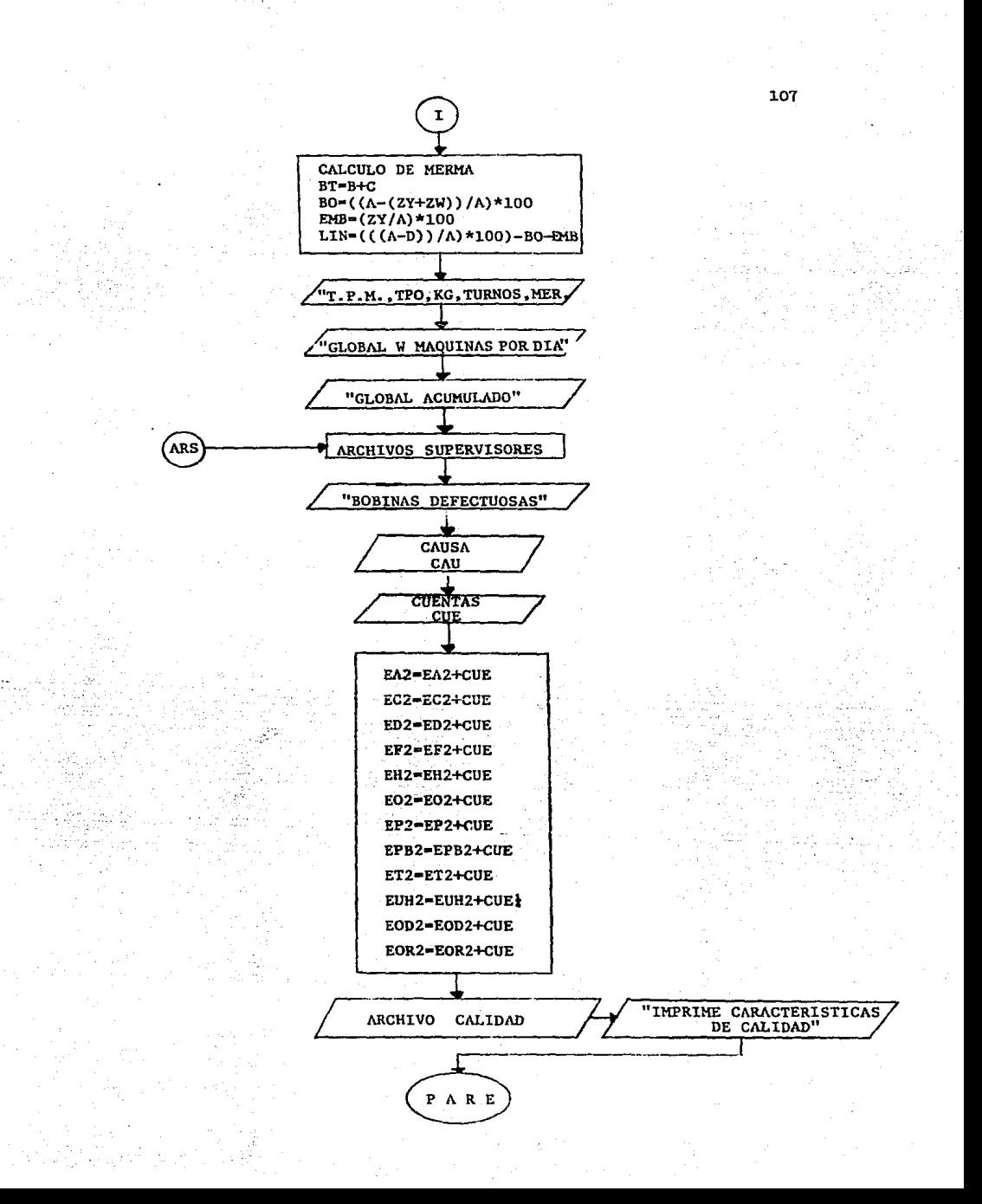

### 5.3 DATOS DIARIOS DE ENTRADA

#### INFORMACION GENERAL

El.- Impresora sí/no

E2.- Fecha

E3.- Pesos promedio del día (productos 1, 2, 3 y 4)

E4.- Número de máquinas que trabajaron (n).

#### INFORMACION POR MAQUINA

ES.- Clave de máquina de 1a cua1 se está capturando la información. E6.- Turnos trabajados (I).

#### INFORMACION MAQUINA-TURNO

E7.- Tipo de producto (si es diferente en los I turnos).

ES.- Llave de1 supervisor.

E9.- Lotes apartados.

ElO.- Peso total de 1as bobinas (materia prima).

Ell.- Número de barras merma.

El2.- Número de barras buenas.

EJ.3.- Corrugados empacados.

El4.- Tiempo perdido por cambio de bobinas.

El5.- Tiempo perdido por operación.

EJ.6.- Tiempo perdido por mantenimiento.

El7.- **Número** de paros.

La captura de datos se repetirá en 1a forma siguiente:

Desde el punto Nº 7 hasta el 17 para los (I) turnos.

Desde. el punto Nº 5 hasta el 17 para los (n) máquinas. El8.- Causa y número de bobinas bajadas en el día.

La información se tomará de los reportes (bitácora de operación) previamente llenados por los operadores y supervisores.

El tiempo estimado para la captura de todos los datos diarios de 8 máquinas es de 30 minutos a un ritmo normal.

## 5. 4 DATOS DIARIOS DE SALIDAS

 $51 -$  Fecha.

S2.- Pesos promedio del día por producto.

### INFORMACION POR MAQUINA Y TURNO

 $S3. -$ Peso del papel **usado como** materia prima.

S4.- **Número**  de **borra merma.** 

 $s<sub>5</sub>$ .-**Número**  de barras buenas.

 $56. -$ **Número**  de corrugados empacados.

S7.- Tiempo perdido por cambio de material (bobinas).

ss.- Tiempo perdido por operación.

S9.- Tiempo perdido por **mantenimient.o.** 

# PROCESAMIENTO

#### INFORMACION POR MAQUINA

Porcentajes de:

PSI.- Merma antes de iniciarse el proceso de conversión.

PS2.- Merma en embobinadora.

PS3.- Merma en línea (del final de emobinadora hasta producto terminado).

PS4.- Merma tctal.

PSS.- Merma total acumulada.

PS6.- Kilogramos procesados acumulados.

PS7.- Kilogramos empacados acumulados.

PSB.- Turnos acumulados (cantidad numérica).

PS9.- Tiempo perdido por cambio de bobinas.

- PSlO.- Tiempo perdido por operación.
- ~Sll.- Tiempo perdido por mantenimiento.
- PS12.- Tiempo perdido total.
- PS13.- Tiempo acumulado.
- PS14.- Minutos perdidos totales acumulados (cantidad numérica).
- PSlS.- Velocidad de máquina.
- PS16.- Producción en unidades estándar.
- PS17.- Producción en unidades estándar acumulada.
- PS18.- Producción en unidades estándar por hora.
- PS19.- Producción en unidades estándar acumulada.
- PS20.- Eficiencia de producción.
- PS21.- Eficiencia de producción acumulada.

## INFORMACION GLOBAL (n) MAQUINAS

- PS22.- Producción estándar por hora.
- PS23.- Porcentaje de merma.
- PS24.- Porcentaje de tiempo perdido total.
- PS25.- Kilogramos procesados.
- PS26.- Kilogramos empacados.
- PS27.- Turnos Máquina trabajados.

# INFORMACION GLOBAL (n) MAQUINAS ACUMULADO

- PS28.- Producción estándar por hora.
- PS29.- Porcentaje de merma.
- PS30.- Porcentaje de tiempo perdido total.
- PS31.- Kilogramos procesados.
- PS32.- Kilogramos empacados.
- PS33.- Turnos Máquina trabajados.

#### SOBRE SUPERVISION

Por supervisor (totales):

PS34.- Kilogramos **procesados.** 

PS35.- Kilogramos **empacados.** 

PS36.- Kilogramos **merma.** 

PS37 .- Porcentaje **de merma.** 

PS38.- **Turnos** - Máquina trabajados.

Por supervisor (promedio por turno):

PS39.- Lotes apartados.

PS40.- Barras merma.

PS41.- Producción estándar.

PS42.- Tiempo perdido por operación.

PS43.- Tiempo perdido por mantenimiento.

PS44.- Paros.

#### SOBRE CALIDAD DE MATERIAS PRIMAS

Cantidades y porcentajes de las causas por las que se rechazaron o bajaron bobinas de papel durante el día y acumulado a la fecha.

PS45.- Arruga.

PS46.- Conicidad.

PS47.- Diámetro excedido.

PS48.- Bobinas flojas.

PS49.- Humedad.

PS50.- Perforaciones.

PS51.- Peso bajo.

PS52.- Tensión.

PS53.- Una sola hoja.

PS54.- Orilla doblada.

PS55.- Orilla rasgada.

PS56.- Otras.

5.5 ALGORITMO

200 REN Gerardo Paniagua 230 REN ESTUDIO DE LA PRODUCTIVIDAD Y DISENO DE UN SISTEMA DE NEJORANIENTO, APLICANDO EL PROCESANIENTO DE LA INFORMACION POR CONPUTA DORA EN UN PROCESO DE CONVERSION DE PAPEL. 260 FRINT : PRINT : PRINT : PRINT 330 PRINT TAB(11)\*INFORMACION PARA EL ANALISIS DIARIO DE LA PRODUCCION\* 335 PRINT  $340 \text{ J} - 0$ 350 PRINT TAB(36) "HENJ"; PRINT 355 PRIMI"CONTENTOC=================>FI":PRIMI 360 PRINT\*INSTRUCTONES===========>F2\*;PRINT 367 PRINT COMENZAR APLICACION ==== >F3\*: PRINT 368 PRINT "SALIDARE PRESERVATION OF A" : PRINT 369 PRINT CONSULTAR ARCHIVOS=====>FS"; PRINT 370 PRINT CONSULTAR ARCHIVOS SUP=>F6": PRINT 371 INPUT\*FUNCION DESEADA\*:F\$:PRINT 372 PRINT: PRINT 373 IF FS="F6" THEN JL=100 375 IF F6="F3" THEN 390:F6=1 380 IF FI="FI" THEN 39900:F6=1 385 IF F\$="F2" THEN 35000:F6=1 386 IF F4="F6" THEM 61090:F6=1 387 IF F\$="F4" THEN 25000:F6=1 398 IF F\$="F5" THEN 60000:F6=1 389 IF FACI THEN 200 390 THEUTHPESULTABOS A IMPRESORA S/N°129 391 IF ZS="N" THEN 394 393 IMPUT "DIA====================>":DS 394 IF 74="N" THEN JL=100 :KH=50 395 IF 74="S" THEN KH-50 396 IF KH <> 50 THEN 390 397 PRINT:PRINT NO GLVIDES COLOCAR LOS DISCOS-ARCHIVO" 399 PRINT 400 PRINT "PESOS DEL DIA (KO.) **403 PRINT** 405 INPUT®P1=®:RL 406 IF RIOD THEN 410 407 IF R1 = 0 THEN R1=.1993;R2=.18717;R3=.115;R4=.115;R5=.112:50T0 478 410 INPUT "P2=":R2 415 INPUT "P3=":R3 420 INPUT "P4=";R4 425 INPUT "P5=":R5 430 IF R150 THEN 490 478 PRINT: PRINT "ASIGNACION DE PESOS ESTANDAR": PRINT 480 PRINT "P1=":RL 432 PRINT "P:=";R2 483 PRINT "P3=";R3 495 PPINT "P4=":R4 487 FRINT "P5=":R5 490 K=0:FPINT:PRINT 495 K1-0:F2=0:K4=0:F6=0:F8=0:K9=0 500 INFUT "CULHING MAGUINAS=====";U 505 IF 4:8 THEN 500 550 IF JU-100 THEN 525 551 LFRINT FECHA: ": 08

562 LPPINT 544 LPRINT TABI27)\*INFORNACION PARA EL ANALISIS DIARIO DE LA PRODUCCION\* 566 LFRINT 568 LPRINT TAB(45) "PESOS DEL DIA" 570 LPRINT 572 LPRINT TAB(50)\*P1==";R1 574 LPRINT TAB(50)\*P2==":R2 576 LPRINT TAB(50) "P3==":R3 578 LPRINT TAB(50) "P4=":R4 580 LPRINT TAB(50) "P5=="; P5 582 LPRINT 595 - 15-13" 590 INFUT "MAGUINA # ============ "; SX: G1=0: G2=0: G3=0: H4=0 592 IF JS="N" THEN GLON=GLON-N 595 LY=0 600 INFUT "TURNOS TRABAJADOS===":N 605 IF N>100 THEN 600 650 K3-N×480 655 GLON=GLON+H 700 PRINT"EL MISMO PRODUCTO EN" 710 PRINT "LOS": N:: INPUT "TURNOS S/N=====":A\$ 720 IF A\$="N" OP A\$="S" THEN G1=1 730 IF GL(1 THEN 700  $735.61 = 0$ 800 IF AS="N" THEN 1200 900 DOSUB 30000 1100 INPUT\*QUE PRODUCTO ========"; PROS 1110 DOSUB 50000 1117 IF G2(1 THEN 1100:G2=0 1200 A=0: B=0: C=0: B=0: E=0: F=0: 6=0: CO=0: S1=0: ZY=0: ZW=0 1220 IF AS="S" THEN 1300 1250 PRINT "DIFERENTES PRODUCTOS": INPUT "EN ALGUN TURNO S/N ==":D\$ 1260 IF BA="S" OR D6="N" THEN 63=! 1265 IF G3(1 THEN 1250 1267 63-0 1300 FOR 1=1 TO N 1350 PRINT: PRINT TAB(37) "RECORD DE SUPERVISORES": PRINT 1360 PRINT TAB(37) "CARLOS===1, JOAQUIN=2" 1365 PRINT TAB(37)\*EDMUND0==3, ROGELIO=4\* 1370 FRINT TAB(37) "FLORENT. = 5 , TOMAS=== 6". 1375 PRINT TAB(37)\*JESUS====7; ZENUN===3\* 1380 PRINT TAB(37)"X========= (Y======10" 1381 Y2=0:72=0:02=0:J2=0:A21=0:621=0:C21=0:D21=0:E21=0 1385 PRINT TAB(21) "TURNO": I 1290 INPUT"SUPERVISOR"; SUP% 1392 IF SUPX > 10 THEN 1390 1404 INPUT\*LOTES APARTADOS ======";JO 1405 IF AS="?" THEN 1500 1410 IF DE="N" THEN 1500 1415 IF ASHI'S" THEN 1500 1420 INFUT-CUANTOS PRODUCTOS ===":U 1425 IF US THEN 1420 1500 IF AS="S" THEN 1910 1600 GOSUB 30000 1900 IF D\$="N"THEN 1907 1850 FOR H=1 TO U 1855 G1=0:62=0:63=0:H4=0 1860 FRINT TAB(19) "PRODUCTO":H

1902-00518-50000 1209 IF 0241 THEN 1860 1910 02=0: I=96 1000 IF FROS. IM THEN R=R1:0=13\*R\*1.038:X=144:L0=187.5:R0=18:US=1.8 100 IF PROS="F" THEN R=R2:0=18\*R\*1.038:1=144:L0=187.5:R0=18:US=1.8 7230 IF PROS="K" THEN R=R3:0=19\*R\*1.024:X=252.7:LO=112.2:RO=19:US=1 2300 IF PROS="R" THEN R=R4:0=19\*R\*1.034:X=252.7:LO=112.2:RO=19:US=1 2400 IF PROS="L" THEN R=RS:Q=19>RN1.034:X=190:LO=149.6:RO=19:US=1.3299 15300 PRINT: FRINT TABIS' "INFORMACION DE OPERACION": PRINT 15010 INPUT PESO TOTAL 1031H45 (FGIRDERER'SP) 15100 A=P+A 15500 FARAIT "BARRAD MERMA PRACEDOREST SERIES 15550 IF RN>=0 THEN 15600 15540 A=A-P: (2-f) 15300 15600 B=B+FPL: XY=Q\*FPL: 77=ZY+7Y 15700 INFUT "BARPAS DIENAS" APPROXIMATEMENT (PG) 15702 IF BB3=0 THEN 15800 15705 B=B-Bd; 2Y=2Y-YY: 00TO 15500 15270 C=C+B62 XW=0+B52 2W=ZW+XW HERRY INPUT "CORRUGADOS EMPACADOS ========":CE 15910 IF CE'=0 THEN 16000 15928 C=C-BG: ZW=ZW-XW: GOTO 15700 16000 KG=CE#Z#R:D=D+V9:NG=D:CC=CO+CE 16010 ES=CENUS: 31=C1+ES 16012 ESAC=ESAC+ES 14015 SI=INT(SI=10+,5)/10 16020 S2=S1/(8+N): S2=INT(S2\*10+.5)/10 16050 IF HOU THEN 16575 16100 INPUT=T.PERDIDG CANBIG BOBINAS(NIN) ":CB 16110 IF CB>=0 THEN 16200 16120 D=0-KG:CO=CO-CE:S1-S1-ES:00T0 15990 16200 E=E+CB 16300 INFUT "T.PERDIKO GRERACION (MIM)===="1PO 16310 IF PO>=0 THEM 16400 16320 E=E-CB: GOTO 16100 16400 F=F+P0 16402 INPUT \*T.PERDIDO MANTENINIENTO(MIN)=";TM 16404 IF THE =0 THEN 16408 16406 F=F-P0:00T0 16300 16408 G=G+TN:LY=LY+1 16450 INFUT HUNERO DE PAROS-PRESERVARIES" (A15 16452 IF A15)=0. THEN 16456 16454 A15=A15-TM:0010 16402 16456 FP=FP+AIS 16500 PRINT "ESTAN BIEN LOS DATOS DE HAQUINA"; SZ; "TURNO"; I;; INPUT"S/N"; JS 16502 IF - M="N" THEN PO=1 16504 IF JS="S" THEN 16517:P9=1 16506 IF P9 () 1 THEN 16500 16508 A=0: B=0: ZY=0:(=0: ZW=0: D=0: CO=0: S1=0: E=0: F=0: C=0: G070 590 16519 IF JU-100 THEN 16575 16520 IF LY > 1 THEN 16523

16521 LPRINT:LPRINT TAB(45) "H A Q U I N A ":SI

1907 INFORMATICA PROCESSIONS CONTROL

```
16522 LPRINT*TURNO*TAB(10)*PESO TOTAL BOBINAS"TAB(33)*BARRAS MERMA*TAB(52)*BARRAS BUENAS*TAB(72)*CORKUGADOS EMPACADOS*TAB(98)*T.P.C.
"TAB(111)"T.P.O."TAB(124)"T.P.M."
16523 LPRINT TAB(2)**:I TAB(16)**:P TAB(37)**;BN TAB(55)**;BG TAB(80)**;CE TAB(99)**;CB TAB(112)**;PO TAB(125)**;TM
16525 IF N O I THEN 16575
16528 LPRINT*TOTAL* TAB(16)**;A TAB(37)**;B TAB(55)**;C TAB(80)**;C0 TAB(99)**;E TAB(112)**;F TAB(125)**;G
16575_IF"SUPZ=1_THEN_AY2=AY2+P:AZ2=AZ2+K0:AX2=((AY2-AZ2)/AY2)*100:AD2=AD2+1:AJ2=AJ2+J0:AA2=AA2+A15:AB2=AB2+BN:AC2=AC2+ES:AD2=AB2+P0:
AE2=AE2+TM
16576 IF SUP%=2 THEN BY2=BY2+P;B72=B72+KG;BX2=((BY2=B72)/BY2)*100;B02=B02+1;BJ2=BJ2+J0;BA2=BA2+A15;BB2=BB2+BN;BC2=BC2+ES;BD2=BD2+P0;
BE2=BE2+TM
16577 IF SUPX=3 THEN CY2=CY2+P;CZ2=CZ2+KG;CX2=((CY2-CZ2)/CY2)*100;CO2=CO2+1;CJ2=CJ2+J0;CA2=CA2+A15;CB2=CB2+BH;CC2=CC2+ES;CD2=CD2+P0;
CE2=CE2+TH
16578 IF SUPX=4 THEN DY2=DY2+P;DZ2=DZ2+KG;DX2=(tDY2-DZ2)/DY2)*100;DO2=DO2+1;DJ2=DJ2+J0;DA2=DA2+A15;DB2=DB2+BN;DC2=DC2+ES;DD2=DD2+E0;
DE2=DE2+TM
16579 IF SUPX=5 THEN EY2=EY2+P:EZ2=EZ2+KG:EX2=((EY2-EZ2)/EY2)*100;EO2=E02+1;EJ2=EJ2+J0;EA2=EA2+A15;EB2=EB2+BN;EC2=EC2+ES:ED2=ED2+F0;
EE2=EE2+TH
FE2=FE2+TM
14581 IF SUPN=7 THEN GY2=GY2+P;GZ2=GZ2+KG;GX2=(IGY2-GZ2)/GY2)*100;GO2=GU2+1;GJ2=GJ2+J0;GA2=GA2+A15;GB2=GB2+B1;GC2=GC2+ES;GD2=GB2+B1;
DE2=DE2+TH
16582 IF SUPX=8 THEN JY2=JY2+P:JI2=JY2+Y0:JX2=((JY2-JZ2)/JY2)*100:JD2=JD2+1;JJ2=JJ2+J0:JA2=JA2+A15:JB2=JB2+BN:JC2=JC2+ES:JT2=JT2+P0:
JE2=JE2+TH
16583 IF SUPX=9 THEN KY2=KY2+F:KZ2=K22+K0;KX2=((KY2-KZ2)/KY2)*100;KO2=K02+1;KJ2=KJ2+J0;KA2=KA2+A15;KB2=KB2+B8;K22=KC2+E5;KD2=KD2+F0;
KE2=KE2+TK
16584 IF SUPX=10 THEN LY2=LY2+P:L72=L72+K0:LY2=((LY2-L72)/LY2)*100:LO2=LO2+1tLI2=LJ2+J0:LA2=LA2+A15:LB2=LB2+BN:LC2=LC2+ES:LD2=LD2+P0
:LE2=LE2+TM
16627 IF AB="S" THEM 16630
16628 IF DS="N" THEN 16630
16629 NEXT H
16630 NEXT 1
16640 PTA=E+F+G
16650 OPEN "R", B1, "A: ARCHI", 76
16635 FIELD B1, 8 AS AS, 10 AS DS, 5 AS NS, 5 AS PTAS, 10 AS S1S, 8 AS YAS, 10 AS YDS, 5 AS YDS, 5 AS YPS, 10 AS YSS
16657 INPUT "MAQUINA DIA ANTERIOR=========";MADIZ
16660 GET 01. MADIZ
16665 YA=CVS(YA$)+A
16672 YD=CVS(YD6)+D
16676 YN=CVS(YN0)+N
16680 YP=CVS(YP$)+PTA
16684 YS=CVS(YS$)+S1
16706 INPUT "MAQUINA DIA EN PROCESANIENTO=": MADIX
16710 LSET AS-HIKSB(A)
16715 LSET YAS = MKSS(YA)
16720 lset ds = NKS#(D)
16725 LSET YDN = HKS#(YD)
16730 LSET N6 = MKS9(N)
16735 LSET YNN = HIGSI(YN)
16740 LSET PTAS = MKSS(PTA)
16745 19ET YPS = MYSS(YP)
16750 LSET S1$ = HKS$(S1)
16755 LSET YS® = MICSB(YS)
16790 PUT 01, NADIZ
 16792 CLOSE
```
16795 YAAC=YAAC+YA 16797 YDAC=YDAC+YD 16799 YNAC=YNAC+YN 16801 YPAC=YPAC+YP 16803 YSAC=YSAC+YS 16840 S5={YS/{YN\*1263, 33333#) )\*100 :S5=INT(S5\*10+,5)/10 16916 PR=A+IC-DE+AJ-FA 16920 EA=(S3/US) \*Z\*R 16923 P7=(CO\*Z)+((S3/US)\*Z) 16925 KP=(EA+D)/PZ 16927 PN=KP\*Z\*CG 16930 Mi=PR-PN:M2=(M1/PR)\*100 16935 H2=INT(H2\*10+.5)/10 16950 REN CALCULO DE LA HERNA 16975 BT=B+C 17000 B0=((A-(ZY+ZW))/A)\*100 17100 ENB=(ZY/A)\*100 17200 LIN=(((A-(D))/A)\*1001-B0-ENB 17310 B0=INT(B0\*10+.5)/10 17315 EME=INT(EMB\*10+.5)/10 173200T\*T.PERDIDO NANTENIMIENTO =>";MA;"X" 18700 PRINT"T. PERUIDO TOTPNT"PRODUCCION ================ 18335 FRINT"KG. PROCESADE 18839 PRINT"TURNOS ACUM.xxxxxxxxxxxxxxxx)":YN 1884 TAB(55): YSAC/(YNAC\*8) 19588 LPRINT "NERMASSER-PERSESSESSESSESSES"; GL: "X" TAB(55): GLNA: "X" 19589 LPRINT "TIENPO PERDIDO=============AB(55):YDAC 19592 LPRINT"TURNOS M:NT: IF F\$="F6" THEN 200 19811 PRINT "BOBINAS BAJADAS EXPORTACION" 19812 ODSUB 63000 19813 INPUT "CAUSA=":CAS 19814 "D" THEN ED2=E02+CLE 19820 = PB\* THEN EPB2=EPB2+CUE 19825 IF CAS="T" THEN ET2=ET2+CLE 19826 IF CAS="UH" THEN EUR2=EUR2+CUE 19827 IF59832 00SUB 63000 19833 INPUT"CAUSA=":CA\$ 19834.IF:CAS= "N" THEN 19851 19835 INPUT\*CUNNTAS=";CUK 19837 IF CAS="A" THEN KA2=KA2+CUK IF CAS="H" HEN K02=K02+CUK 19843 IF CAS="P" THEN KP2=KP2+CUK 19844 IF CAS="PB" THEN KPB2=KPB2+CUK 19845 IF CAS="T" THEN KT2=KT2+CUK 19846 IFK9833 19851A IF CAS="C" THEN RC2=RC2+CUR 19859 IF CAS="D" THEN RD2=R02+CUR 19860 IF CAS="F" THEN RF2=RF2+CUR 19861 IF CAS="H" THEN RIZ=RIZ+CUR29865 IF CASO PRINT: PRINT "BOBINAS BAJADAS P5" 19872 GOSUB 63000 19873 INPUT "CAUSA=":CA\$ 19874 IF CAS="N" THEN 19891 19875 INPUT\*CUARTAS=":CUL THEN LF2=LFU IF CAS="T\* THEN LT2=LT2+CUL 19886 IF CAS="UN" THEN LUM2=LUM2+CUL

19907 IF CAS="00" THEN LOD2=LOD2+CUL

19888 IF CAS="0R" THEN LORDES. 5 AS EO32=CVS(EF3\$)+EF2

19899 EH3=CVS(EH36)+EH2 19900 E03=CVS(E031)+E02 19901 EP3=CVS(EP34) +EP2 19902 ER3=CVS(ER3\$)+EPB2 19903 E13=CVS(ET38)+ET2 19904 EU3=CVS(EU31)+EUR2 19905 E0D3=CVS(E003\$)+E0D2 19906 EDR3=CVS(EDR3\$)+EOR2 19907 LSET EA35=11:59 (EA3) 19908 LSET EC39=HKS9(EC3) 19909 LSET ED39=NVS\$ (ED3) 19910 USET FERSHIPS LIFER) 19911 LSET EN34HM:SS(EN3) 19912 LSET E034=NKS\$(E03) 19913 LSET EP3\$=HKS\$(EP3) 19914 LSET ERS\$=19(S\$(EB3) 19915 LSET ET34=HKS\$(ET3) 19916 LSET EU39=NKS\$(EU3) 19917 LSET ECOSS=11KS\$(ECO3) 19918 LSET EORR=HKS\$(EOR3) 19920 PUT 01, NARZ 19921 CLOSE 19931 OFEN "R". 01, "A:KLCA", 60 19932 FIELD B1, 5 AS KA38, 5 AS KC38, 5 AS KD38, 5 AS KF38, 5 AS KH38, 5 AS KO38, 5 AS KP38, 5 AS KR38, 5 AS KU38, 5 AS KU38, 5 AS K 0031 5 AS KOR3\$ 19924 OFT 81, MARZ 19935 KA3=CVS (KA3\$) +KA2 19936 KC2=CVS(KC3\$)+KC2 19937 KBS=CVS(KB3\$)+KB2 19938 KF3=CVS(KF3\$)+KF2 12229 KH2=CUS(KH28) +KH2 19940 K03=CVS(K03\$)+K02 19941. KP3=EV3/1P36)+KP2 19942 YB3=EVS (YB3\$) +KPB2 19943 KT3=CVS(KT36)+KT2: 19944 KUS=CVS(KU3#)+KUH2 19945 KODG=CVS(KODG\$)+KOD2 19946 KORB=CVS(YORB\$)+KOR2 17947 LSET KA3\$=MAS\$(KA3) 19948 LSET KC38=PBCS6(KC3) 19949 LSET K031=MKS1(KD3) 19950 LSET KF3\$=MKS\$(KF3) 19951 LSET KH34=MKS6(KH3) 19952 LSET K039=PIKS\$ (KO3) 19953 LSET KP3N=HKS\$(KP3) 19954 LSET KB3\$=MKS\$(KB3) 19955 LSET KT31=MKS1(KT3) 19956 LSET KIGS=MKSS(KU3) 19957 LSET FOD36=HKS\$(KOD3) 19953 LSET KOR36=NKS\$(KOR3) 19960 PUT #1, MARX 19961 CLOSE 19971 OPEN "R". \$1, "A:RECA", 60 19972 FIELD #1, 5 AS RA3\$, 5 AS RC3\$, 5 AS RD3\$, 5 AS RF3\$, 5 AS RH3\$, 5 AS RO3\$, 5 AS RP3\$, 5 AS RE3\$, 5 AS RU3\$, 5 AS RU3\$, 5 AS R 003\$, 5 AS ROFG\$ 19974 GET #1. MARZ

19975 RA3=CVS(RA39)+RA2 19976 RC3=CVS/RC39) HRC2 19977 RD3=CVS(RD39)+RD2 19978 RE3=CVS(RE3\$)+PF2 19979 RH3=CVS(RH3\$)+RH2 19980 R03=CV5(R035)+R02 19931 RP3=CVS(RP34)+RP2 19932 RB3=CVS(FR3\$)+RPB2 19983 RT3=CVS(RT3)+RT2 19984 RU3=CVS(RU3\$)+RUH2 19985 RODG=CVS(ROD3\$1+ROD2 19926 ROR3=CVS(ROR3\$) IROR2 19987 LSET RA31=HKS\$(RA3) 19988 LSET RC31=NCS1(RC3) 19989 LSET R034=N/S6(RD3) 19990 LSET RF39=NKS\${RF3} 19991 LSET RH31=HKS1(RH3) 19992 LSET PO31=19'SE(PO3) 19993 LSET RP36=NVS6(RP3) 19994 LSET RB3\$=NKS\$(RB3) 19995 LSET RT31=HKS1(RT3) 19996 LSET RU38=MKS\$(RU3) 19997 LSET ROD34=HKS\$(ROD3) 19998 LSET ROR38=NKS8(ROR3) 20000 PUT 01, MARX 20012 FIELD 81.5 AS LASS, 5 AS LOSS, 5 AS LDSS, 5 AS LFSS, 5 AS LKSS, 5 AS LOSS, 5 AS LPSS, 5 AS LTSS, 5 AS LUSS, 5 AS LUSS, 5 AS L 0039, 5 AS LOR39 20014-DET-91, MARZ 20015 LA3=CV51LA3\$1+LA2 20016 LC3=CVS(LC39) H.C2 20017 LD3=C/S(LD3\$)+LD2 20018 LF3=CVS(LF39)+LF2 20019 LIKE=CVS(LH38) +LH2 20020 L03=CVS(L030) H.02 20021 LP3=CVS(LP3\$)+LP2 20022 LBS=CVS(LBS\$)+LPBC 20023 LT3=CVS(LT31) HLT2 20024 LU3=CVS(LU3\$) H.UH2 20025 LODG=CVS(LOD39)+LOD2 20026 LORS=CVS(LOR31) +LOR2 20027 LSET LA31-NKS1(LA3) 20028 LSET LC39=NKS9(LC3) 20029 LSET LD39=MKS6(LD3) 20030 LSET LF34=NKS8(LF3) 20031 LSET LH36=HKS6(LH3) 20032 LSET LO3\$=NG\$1(LD3) 20033 LSET LP36=NKS6(LP3) 20034 LSET LB3\$=NKS\$(LB3) 20035 LSET LT34=NK5\${LT3} 20036 LSET LU39=NKS9 (LU3) 20037 LSET LOD3\$=MKS\$(LOD3) 20038 LSET LOR3\$=NKS\$(LOR3) 20040 PUT #1, NARX 20041 CLOSE

21000 EEX=EA2+EC2+ED2+EF2+EH2+E02+EP2+EFB2+ET2+EUH2+E002+E0R2 21910 KKL=KA2H:C2+KD2+KF2+KH2+KD2+KP2+KPB2+KT2+KUH2+K0D2+KOR2 21020 RRE=RA2+RC2+RD2+RF2+RH2+R02+RP2+RPB2+RT2+RUH2+R0D2+ROR2 21030 LLY=LA2H.C2H D2HLF2HLH2H.D2HLP2HLPB2H.T2HLUH2H.OD2H.OR2 21040 EEE=EA3+EC3+ED3+EF3+EN3+E03+EP3+E13+E13+E03+E083+E0R3 21050 KKK=KA3+KC3+FD3+KF3+KH3+KD3+KP3+KB3+KT3+KU3+K0D3+K0R3 21060 NGR=RAS+RC3+RD3+RF3+RH3+R03+RP3+RD3+RD3+RD3+R003+R0R3 21070 LLL HASH COHLESHLE SHUGHLPSHESH TSHUGHLORSHORS 21080 IF JL=100 THEN 21130 21090 LPRINT:LPRINT:LPRINT 21091 LPRINT TAB(50)"CALIBAD WADDING 21092 LPRINT:LPRINT TABI64)\*h1A\* 21100 LPRINT: LPRINT BOBTNAS DEFECTUOSAS :\* 21110 LPRINT TAB(25)\*EXPORTACION\*TAB(50)\*KLEENEX\*YAB(75)\*RED10\*TAB(100)\*LYS\* 21120 LPRINT TAB(25)\*TOTAL\*TAB(35)\*%\*TAB(50)\*TOTAL\*TAB(60)\*%\*TAB(75)\*TOTAL\*TAB(85)\*%\*TAB(100)\*TOTAL\*TAB(110)\*%\* 21130 A1=(EA2/EEX)\*100 :A1=INT(A1\*10+25)/10 21132 A2=(KA2/KKL)\*100 :A2=INT(A2\*10+.5)/10 21133 A3=(RA2/RRE)\*100 :A3=DIT(A3\*10+.5)/10 21134 A4={LA2/LLY)\*100 :M=INT(A4\*10+.5)/10 21135 CC1=(EC2/EEX)\*100 :CC1=INT(CC1\*10+.5)/10 21136 CC2=(KC2/KKL)\*100 :CC2=INT(CC2=10+.51/10 21137 CC3=(RC2/RRE)\*100 :CC3=INT(CC3\*10+.5)/10 21138 CC4=(LC2/LLY)\*100 :CC4=INT(CC4\*10+.5)/10 21139 DO1=(ED2/EEX)\*100 :DO1=INT(DD1\*10+.5)/10 21140 DEC=(KE2/KKL)#100 :DEC=INT(DECH10+.5)/10 21141 DOG=(RD2/RRE)\*100 :DOG=INT(DDG\*10+.5)/10 21142 DD4=(LD2/LLY)\*100 :DD4=INT(DD4\*10+.5)/10 21143 FF1=(EF2/EEX)#100 :FF1=1NT(FF1\*10+.5)/10 21144 FF2=(KF2/KKL)\*100 : FF2=INT(FF2\*10+.5)/10 21145 FF3=IRF2/RRE)\*100 :FF3=INT(FF3\*10+.5)/10 21146 FF4=(LF2/LLY)\*100 : FF4=2NT(FF4\*10+.5)/10 21147 1911=(EH2/EEX)=100 1HH=1NT(HH1=104.5)/10 21146 HH2=(KH2/KKL)\*100 :HH2=INT(HH2\*10+.5)/10 21149 HIG=(RIQ/RRE)\*100 HIG=1NT(IEG\*10+.5)/10 21150 HH=(LIQ/LLY)\*100 :HH=107(HH+10+.5)/10 21151 001=(E02/EEX)\*100 :001=INT(001\*10+.5)/10 21152 002=1K02/KKL)\*100 :002=INT(002\*10+.5)/10 21153 003={R02/RRE)\*100 :003=1NT(003\*10+.5)/10 21156 004=(L02/LLY)\*100 :004=1NT(004\*10+.5)/10 21155 PP1=(EP2/EEX)\*100 :PP1=INT(PP1\*10+.5)/10 21156 PF2=(KP2/KKL)=100 :PP2=INT(PP2=10+.5)/10 21157 PP3=(RP2/RRE)\*100 :PP3=1NT(PP3\*10+.5)/10 21158 PP4=(LP2/LLY)\*100 :PP4=INT(PP4\*10+.5)/10 21159 PBI=(EPB2/EEX)\*100 :PB1=INT(PB1\*10+.5)/10 21160 PB2=(KPB2/KKL)\*100 :PB2=1NT(PB2\*10+.5)/10 21161 PB3=(RPB2/RRE)#100 :PB3=INT(PB3#10+.5)/10 21162 PB4=(LPB2/LLY)=100 :PB4=INT(PB4=10+.5)/10 21163 TT1=(ET2/EEX)\*100 : TT1=INT(TT1\*10+.5)/10 21164 TT2=(KT2/KKL)\*100 :TT2=INT(TT2\*10+.5)/10 21165 TT3=IRT2/RRE)#100 :TT3=INT(TT3#10+.5)/10 21166 TT4=(LT2/LLY)=100 : TT4=INT(TT4\*10+.5)/10 21167 UH1=(EUH2/EEX)\*100 :UH1=INT(UH)\*104.5)/10 21168 UH2=(KUN2/KKL)\*100 : UH2=INT(UH2\*10+.5)/10 21169 UH3=(RUH2/RRE)\*100 : UH3=INT(UH3\*10+.5)/10 21176 IM4=H.UH2/LLYI\*100 :UH4=INT(UH4\*10+.5)/10 21171 001=(E002/EEX)\*100 :001=INT(001\*10+.5)/10 21172 002=(k002/KKL)\*100 :002=INT(002+10+.5), 10 21173 OR3= ROD2/RRE) \*100 : 0B3= INT(0B3\*10+.5)/10 21174 004=(LOD2/LLY) <160 :0D4=1N1(004x10+.5)/10

21175 ORI=(EOR2/EEX)\*100 :OR1=INT(OR1×10+.5)/10 21176 082=(k082/k03.)\*100 :082=INT(082\*10+.5)/10 21177 OR3={ROR2/RRE)\*100 : OR3=1NT(OR3\*10+.5)/10 21178 GR4=(LOR2/LLY) x100 : OR4=INT(OR4×10+.5)/10 21200 AAS=(EA3/EFE)#100 :AAS=INT(AAS>10+.5)/10 21202 AM=IKA?/PKK1x100 sAA/=THT(AA6K10+.51/10 21203 AA7=IRA3/RRR)\*100 :AA7=INT(AA7\*10+.5)/10 21204 AAS=(LA3/LLL)\*100 :AAS=INT(AAS\*10+.5)/10 21205 CCS=(EC3/EEE)\*100 : CCS=INT(CCS\*10+.5)/10 21206 CC6=(KC3/KKX)×100 :CC6=INT(CC6×10+.5)/10 21207 CC7=(RC3/RRR) ×100 :CC7=INT(CC7\*10+.5)/10 21208 CCS=(LC3/LLL)\*100 :CCB=INT(CC8\*10+.5)/10 21207 DD5=(ED3/EEE)\*100 :DD5=INT(DD5\*10+.5)/10 21210 006=(KD3/KKX)\*100 :DD6=INT(DD6\*10+.5)/10 21211 DD7=(RD3/RRR)\*100 :DD7=INT(DD7\*10+.5)/10 21212 DD8=(LD3/LLL)>100 :DD8=INT(DD8\*10+.5)/10 21213 FF5=(EF3/EEE)\*100 :FF5=INT(FF5\*10+,5)/10 21214 FF6=(KF3/KKX)\*100 :FF6=INT(FF6\*10+.5)/10 21215 FF7=(RF3/RRR)\*100 :FF7=INT(FF7\*10+.5)/10 21216 FF8=(LF3/LLL)\*100 :FF8=1NT(FF8\*10+.5)/10 21217 H45=(EH3/EEE)\*100 :H45=INT(H45\*10+.5)/10 21218 1946=(KHC/FFK)x100 :HH6=INT(HH6x10+.5)/10 21219 1017=1013/RRR1\*100 :1017=1NT1HT7\*104.5)/10 21220 HHB=(LIG/LLL)\*100 :HHB=INT(HHB\*10+.5)/10 21221 005=(E03/FFE)#100 :005=1NT(005#104.5)/10 21222 006=(K03/KKX)×100 :006=INT(006\*10+.5)/10 21223 007=(R03/RRR)\*100 :007=INT(007#10+.5)/10 21224 008=(L03/LLL)\*100 :007=INT(007\*10+.5)/10 21225 PP5=(EP3/EEE)\*100 :PP5=INT(PP5\*10+,5)/10 21226 PP6=(KP3/KKK)\*100 :PP6=INT(PP6#10+.5)/10 21227 PP7=(RP3/RRR)\*100 :PP7=INT(PP7\*10+.5)/10 21228 PPB=(LP3/LLL)\*100 :PPB=INT(PPB\*10+.5)/10 21229 PB5=(EB3/EEE)\*100 :PB5=INT(PB5\*10+.5)/10 21230 PB6=(KB3/KKK)\*100 :PR6=1NT(PB6#10+.5)/10 21231 PB7=(RB3/RRR)=100:PB7=1NT(PB7=10+.5)/10 21232 PBB=(LB3/LLL)\*100 :PBB=1NT(PBB\*10+.5)/10 21233 TT5={ET3/EEE}\*100 :TT5=INT(TT5\*10+,5)/10 21234 TT6=(KT3/KKK)\*100 :TT6=INT(TT6\*10+.5)/10 21235 TT7=(RT3/RGR)\*100 :TT7=INT(TT7\*10+.5)/10 21236 TT8=(LT3/LLL)\*100 :TT8=INT(TTB#10+.5)/10 21237 UHS=(EU3/EEE)\*100 :UHS=INT(UHS\*10+.5)/10 21238 UH6=(KU3/KKK)\*100 :UH6=INT(UH6\*10+.5)/10 21239 UH7=(RU3/RRR)\*100 :UH7=INT(UH7\*10+.5)/10 21240 UHC=(LU3/LLL) #100 :UHC=INT(UHC#10+.5)/10 21241 005=(E003/EEE)\*100 :005=INT(005\*10+.5)/10 21242 006=(K003/K00X)\*100 :006=INT(006\*10+.5)/10 21243 007={R003/RRR}#100 :007=INT(097#10+.5)/10 21244 008=(L003/LLL)\*100 :008=INT(008\*10+.5)/10 21245 OR5=(EOR3/EEE)\*100 :OR5=INT(0R5\*10+.5)/10 21246 OR6=(KOR3/KKX)\*100 :OR6=INT(OR6\*10+.5)/10 21247 OR7=(ROR3/RRR)\*100 :OR7=INT(OR7\*10+.5)/10 21248 OR8=(LOR3/LIL)\*100:0R8=1NT(OR8\*10+.5)/10 21400 IF JL=100 THEN 25000

21500 LPRINT "ARRUGA" TAB(25):EA2 TAB(34);A1 TAB(50);KA2 TAB(59);A2 TAB(75);RA2 TAB(84);A3 TAB(100);LA2 TAB(109);A4 21502 LPRINT "CONICAS"TAB(25);EC2 TAB(34);CC1 TAB(50);KC2 TAB(59);CC2 TAB(75);RC2 TAB(84);CC3 TAB(100);LC2 TAB(109);CC4

21504 LPRINT "DIANETRO"TAR(25):E02 TAB(34):DDL TAB(50):KD2 TAB(59):DD2 TAB(75):RD2 TAB(84):DD3 TAB(100):LD2 TAB(109):DD4 21506 LPRINT "FLOJAS"TAB(25);EF2 TAB(34);FF1 TAB(50);KF2 TAB(59);FF2 TAB(75);RF2 TAB(84);FF3 TAB(100);LF2 TAB(109);FF4 21508 LPRINT "HUMEDAD"TAB(25);EH2 TAB(34);HH1 TAB(50);KH2 TAB(59);HH2 TAB(75);RH2 TAB(84);HH3 TAB(100);LH2 TAB(109);HH4 21510 LPRINT "PERFORACION"TAB(25):EP2 TAB(34):PP1 TAB(50):KP2 TAB(57):PP2 TAB(75);RP2 TAB(84):PP3 TAB(100);LP2 TAB(109);PP4 21512.LPRINT "PESO BAJO"TAB(25):EPB2 TAB(34):PB1 TAB(50):KPB2 TAB(59):PB2 TAB(75):RPB2 TAB(84):PB3 TAB(100):LPB2 TAB(109):PB4 21514 LPRINT "TENSTON" TAB(25):ET2 TAB(34):TTL TAB(50):KT2 TAB(59):TT2 TAB(75):RT2 TAB(84):TT3 TAB(100):LT2 TAB(109):TT4 21516 LPRINT "UNA HOJA" TAB(25):ELEIZ TAB(34):UH) TAB(59):KUH2 TAB(59):UH2 TAB(75):RUH2 TAB(84):UH3 TAB(100):LUH2 TAB(109):UH4 21518 LPRINT "ORILLA DOBLADA" TAB(25);EOD2 TAB(34);OD1 TAB(50);KOD2 TAB(59);OD2 TAB(75);ROD2 TAB(84);OD3 TAB(100);LOD2 TAB(109);OT4 21519 LPRINT "CRILLA RASGADA" TAB(25):EOR2 TAB(34):OR1 TAB(50):KOR2 TAB(59):OR2 TAB(75):ROR2 TAB(84):OR3 TAB(100):LOR2 TAB(109):OR4 21520 LPRINT "OTRAS" TAB(25);EO2 TAB(34);OO1 TAB(50);KO2 TAB(59);OO2 TAB(75);RO2 TAB(84);OO3 TAB(100);LO2 TAB(109);OO4 22000 LPRINT:LPRINT TAB(59) "ACUNULADO":LPRINT 22010 LPRINT "ARRIGA" TAB(25);EA3 TAB(34);AA5 TAB(50);KA3 TAB(59);AA6 TAB(75);RA3 TAB(84);AA7 TAB(100);LA3 TAB(109);AA3 22020 LPRINT\*CONICAS\* TAB(25);EC3 TAB(34);CC5 TAB(50)KC3 TAB(59);CC6 TAB(75);RC3 TAB(84);CC7 TAB(100);LC3 TAB(109);CC6 22030 LPRINT "DIAMETRO" TAB(25):ED3 TAB(34):DD5 TAB(50):KD3 TAB(59):DD6 TAB(75):RD3 TAB(84):DD7 TAB(100):LD3 TAB(109):DD3 22040 LPRINT "FLOJAS" TAB(25);EF3 TAB(34);FF5 TAB(50);KF3 TAB(59);FF6 TAB(75);RF3 TAB(84);FF7 TAB(100);LF3 TAB(109);FF8 22050 LPRINT "HUNEDAD" TAB(25);EK3 TAB(34);HH5 TAB(50);KH3 TAB(59);HH6 TAB(75);RH3 TAB(84);HH7 TAB(100);LH3 TAB(109);HH8 22060 LPRINT "PERFORACION" TAB(25):EP3 TAB(34):PP5 TAB(50):KP3 TAB(59):PP6 TAB(75):RP3 TAB(84):PP7 TAB(100):LP3 TAB(109):PP8 22070 LFRINT "PESO BAJO" TAB(25);EB3 TAB(34);PB5 TAB(50);KB3 TAB(59);PB6 TAB(75);RB3 TAB(84);PB7 TAB(100);LB3 TAB(109);PB8 22090 LPRINT "TENSION" TAB(25):ET3 TAB(34):TT5 TAB(50):KT3 TAB(59):TT6 TAB(75):RT3 TAB(84):TT7 TAB(100):LT3 TAB(109):TT8 22090 LPRINT "UNA HOJA" TAB(25):EU3 TAB(34):UH5 TAB(50):KU3 TAB(59):UH6 TAB(75): RU3 TAB(84):UH7 TAB(100):LU3 TAB(109):UH8 22100 LPRINT "ORILLA DOBLADA" TAB(25);EOD3 TAB(34);OD5 TAB(50);KOD3 TAB(59);OD6 TAB(75);ROD3 TAB(84);OD7 TAB(100);LOD3 TAB(109);OD3 22105 LFRINT "ORILLA RASGADA" TAB(25);EDR3 TAB(34);OR5 TAB(50);KOR3 TAB(59);OR6 TAB(75);ROR3 TAB(84);OR7 TAB(100);LOR3 TAB(109);OR8 22110 LPRINT "OTRAS" TAB(25):ECG TAB(34):005 TAB(50):KO3 TAB(59):OO6 TAB(75):RO3 TAB(84):O07 TAB(100):LO3 TAB(109):O08 25000 END 30000 PRINT TAB(45)\*P1=== C\* 30500 PRINT TAB(45) "P2=== P" 31000 PRINT TAB(45)\*P3==2" 31500 PRINT TAB(45) "P4==R" 31600 PRINT TAB(45)\*P5=== 1. 32000 RETIRN 35000 PRINT:PRINT:PRINT:PRINT:PRINT:PRINT: 35010 PRINT TAB(33) "INSTRUCCIONES": PRINT 35100 PRINT\*ESTE PROGRAMA ESTA HECHO DE TAL FORMA QUE LA COMPUTADORA VA PREGUNTANDO LO QUE\* 35110 PRINT\*REQUIERE PARA REALIZAR LOS CALCULOS DE PRODUCCION, NERNA. TIEMPO PERDIDO, EFI-\* 35120 PRINT"CIENCIA, ETC." 35130 FRINT"SOLANENTE CONTESTA CERTERANENTE LO QUE LA CONPUTADORA VA PIDIENDO," 35140 PRINT EN CASO DE ERROR PODRAS CORREGIR EL VALOR ASIGNANDO A LA SIGUIENTE PREGUNTA UN' 35150 PRINT\*NUMERO NEGATIVO, (VALIDO DESDE? PESO TOTAL BOBINAS? HASTA? TIEMPO PEROIDO POR\* 35155 PRINT "OPERACION" 35186 PRINT: PRINT: PRINT: PRINT: PRINT: PRINT 35190 PRINT: INFUT "CONTINUAR S/N":YUS 35200 IF YUS="S" THEN 250: YU=1 35202 IF YUS="N" THEN 20000; YU=1 35204 IF YU O'L THEN 35190 35250 PRINT: PRINT: PRINT: PRINT: PRINT: PRINT 35300 GOTO 200 39900 PRINT: PRINT: PRINT: PRINT: PRINT: PRINT 40000 FRINT\*ESTE PROGRAMA CALCULA PARA CADA MAQUINA: \* 40020 PRINT"1. - % MERNA (REAL OPERACION)" 40030 PRINT" A) ANTES DE ENBOBINADOFA\* 40040 PRINT" B) EN EMBOBINADORA\* 40050 PRINT® C) EN LIMEA® 40060 PRINT\* D) TOTAL\* 40030 PRINT"2.- % TIENPO PERDIDO POR: " 40100 PRINT " A) CAMBIO DE BOBINAS" 40200 PRINT® B) OPERACION® 49300 PRINT\* C) NANTENIMIENTO\* 10410 PRINT"3. - PRODUCCION EN UNIDADES ESTANDAR" 40430 PRINT\* A) DIARIA\* 40430 PRINT\* 8) POR HORA\*

40450 PRINT\*4.- % EFICIENCIA DE PROBUCCION" 40470 PRINT" A) DIARIA" 40480 PRINT\* B) ACUREADA\* 40500 PRINT"5.- VELOCIDAD (FT/NIN)" AOSIO PRINT"6.- HERNA (ADMINISTRACION)" 40515 PRINT"7. - RECORD SUPERVISORES" 40520 PRINT TAB(10) "GLOBAL M MAQUINAS" 40540 PRINT" A) HERNA, B) I TIENPO PERDIDO, C) KG, PROCESADOS, D) KG, ENPACADOS" ANSAN PRIMT 41100 PRINT: UPUT CONTINUAR S/N": YUS 41102 IF WIS="S" THEN 250: YIEL A1104 IF YIM="N" THEN 20000: YI=1 41106 IF YU O1 THEN 41100 41250 PRINT: PRINT: PRINT: PRINT: PRINT: PRINT 41300 00TO 300 50000 IF PROS="C" OR PROS="P" OR PROS="K" THEN G2=1 51000 IF PROS-"R" OR PROS-"L" TISH 62=1 **52000 RETURN** 60000 OPEN "R".11. "A:ARCHH".76 60010 FIELD B1, 8 AS AS, 10 AS DS, 5 AS NS, 5 AS PTAS, 10 AS SIS, 8 AS YAS, 10 AS YDS, 5 AS YNG, 5 AS YPS, 10 AS YSS 40014 PRINT: PRINT: PRINT: PRINT: PRINT 40015 PRINT: PRINT: PRINT: PRINT: PRINT: PRINT: PRINT: PRINT: PRINT 40014 PRINT: PRINT: PRINT: PRINT: PRINT 40017 PRINT TAB(28) "CONSULTANDO ARCHIVOS": PRINT: PRINT 60020 INPUT "HAQUINA DIA": HADIZ 60030 GET 01, NADIZ 60040 PRINT: PRINT TAB(20) "BIA"TAB(38) "ACUMULADOS": PRINT 60050 PRINT "KG PROCESADOS==== ": CVS(AS)TAB(40)"": CVS(YAS) 60060 PRINT:PRINT"KG ENPACADOS=====":CVS(BS) TAB(40)"":CVS(YDS) 60072 PRINT:PRINT"MIN.PERDIDOS TOT=":CVS(PTA\$)TAB(40)\*":CVS(YP\$) 60074 PRINT: PRINT "PRODUCCION STB. = ": CVS(S1\$)TAB(42) "": CVS(YS\$) 60077 PRINT:PRINT:PRINT 60078 PRINT "CONTINUAR S/N": INPUT"":ROS 60079 IF ROB="S" THEN 60020 60000 CLOSE 600B5 IF RO1="N" THEN 200 60090 6010 60078 61000 LPRINT \*\*:A13: "HERNAS NEGATIVAS EN LINEA (REVISAR: CANBIOS DE BARRAS, CAPTURA DE DATOS, PRODUCCIONES REPORTADAS)\* A1002 0000 K1090 61010 LPRINT;A12; "MERINS NEGATIVAS ANTES DE ENDOMINADORA (REVISAR). CAPTURA DE DATOS, BITACORAS, ETIQUETAS, BASCULAS) " 61012 0010 61090 61020 LPRINT:A11: "MERIAS NEGATIVAS ANTES DE ENHOBIMADORA Y EN LINEA" 61090 FOR 1=1 TO 10 10 10 61092 SUPZ=1 61094 IF SUPR=1 THEN 62000 61096 IF SUP2=2 THEN 62100 61098 IF SUPZ=3 THEN 62200 61099 IF SUPX=4 THEN 62300 61100 IF SUP2=5 THEN 62400 61102 IF S04 IF SUP2=7 THEN 62600 61106 IF SUP2=8 THEN 62700 61108 IF SUPER THEN 62300 61110 IF SUPI 8 AS AY3\$, 10 AS AZ3\$, 10 AS AX3\$, 5 AS AU3\$, 5 AS AA3\$, 5 AS AA3\$, 5 AS AE3\$, 5 AS AC3\$, 522 AX3=((AY3-AZ3)/AY3)\*100 52015 AB3=CVS(AB3\$)+AB2 62016 AC3=CVS(AC39)+AC2 62017 AD3=CVS(AD3\$)+AD2 62018 ( LSET A03\$=NKS\$(A03) 52035 LSET AJ38=NKS\$(AJ3)

```
12k
62006 LSET AA35=N05$(AA3)
62037 LSET AB31=NKS9(AB3)
A2038 LSET AC3$=HKS$(AC3)
42039 LSET AD31=HISS(AD3)
42040 LSET AE34=HKS$(AE3)
62045 PUT 11, SUPZ
62016 CLOSE
62047 IF J =100 THEN 62049
62048 IF AY3 < 100 THEN 62074
42049 IF AV3 < 100 THEN 62090
42050 PRINT: PRINT "SUPERVISOR 1": PRINT
62051 PRINT TAB(25) "ACUMULADO"
42053 PRINT "KILOGRANDS PROCESADOS=";AY3
A2055 PRINT "KILOGRANDS ENPACADOS==":AZ3
 ANNS PRINT "KILDGRANDS HERMANNING": AY3-AZ3
62057 PRINT "% DE MERMARRESPRESSERS": AX3
 A2058 PRINT "TURNOS TRABAJADOS=====": A03
 62059 PRINT "LOTES APARTADOG/TURNO=":AJ3/AD3
 42061 PRINT "T.P.OPERACION/TURNO===":AD3/A03
 62063 PRINT "T.P. HANTTO, /TURNO=====": AE3/AD3
 ARGAS PRIMT "& DE PAROS/TURNO======":AA3/AO3
 62067 PRINT *FROD. ESTANDAR/TURNO==": AC3/AO3
 S2069 PRINT "BARRAS MERNA/TURNO====":AB3/AD3
 62070 IF JL=100 THEN 62090
 62074 LFRINT: LPRINT: LPRINT
 62075 IF I > 1 THEN 620B1
 A2076 LPRINT:LPRINT:LPRINT TAB(43) "RECORD DE SUPERVISORES":LPRINT
 62077 LPRINT
 62078 LPRINT "SUP" TAB(13) "KG, PROC"TAB(23) "KG, ENP TAB(34) "KG, NERNA TAB(45) "I NERNA TAB(55) "TURNOS"TAB(64) "LOT, AP TAB(73) "B, NERNA "TAB
 (83)*PR00.STD*TAB(94)*T.P.O*TAB(103)*T.P.M.*TAB(112)*PAROS*
 62079 LPRINT TAB(17) "T" 0 T"
                                                                                                              \mathfrak{a}L' TAB(68)"P 0 R
                                             - 6 -
                                                                                  T
                                                                                         U
                                                                                                \mathbf{R}62080 IF AY3 < 100 THEM 62090 : UPRINT TAB(17)*------------
                                                                                            - TAB(68) -42091 IF AY2 < 100 THEN 62083
 62002 LPRINT:SUPZ TAB(7)*DIA* TAB(13):AY2 TAB(23):AZ2 TAB(34):AY2-AZ2 TAR(45):AY2 TAB(55):AD2 TAB(64):A/2/AD2 TAB(73):AB2/AD2 TAB(83)
 3: 402/A02 TAB(94): AD2/A02 TAB(103): AE2/A02 TAB(112): AA2/A02
 42083 | PRINT #1*
 62004 LFRINT TAB(7)"ACUN" TAB(13);AY3 TAB(23);AZ3 TAB(34);AY3-AZ3 TAB(45);AX3 TAB(55);AD3 TAB(64);AJ3/AD3 TAB(73);AB3/AO3 TAB(83);AC
 3/A03 TAB(94):A03/A03 TAB(103):AE3/A03 TAB(112):AA3/A03.
 62090 0010 61194
 52100 OPEN "R". ML "B:BSUP". 63
 62105 FIELD #1, 8 AS BY39, 10 AS BZ39, 10 AS BX39, 5 AS BO39, 5 AS BJ39, 5 AS BA39, 5 AS BE39, 5 AS BO39, 5 AS BO39, 5 AS BE39
 52107 GET 01, SUPT
 62110 BY3=CVS(BY39)+BY2
 62111 B73=CVS(R7361+B72
 62112 BX3=((BY3-BZ3)/BY3)*100
 52113 B03=CVS(B03$)+B02
 62114 BA3=CVS(BA39)+PA2
 62115 BB3=CVS(BB3$)+BB2
 62116 BCS=CVS(BC30)+BC2
 62117 BD3=CVS(BU39)+BD2
 62118 RE3=CVS(BE3$)+BE2
 62119 BJ3=CVS(BJ38)+BJ2
 62130 LSET BY3$=MKS$(BY3)
 52132 LSET B736=MKS6(B73)
 62134 USET B031=NKS$(B03)
 62135 LSET BJ3$=MKS$(BJ3)
 62126 LSET BA31=M/S$(BA3)
 62137 LSET BB36=MKS$(BB3)
 62138 LSET BC39=HKS9 (8C3)
```

```
62139 LSET BD39-HKS4(BD3)
42140 LSET BE38=HKS9(ME3)
62145 PUT #1, SUPZ
62146 CLOSE
62148 IF BY3 < 100 THEN 62190
62149 PRINT: FPINT SUPERVISOR 2": FRINT
62150 PRINT TAB(25) "ACUMULADO"
62153 PRINT "KILDORANDS PROCESADOS=": BY3
62155 PRINT "KILOGRAHOS ENPACADOS==":BZ3
62156 PRINT "KILDORANDS NERNA======":BY3-BZ3
62157 PRINT "X DE MERIN **************** : BX3
62158 PRINT "TUGNOS TRABA-JADOS=====":BO3
A2159 PRINT "LOTES APARTADOS/TURNO=":BJ3/B03
62161 FRINT "T.P.OPERACION/TURNO===":B03/B03
62163 PRINT "T.P.NANTTO./TURNO====":BE3/BO3
62165 PRINT "# DE PAROS/TURNO======":BA3/BO3
62167 PRINT "PROD. ESTANDAR/TURNO-10": BC3/B03
62469 PRINT "BARRAS I ERNA/TURNO===="; BB3/BO3
    O IF J-100 THEN 62190
62172 IF BY2 < 100 THEN 62183
62182 LPRINI : SUPZ TAB(7)*DIA* TAB(13):BY2 TAB(23):BY2 TAB(34):BY2-BI2 TAB(45):BI2 TAB(55):BI2 TAB(64):BI2/BI2 TAB(73):BB2/BI2 TAB(8
31:BC2/B02 TAB(94):B02/B02 TAB(103):BE2/B02 TAB(112):BA2/B02
42183 LPRINT "2"
62184 LPRINT TAB(7)*ACUN* TAB(13);BY3 TAB(23);B73 TAB(34);BY3-B13 TAB(45);BX3 TAB(55);BO3 TAB(64);BJ3/B03 TAB(73);BB3/B03 TAB(83);BC
3/R03 TAB(94): R03/B03 TAB(103): HE3/R03 TAB(112): BA3/R03
62190 0010 61194
62200 OPEN "R", ILL, "B:CSUP", 63
62305 FIELD 01, 8 AS CY36, 10 AS CZ36, 10 AS CX36, 5 AS CO36, 5 AS CA36, 5 AS CA36, 5 AS CR36, 5 AS CC36, 5 AS CE36
62207 GET 91, SUPZ
62210 CY3=CVS(CY39)+CY2
62211 CZ3=CVS(CZ36)+CZ2
62212 CX3*((CY3-C23)/CY3)*100
62213 003=0VS(0031)+002
62214 CA3=CVS(CA31)+CA2
62215 CIRS=CVS(CB3$)+CB2
62216 023=CIS(0236)+022
7777 CD3=CVS(CD3$)+CD2
Level CE3=CVS(CE39)+CE2
62219 CJ3=CV5(CJ3))+CJ2
62230 LSET CY3S=INSS(CY3)
62232 LSET C731=M/S9(CZ3)
62234 LSET C031=NKS8(C03)
62235 LSET CJ31=19:S1(CJ3)
62236 LSET CA3$=NKS$(CA3)
62237 LSET CB3$=MKS$(CB3)
62238 LSET CC39=MKS9(CC3)
62239 LSET CD31=HKS$(CD3)
62240 LSET CE38=HKS8(CE3)
 62245 PUT 01, SUPZ
 62246 CLOSE
 62247 IF CY3 < 100 THEN 62290
 62250 PRINT: PRINT SUPERVISOR 3": PRINT
 62251 PRINT TAB(25) "ACUMULADO"
62253 PRINT "KILOGRANOS PROCESADOS=":CY3
 62255 PRINT "KILOGRANOS EMPACADOS==":CZ3
62256 PRINT "KILOGRANDS MERMA======":CY3-CZ3
 62257 PRINT "I DE MERNA=###########":CX3
62258 PRINT "TURIOS TRABAJADOS=====":CO3
```
42'59 FRINT "LOTES APARTADOS/TURNO=";CJ3/CO3 62261 PRINT "T.P.OFERACION/TURNO===";CD3/CO3 62263 PRINT "T.P.NANTIO/TURNO======";CE3/CO3 42265 PRINT "# DE PAROS/TURNO-=====":CA3/CO3 62267 PRINT "PROD.ESTANDAR/TURNO===";CC3/CC3 62269 PRINT "BARRAS MERHA/TURNO====":CB3/CO3 62270 IF 3L=100 THEN 62290 62272 IF CY2 < 100 THEN 62283 62282 LPRINT :SUPI TAB(7)"DIA" TAB(13);CY2 TAB(23);CZ2 TAB(34);CY2-CZ2 TAB(45);CX2 TAB(55);CO2 TAB(64);CJ2/CO2 TAB(73);CB2/CO2 TAB(8 33:022/002 TAB(94):002/002 TAB(103):0E2/002 TAB(112):0A2/002 622B3 LPRINT \*3" 42224 LPRINT TAR(7)\*ADUN\* TAR(13):CY3 TAR(23):CZ3 TAR(34):CY3-CZ3 TAR(45):CX3 TAR(55):CO3 TAR(64):CJ3/CO3 TAR(73):CR3/CO3 TAR(83):CD 3/003 TAB(94): CD3/003 TAB(103): CE3/003 TAB(112): CA3/003 62290 0070 61174 62300 OPEN "R", 01, "B:DSUP", 63 62305 FIELD 01, 8 AS DY3\$, 10 AS DZ3\$, 10 AS DX3\$, 5 AS DO3\$, 5 AS DA3\$, 5 AS DA3\$, 5 AS DE3\$, 5 AS DO3\$, 5 AS DO3\$, 5 AS DE3\$ 62307 GET #1, SUPI 62310 DY3=CVS(DY31) HBY2 62311 DZS=CVS(DZ38)+DZ2 62212 DX3=((DY3-023)/DY3)=100 **413 DOG=CVS(DOG): +DO2 BECALO DAS=CVS(DA38)+DA2** 62315 DR3=CVS(DB36)+1022 A231A RE3¤EVS(RE30)+RE2 62317 DD3=CVS(DD3\$)+DD2 62318 DE3=CVS(DE38)+DE2 62319 BJ3=CVS(BJ3\$)+BJ2 62330 LSET DV36=NKS\$(DV3) 62332 LSET DZ30=N/S\$(DZ3) **42334 LSET DO30=HKS#(DO3)** 62335 LSET BJ30=NKS\$(PJ3) 42336 USET DA39=HKS9 (DA3) 62337 LSET D836=H(S\$(DB3) 62330 LSET DC39=PKS9(DC3) 42339 LSET DO34=HES6(DD3) 42300 LSET DE39-HIGS1(DE3) 62345 PUT 01, SUPZ **62346 CLOSE** 62348 IF DY3 < 100 THEN 62390 349 FRINT: FRINT SUPERVISOR 4": PRINT **X2350 PRINT TAB(25) ACUMULALO"** 62353 FRINT "KILOGRANOS FROCESADOS=":DY3 . 62355 PRINT KILOGRAINS ENPACADOS == "+DZ3 62356 PRINT "KILOGRANDS NERNA======"rDY3-BI3 62357 PRINT"Z (C MERMAN FREEDRANDS";DX3 62358 PRINT "TURNOS TRABA, 1ADOS ====== 1DO3 62359 PRINT"LOTES APARTADOS/TURNO=";DJ3/D03 62361 PRINT"T.P.OPERACION/TURNO===";B03/003 62363 PRINT"T.P.MTTO./TURNO==========;DE3/B03 62365 PRINT\*# DE PAROS/TURNO======\*1DA3/DO3 62367 PRINT PROD. ESTANDAR/TURVIC==";DC3/DO3 62369 FRINT "BARRAS NERMA/TURNO====";DB3/D03 62370 IF JL=100 THEN 62390 62372 IF DY2 < 100 THEN 62383 62382 LPRINT (SUPX TAB(7)\*DIA\* TAB(13);DY2 TAB(23);DZ2 TAB(34);DY2-DZ2 TAB(45);DX2 TAB(55);DO2 TAB(64);DJ2/DO2 TAB(63);DB2/DO2 TAB(8 3); DC2/D02 TAB(?4); DD2/D02 TAB(103); DE2/D02 TAB(112); DA2/D02 62333 LPRINT \*4\* 62384 LPRINT TAB(7)\*ACUN\* TAB(13);DY3 TAB(23);DZ3 TAB(34);DY3-DZ3 TAB(45);DX3 TAB(55);DO3 TAB(64);DJ3/DO3 TAB(73);DB3/DO3 TAB(83);DC 3/003 TAB(94); DD3/DO3 TAB(193); DE3/DO3 TAB(112); DA3/DO3 62390 GOTO 61194 62400 DPEN "R", 01, "B:ESUP", 63 62475 FIELD B1, 9 AS E739, 10 AS E739, 10 AS EX39, 5 AS E039, 5 AS E039, 5 AS EA39, 5 AS E839, 5 AS EC39, 5 AS E039, 5 AS EE39

```
62407 GET 01, SUPZ
62410 EY3=CVS(EY31)+EY2
42411 EZ3=CVS(EZ3$)+EZ2
62412 EX3=((EY3-EZ3)/EY3)*100
62413 ED3=CVS(ED34)+E02
62414 EA3=CVS(EA31) +EA2
62415 EB3=CVS(EB36)+EB2
62416 EC3=CVS(EC3$) (EC2
62417 EN=CVS(ED30)+ED2
62418 EE3=CVS(EE3$)+EE2
62419 EJ3=EVS(E.R3) (EJ2
62430 LSET EY35=MC5$(EY3)
62432 LSET EZ31=NKS$(EZ3)
62434 LSET E039=MIS9(E03)
62435 LSET E.I21-HI(SVIE.I3)
62436 LSET EA3#=HFS#(EA3)
62437 LSET EB38=19:S9(EB3)
42438 LSET EC31=HKS5(EC3)
 37 LSET ED31=11.S9 (ED3)
62440 LSET EE3$=HKS$(EE3)
62445 PUT 01, SUPZ
62116 DLDSE
62443 IF EY3 C 100 THEN 62490
 62449 PRINT: PRINT SUPERVISOR 5": PRINT
 62450 PRINT TAB(25)"ACUNULADD"
62453 FRINT "KILDERANDS PROCESADOS» ": EY3
 62455 PRINT "KILDGRANDS EXPACADOS == ":EZ3
 62456 FRINT "KILOGRANDS HERMA ======";EY3-EZ3
 62457 PRINT"2 DE HERMASSERSSONNERS";EX3
 62458 FRIMT*TUNKIS TRAIN INDOS=====*;EO3
 62459 PRINT LOTES APARTADOS/TURNU=";EJ3/E03
 62461 PRINT"T. P. OPERACION/TURND=";ED3/ED3
 62463 PRINT*T. P. NTTO. /TURNO====":EE3/ED3
 62465 FRINT "I DE PAROS/TURIO====="1EA3/ED3
 62467 PRINT TROD. ESTANDAR/TURID==":EC3/E03
 62469 PRINT "BARRAS HERNA/TURKO===== EB3/E03
 ""470 IF JL=100 THEN 62490
  .72 IF EY2 < 100 THEN 62483
 62482 LPRINT SUPI TAB(7) "DIA" TAB(13);EY2 TAB(23);EZ2 TAB(34);EY2-EZ2 TAB(45);EX2 TAB(55);EO2 TAB(64);EJ2/EO2 TAB(73);EB2/EO2 TAB(6
 3); EC2/ED2 TAB(94); ED2/E02 TAB(103); EE2/E02 TAB(112); EA2/E02
 62483 LPRINT"5"
 62494 LPRINT TAB(7)*ACUN* TAB(13):EY3 TAB(23):EZ3 TAB(24):EY3+EZ3 TAB(45):EX3 TAB(55):EO3 TAB(64):EJ3/EO3 TAB(73):EB3/EO3 TAB(83):EC
 3/E03 TAB(94); E03/E03 TAB(103); EE3/E03 TAB(112); EA3/E03
 62490 0010 61151
 42500 FEEN "R", B1, "B:FSUP", 63
 62505 FLELTO B1, 8 AS FY36, 10 AS FZ36, 10 AS FX36, 5 AS FO36, 5 AS FJ36, 5 AS FA36, 5 AS FE38, 5 AS FO36, 5 AS FD36, 5 AS FE38
 62507 GET 81. SUPX
 62510 FY3=CVS(FY39)+FY2
 62511 FZ3=CVS(FZ39)+FZ2
 62512 FX3=1(FY3 FZ3)/FY3)<100
 (2513 F03=CVS(F031)+F02
 62514 FA3=EVS(FA3$) IFA2
 62515 FB3=CVS(FB39) 4FB2
 62516 FC3=CVS(FC31) HFC2
  62517 FD3=CVS(FD3$)+FD2
 62518 FE3=CVS(FE39) HFE2
```

```
62519 FJ3=CVS(FJ3#)+FJ2
  62530 LSET FY31=HKS$(FY3)
  62532 LSET F234=HKS9(FZ3)
  62534 LSET F031=MKS$(F03)
  62535 LSET FJ3$=HKS$(FJ3)
  62536 LSET FA31=NKS1(FA3)
  62537 LSET FB3$=MKS$(FB3)
  62538 LSET FC31=N/S$ (FC3)
  62539 LSET FIXS=19KS$ (FD3)
  62540 LSET FE31=HKS$(FE3)
  62545 PUT 01, SUPX
  62546 CLOSE
  62548 IF FY3 < 100 THEN 62590
  62549 PRINT: PRINT"SUPERVISOR 6": FRINT
  62550 PRINT TAB(25)*ACUNU ADD*
  62553 PRINT "KILOGRANDS PROCESADOS»"; FY3
  62555 PRINT "KILDORANDS ENPACADOS==":F73
     66 PRINT "KILOGRANDS HERNA======";FY3-FZ3
  52557 PRINT 'X DE MERMA=============";FX3
  62558 PRINT "TURNOS TRABAJADOS====":FO3
  62559 PRINT "LOTES A /TURNO===":FD3/F03
 62563 PRINT "T.P.NWITO./ RINT "PROD. ESTANDAR/TURNO=B IF JL=100 THEN 62590
  62572 I UPRINT ;SUPI TAB(7)"DIA" TAB(13);FY2 TAB(23);FZ2 TAB(34);FY2-FZ2 TAB(45);FX2 TAB(55);FD2 TAB(73);FB2/FO2 TAB(83);FC2/FO2 TAB(f
 4):FB3Y3-FZ3 TAB(45):FX3 TAB(55):FC3 TAB(64):FJ3/FC3 TAB(73):FB3/FOC39, 5 AS 0C39, 5 3
 62613 003-CVS (6031) +602
 62614 GA3=CVS(GA31) IGA2
 62615 GB3=CVS(GB3$)+GB2
 62616 BC3=CVS(GC36)+GC2
 62617.003=CVS(6036)+602
 62618 KS$(803)
 62635 LSET GJ31=HKS1(GJ3)
 42434 LEET GA31-IKSPADDS==*: 623
 62659 PRINT "LOTE" (GC3/GO3
 62669 PRINT "BANKAS MERMA/TURNO====";GB3/GO3
 62670 IF JL=100 THEN 62690
    72 IF GY2 < 100 THEN 62683
 62682 LFRINN
 62750 PRINT TAB(25R: JX3
 62758 PRINT "TUGHOUD=": JU3/J03
 62761 PRINTSP. NTTO /TURNO=====*;JE3/J03
 AT "PROD. ESTANDAR/TURNO=: 3/JD3
 62770 IF JL=100 TH 62783
 62782 LPRINT : SU*TAB(13); JY2 TAB(23); JZ2 202 TAB(73); JB2/JD2 TAB(82JA2/JD2
62783 LPRINT"8" LPRINT TAB(7)"ACUN" TAB(8; JJ3/J03 TAB(73): J83/J03 T3
62790 0010 61194
62900 GARY39, 10 AS KZ3$, 10 AS KX3 5 AS KC3$, 5 AS KD39, 5 A$KY2
62012 #Z3=CVS(KZ30)+K KO3=CVS(KO30)+KO2
62815 K3+KA3
62817 KB3=CVS(KB39)+#KD2
62820 KE3=CVS(KE3#)+KST KZ31=NKS#(KZ3)
62834 LS
836 LSET KA36=MKS61
62828 LSET O LSET FE38=HKS$(KE3)
62845 PUT9 PRINT: PRINT SUPERVISOR 9" : PRINT
62BA PROCESADOS=": KY3
52855 PRINT - KZ3
```
62861 FRINTT, P. OFERACION/TURNO=":KD3/KO3 62863 PRINT"T. P. MTTO. /TURNO====\*;KE3/KO3 62845 PRINT"# DE PAROS /TURNO=====":KA3/KO3 62867 PRINT PROD. ESTANDAR/TURND==";KC3/KO3 62869 PRINT "BARRAS MERNA/TURNO====":YES/KO3 62870 IF JL=100 THEN 62690 62872 1F KY2 ( 100 THEN 62883 52882 LEEINT :SUPZ TABU73PDIA" TABU33):KY2 TABU23):KZ2 TABU34):KY2-KI2 TABU45):KZ2 TABU55);KZ2 TABU643;KJ2/KD2 TABU73);KB2/KO2 TABU8 31:KC27K02 TAB(94):KD2/KD2 TAB(103):KE2/KO2 TAB(112):YA2/YO2 62983 LPRINT '9" 62004 LPRINT TAB(7)\*ACUM\* TAB(13):KY3 TAB(23):KZ3 TAB(34):KY3-KZ3 TAB(45):KX3 TAB(55):KO3 TAB(64):KJ3/KO3 TAB(73):KB3/KO3 TAB(83):KC 3/403 TAB(94):KD3/KD3 TAB(103):KE3/K03 TAB(112):KA3/K03 <2890 GPTC 61194 52900 OFEN "R", \$1, "S:LSUP", 63 62905 FIELD 01, 3 AS LYSE, 10 AS LZEE, 10 AS LYSE, 5 AS LO36, 5 AS LA36, 5 AS LA36, 5 AS LE38, 5 AS LO36, 5 AS LO36, 5 AS LE38 12907 GET 01, SUP% 62910 LY3=CVS(LY3\$)+LY2 62911 LZD=CVS 'LZ3\$) +LZ2 62912 LX3=((LY3-LZ3)/LY3)\*100 62913 L03=CVS(L03#)+L02 62914 LJ3=CVS(LJ3#) +LJ2 52915 LA3=CV3/LA341+LA2 62916 LB3=CV3(LB3#) (LB2 62917 LC3=CVS(LC3\$) +LC2 62919 100=0VS(LG7\$\*) ALS2 62919 LE3=CVS(LE3#) HLE2 62930 LSET LY3\$=NKS\$(LY3) 62932 LSET L734=HKS9(L73) 62934 LSET LOSS=MASS4L03) 62935 LSET LJ29=HKS8(LJ3) 52936 LSET. LA38=HICS8(LA3) 62937 LSET LEON=NICSNLB3) **42938 LSET LC31=MKS\$(LC3)** 62939 LSET LEGGANICSS (LD3) 62940 LSET LE31=HKS\$(LE3) 62945 PUT \$1, SUPZ 62946 CLOSE 42948 IF LY3 < 100 THEN 62990 62949 FRINT: FRINT "SUFERVISOR 10": PRINT 62950 FRINT TABI25J ACUMULADO" 62553 PPINT VILOGRANDS PROCESADOS=":LY3 62955 FRINT "EILDORANGS EMPACADOS==";LZ3 62956 PRINT "KILOSRANOS NERMAS-2227";LY3-LZ3 62957 PRINT "% DE MERMA=============";LX3 62958 FRINT "FURNOS TPABAJADOS======= 1LO3 62959 PRINT "LOTES APARTADOS/TURNO=";LJ3/LO3 EUREL FRINT "T. P. OPERACION/TURNO=";LD3/LO3 42963 FF.14T .17. P. MFTO. /TURNO====== LE3/LO3 52965 PRINT "# DE PAROS/TURNO======":LA3/LO3 **EDITOR FRINT "FROD, ESTANDAR/TURNO==":LC3/LO3** 62969 PRINT "BARRAS IERNA/TURNO====";LB3/LO3 (1970 IF JU-100 THEN 62990 62972 IF UY2 : 100 THEN 62983 62982 LPRINT;SUFZ TAB(7)\*DIA\* TAB(13);LY2 TAB(23);LY2 TAB(34);LY2-LZ2 TAB(45);LX2 TAB(55);LO2 TAB(64);LJ2/LO2 TAB(73);LB2/LO2 TAB(83 1:LC2/L02 TAB(94):LD2/L02 TAB(103):LE2/L02 TAB(112);LA2/L02 62983 LPRINT "10" 62984 LPRINT TAR(7)\*ACUM\* TAB(13):LY3 TAB(23);LZ3 TAB(24);LY3-LZ3 TAB(45);LX3 TAB(55);LG3 TAB(64);LJ3/LO3 TAB(73);LB3/LO3 TAB(83);LC 3/L03 TAB/ 941;LD3/L03 TAB(103);LE3/L03 TAB(112);1A3/L03 62911-0010-19810

63000 PRINT TAB(35)\*CALIDAD DE MATERIA PRIMA (MADDING)\* 63005 PRINT TAB(35) "ARRUGA=== A" TAB(50) "ORILLA RASGADA=OR" 63006 PRINT TAB(35) "CONTCA===C" TAB(50) "PERFORACION====P" 63007 PRINT TAB(35) "DIANETRO=0" TAB(50) "PESO BAJD======PB" 63008 PRINT TAB(35) "FLOJAS===F" TAB(50) "TENSION=======T" 63009 PRINT TAB(35)\*HUNEDAD==1" TAB(50)\*UNA HOUA=======UH\* 63010 PRINT TAB(35) "OTRAS====0" TAB(50) "ORILLA DOBLADA=00" 63011 PRINT TAB(35) NINGUMA=N" 63015 RETURN

# RESULTADOS OBTENIDOS. DESPUES DEL ESTUDIO

C A P T U L O 6

Los resultados obtenidos con la implantación de este sistema de trabajo en los primeros tres meses ha sido el siguiente:

PRODUCTOS DE EXPORTACION

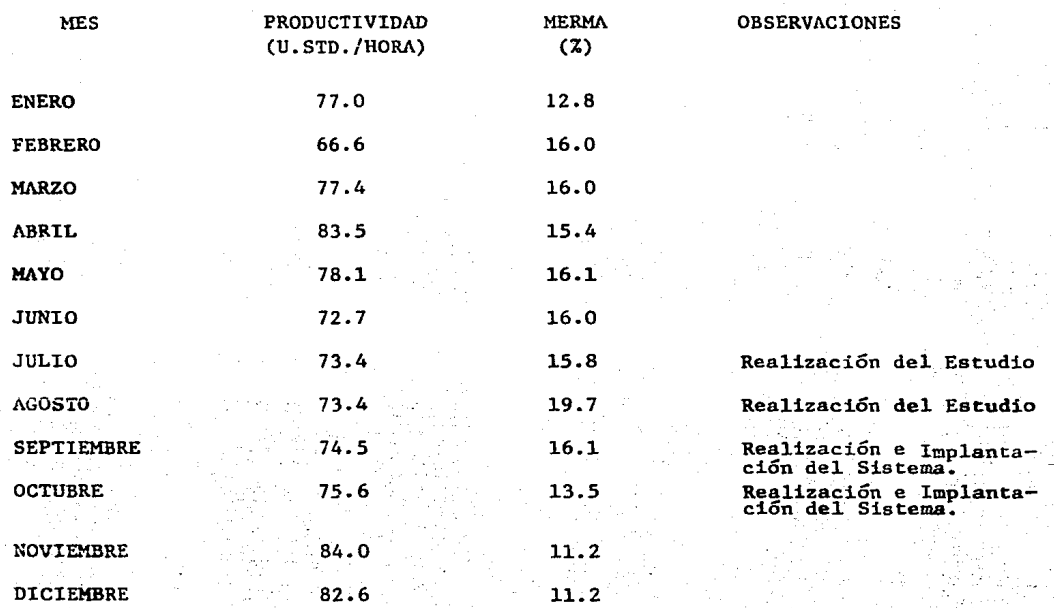

# PRODUCTOS NACIONALES

a ke Seriya ya

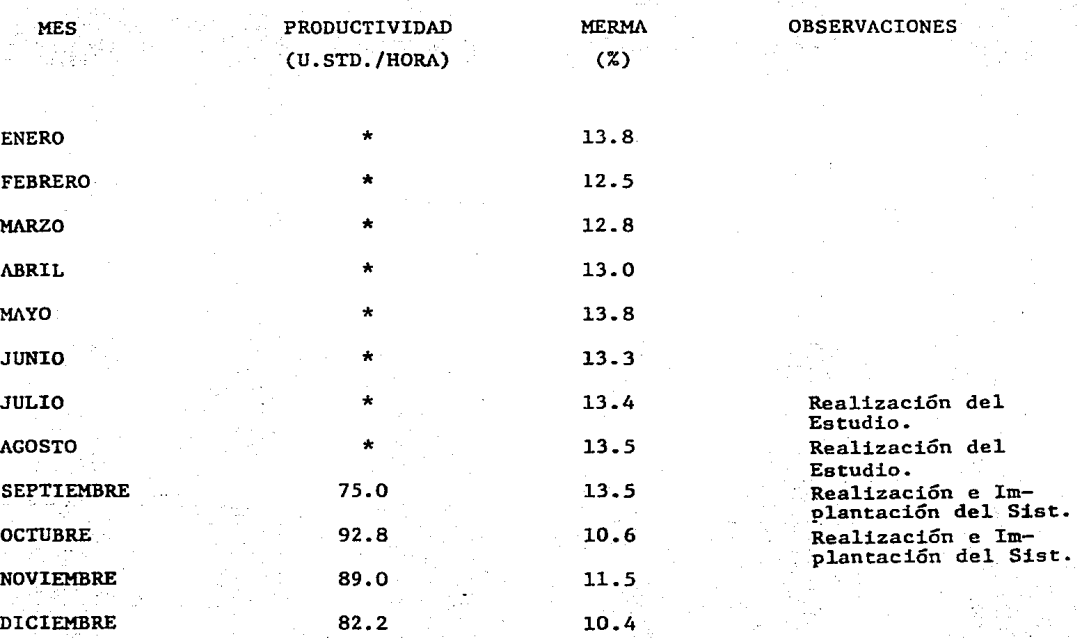

\* No existe información para transformar a unidades estándar.

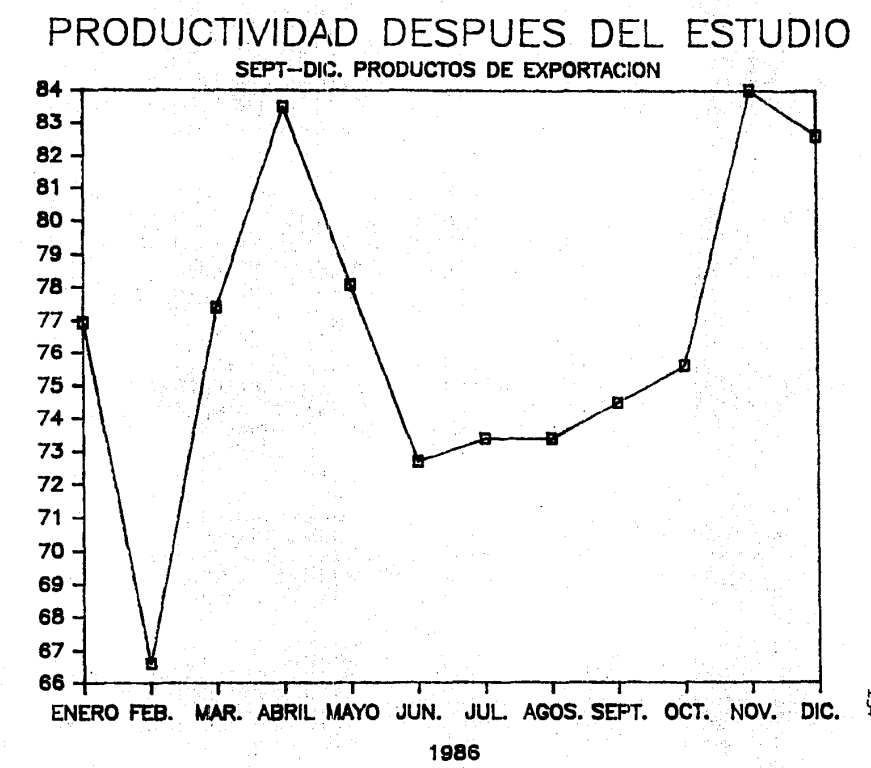

UNIOADES ESTANDAR POR HORA

ÿ

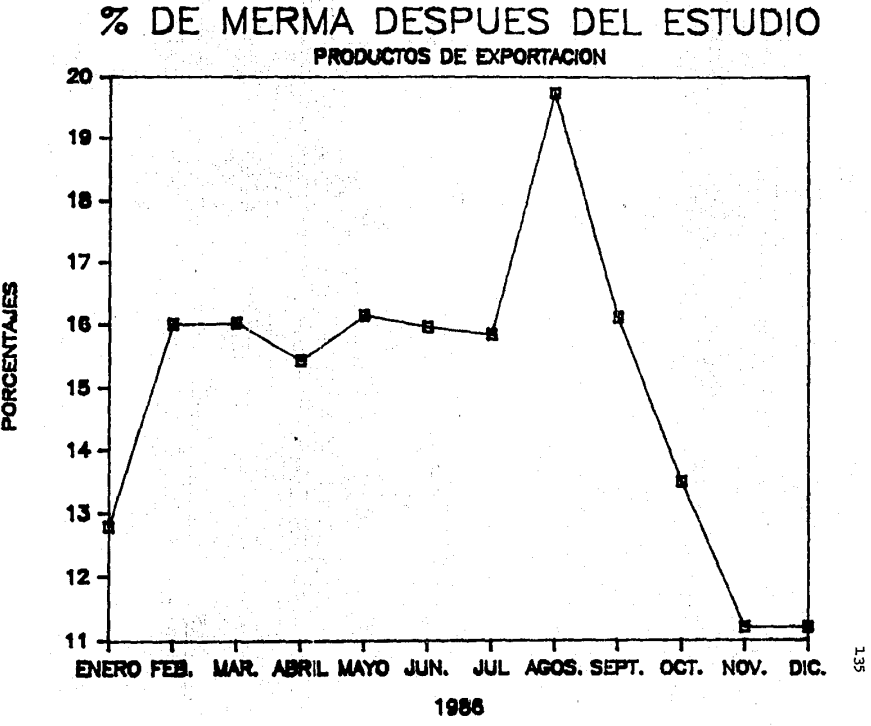

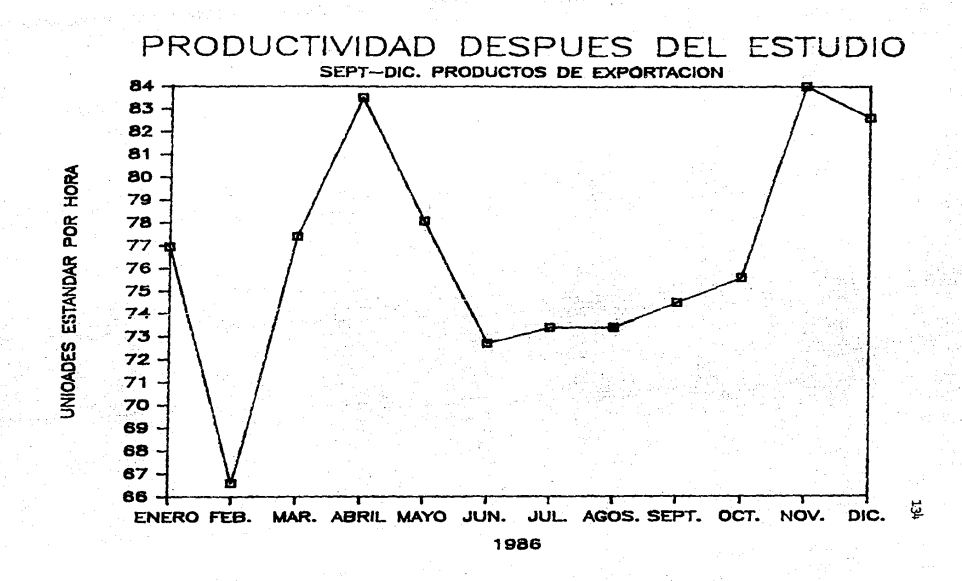

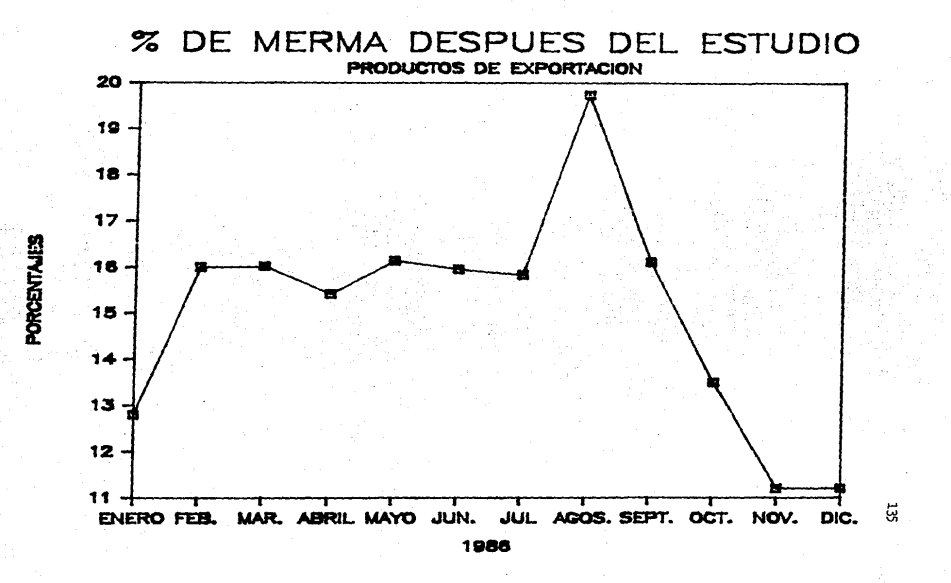

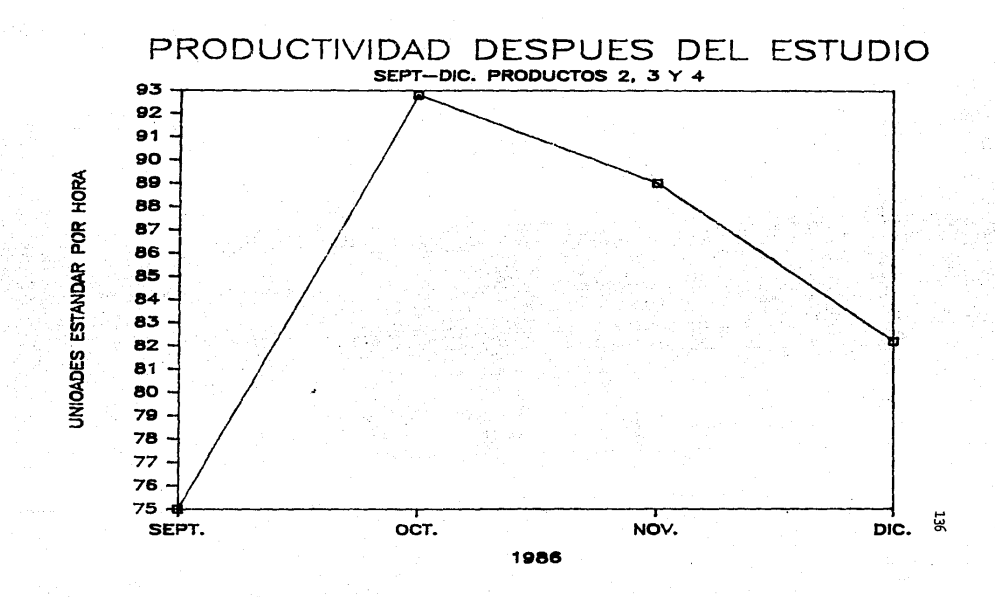

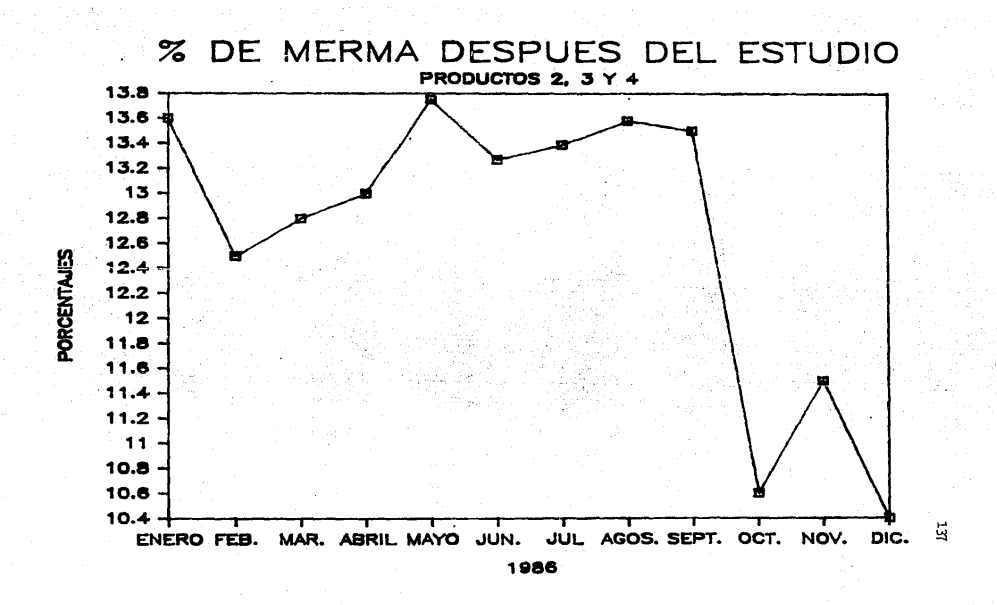
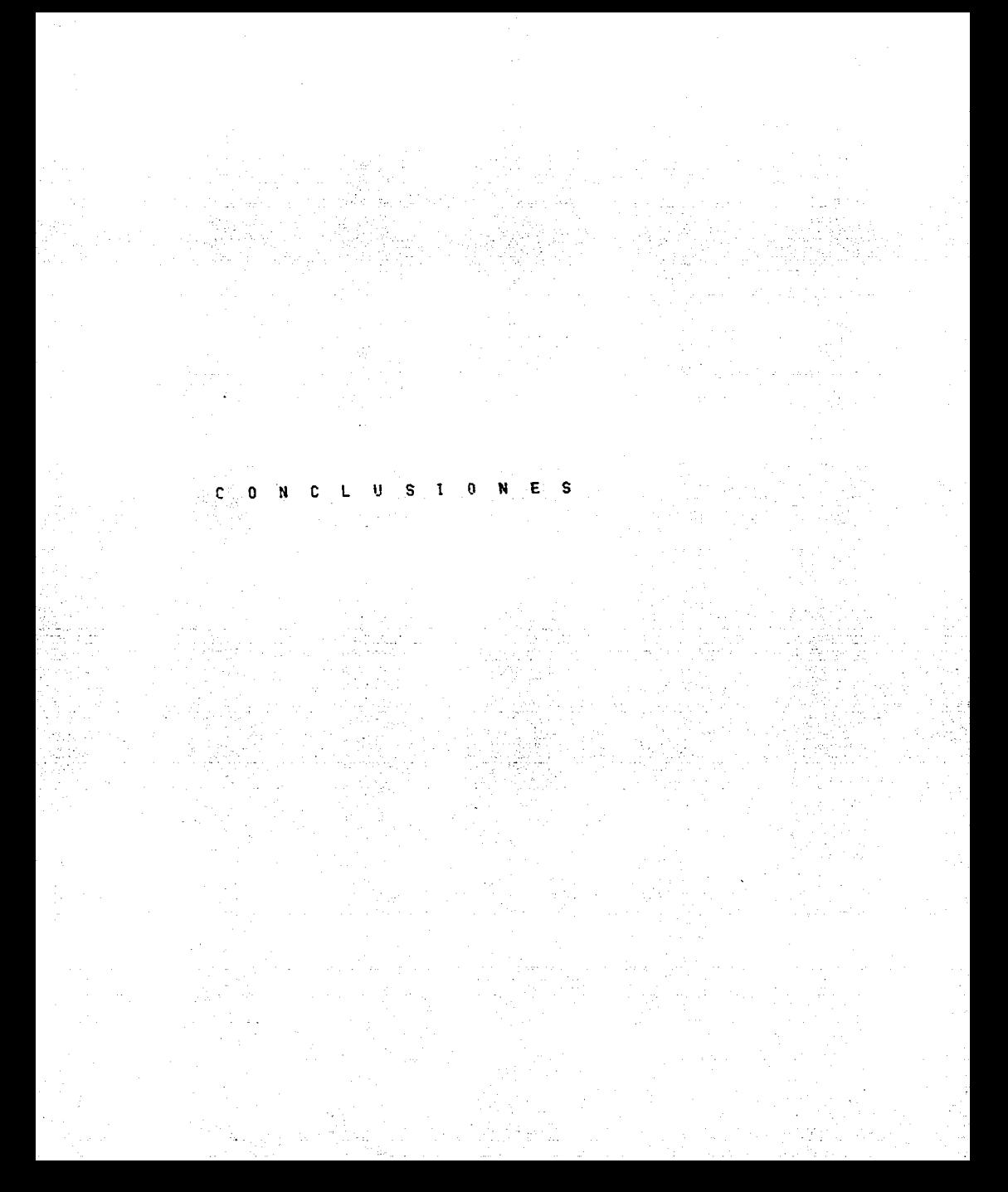

#### e o~ e L u s I o NE s

Las conc1usiones a 1as que se llegaron son:

Al aumentar el empleo de la mecanización y de la automatización aumenta la importancia relativa de la mano de obra indirecta, con lo cua1 los factores de los que depende principalmente la productividad en este tipo de procesos son:

,El tiempo de utilización de máquina, la calidad,el desperdicio y la velocidad.

Las operaciones habituales de la industria se realizan mediante máquinas cada vez más complejas, por lo que requieren personal mejor preparado para su manejo, servicio y mantenimiento.

El procesamiento de la información por computadora hace posible en poco tiempo, dada la velocidad con que se puede realizar, el análisis y toma de aecisio nes a problemas de operación y producción; siendo esta herramienta de gran ayuda en el planteamiento de sistemas enfocados a apoyar el trabajo de la ingeniería industrial.

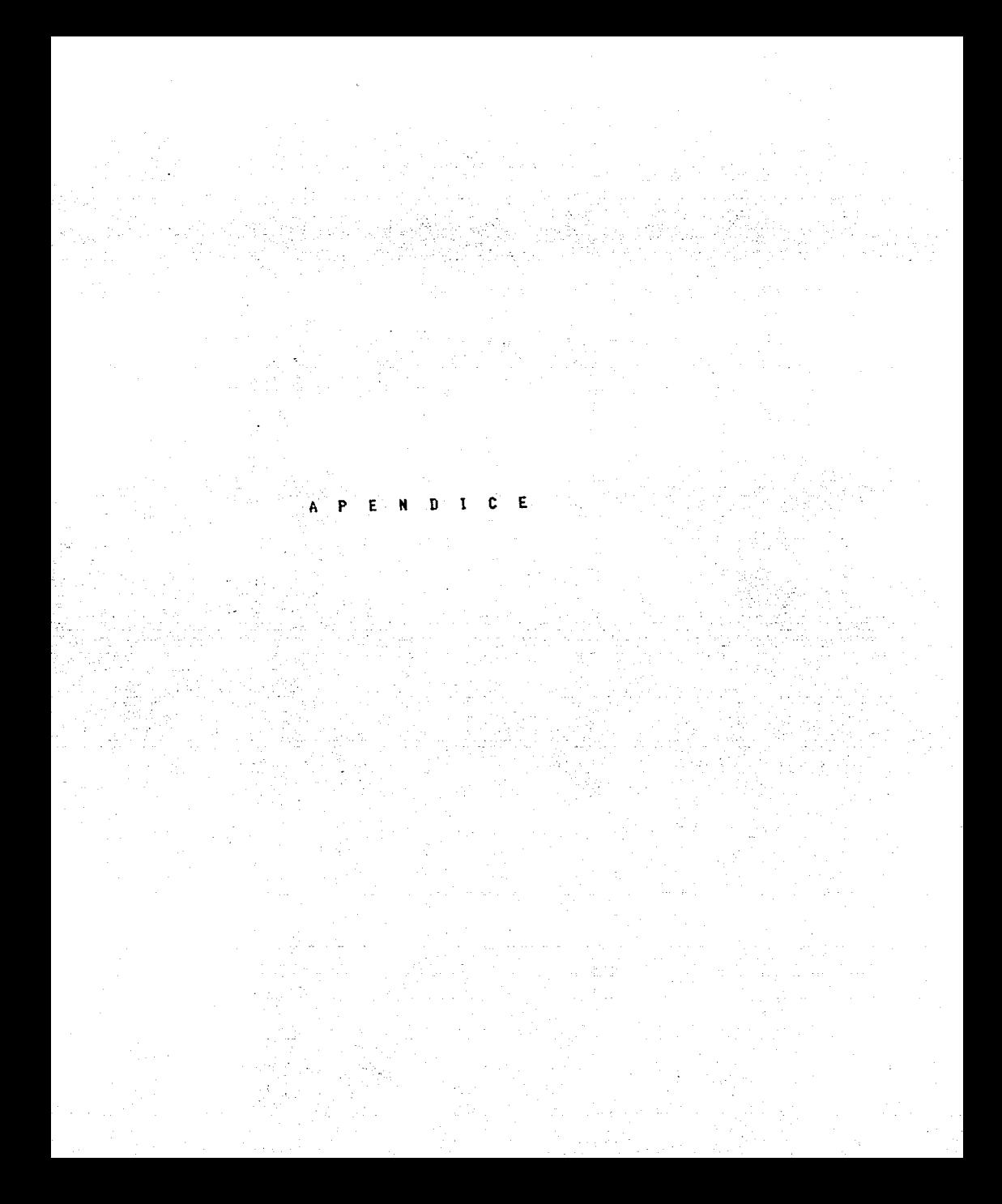

#### APENDICE A

a) Cálculo de los factores utilizados en el estudio para eficiencia y velocidad.

### EFICIENCIA

 $\mathbf{K}^{\dagger}$ 

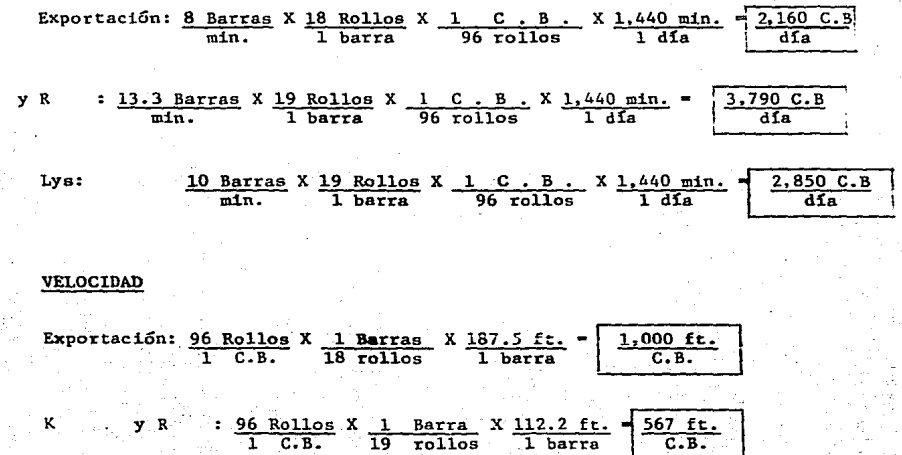

**96 Rollos X 1 Barra X 149.6 ft.** 757 ft. 1 C.B. 19 rollos 1 barra c.B.

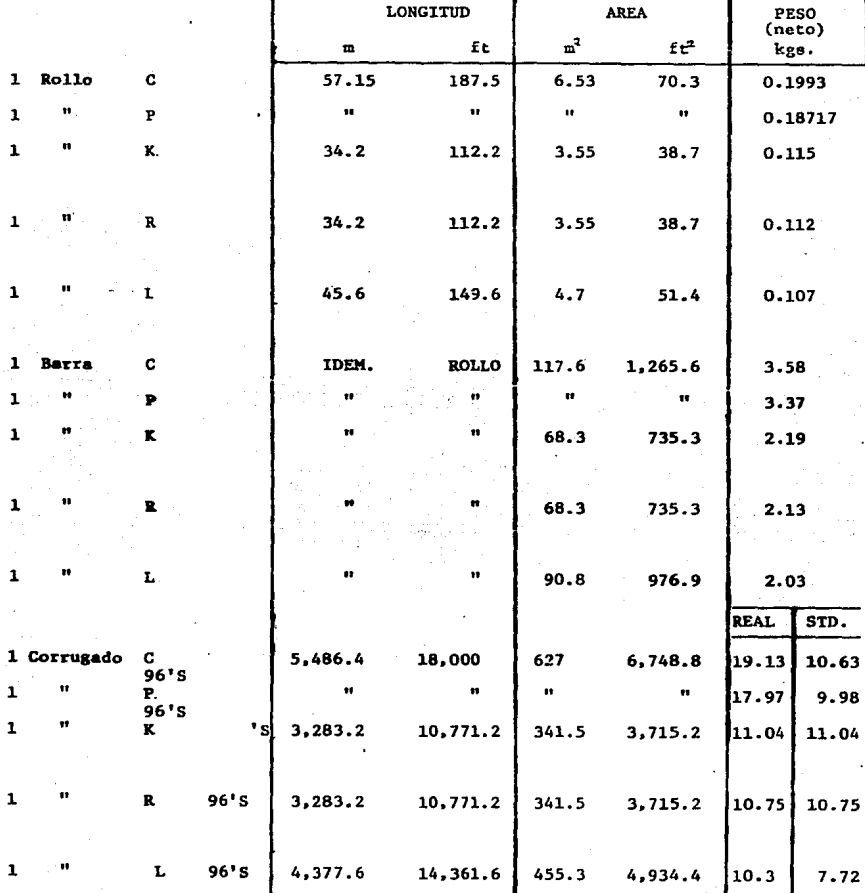

EQUIVALENCIAS

ъ)

h

#### CAPACIDAD DE MAQUINAS

Velocidad de diseño = 1,500 ft/min = 45,720 cm/min

Exportación = 8 barras/min

K 13.3 b/min

R 13.3 b/min

L 10 b/min

d) CONSUMOS DE WADDING POR PRODUCCION REAL OBJETIVO/DIA

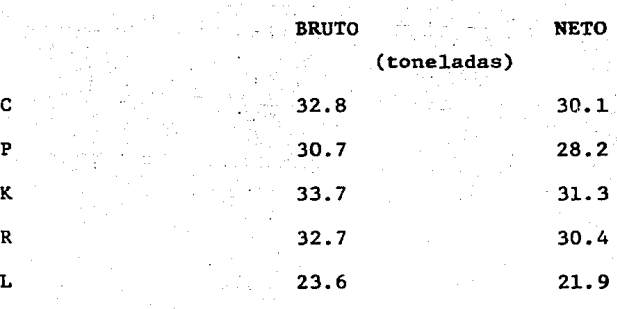

#### **APENDICE**

# RESUMEN DEL MUESTREO DEL TEABAJO<br>MAQUINAS DE PAPEL HIGIENICO

MAQ. I (EXPORTACION)

#### EMBOBINADORA

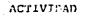

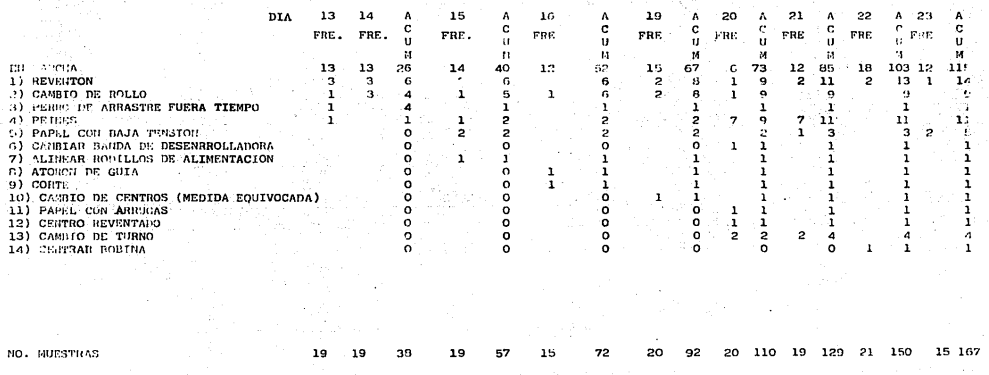

 $\frac{1}{4}$ 

SELLADORA (MAQ. I)

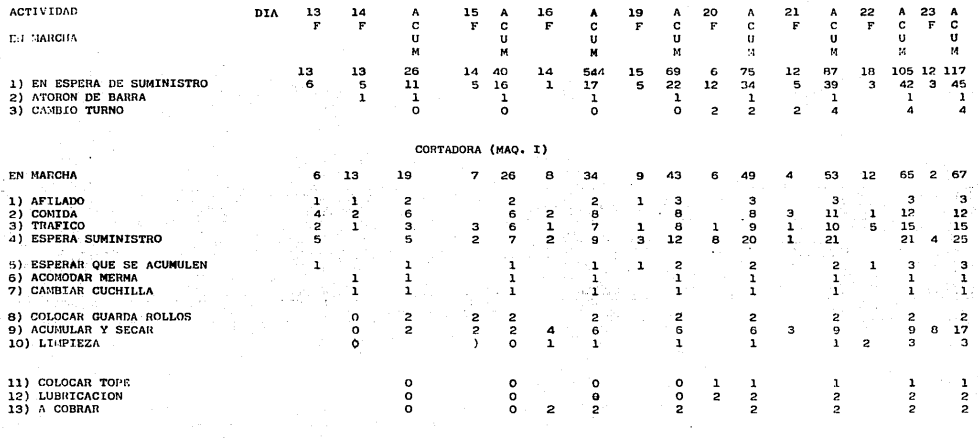

 $\frac{1}{2}M_2$ 

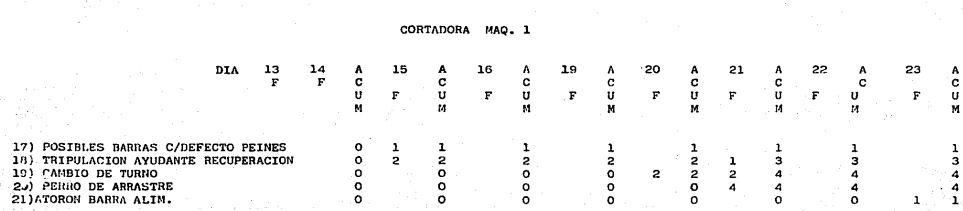

3#C

(CONTENDIDITOR)

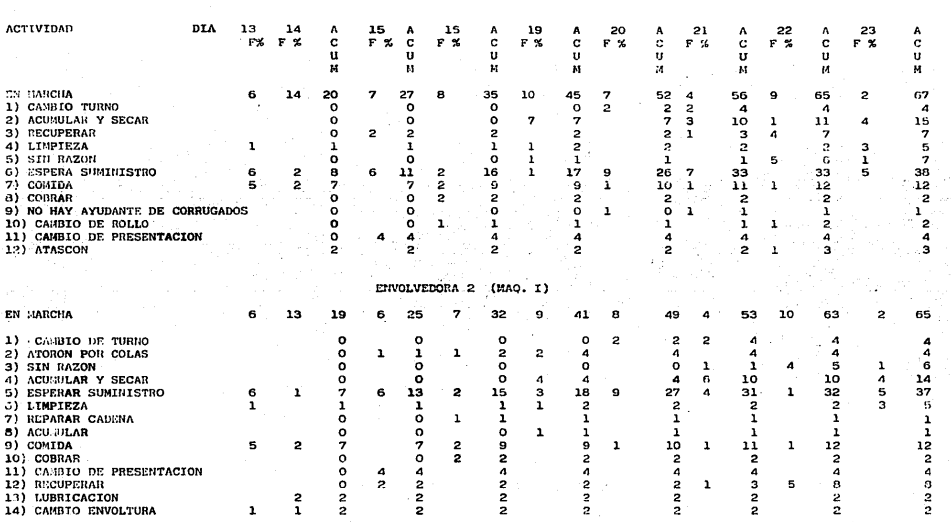

ENVOLVEDORA I (MAQ. I)

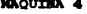

ostine<br>Vodelje

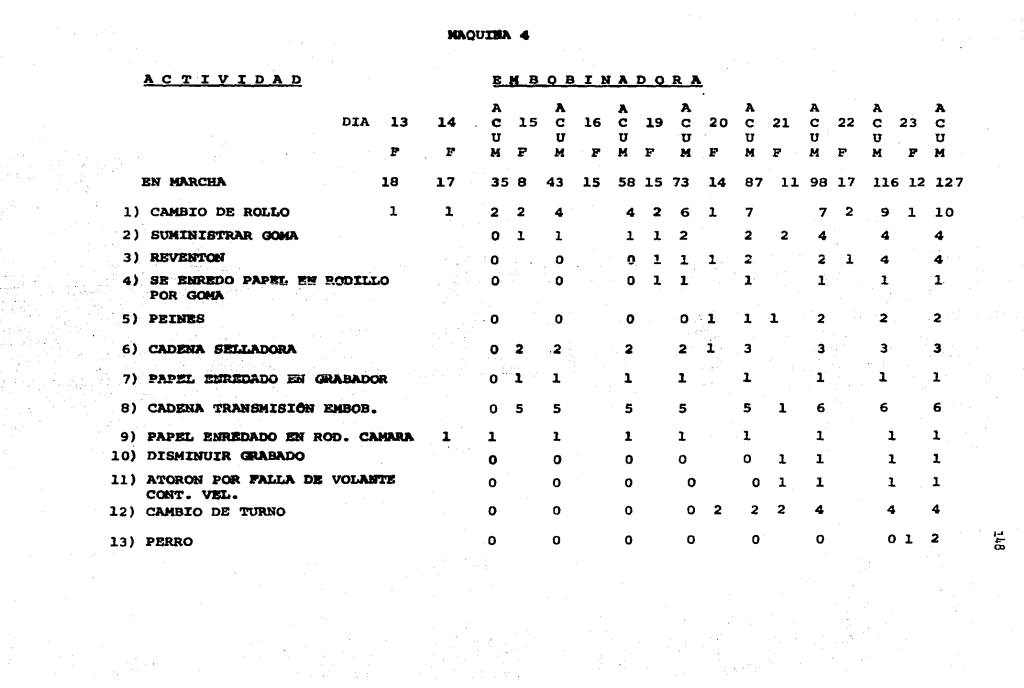

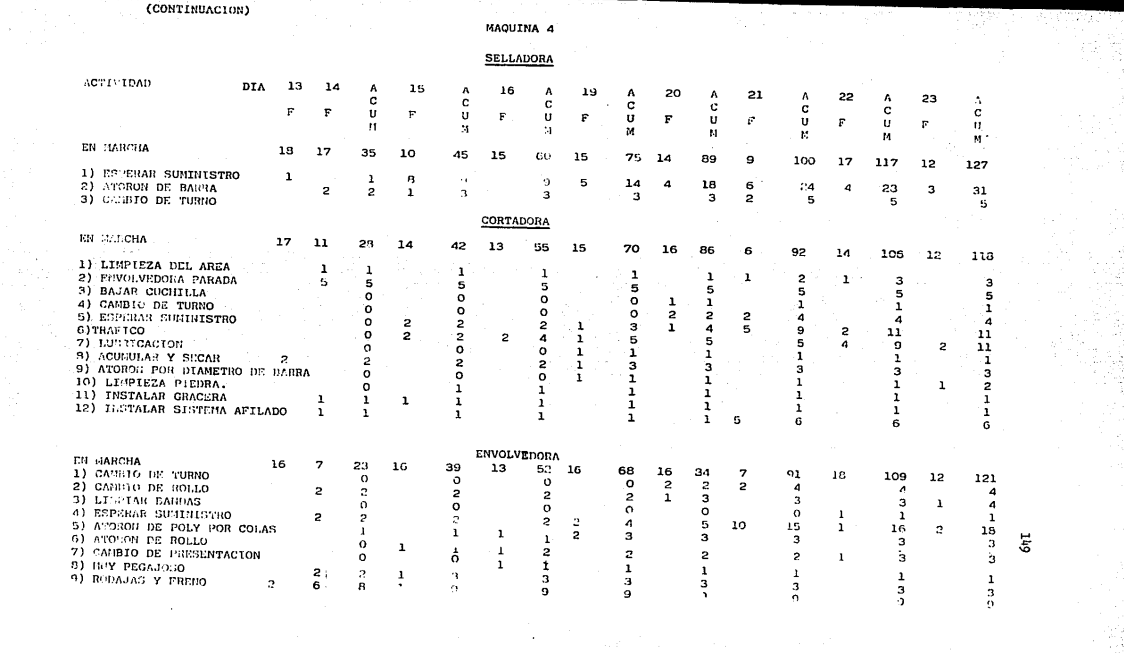

 $\label{eq:2.1} \frac{1}{\sqrt{2\pi}}\frac{1}{\sqrt{2\pi}}\frac{1}{\sqrt$ 

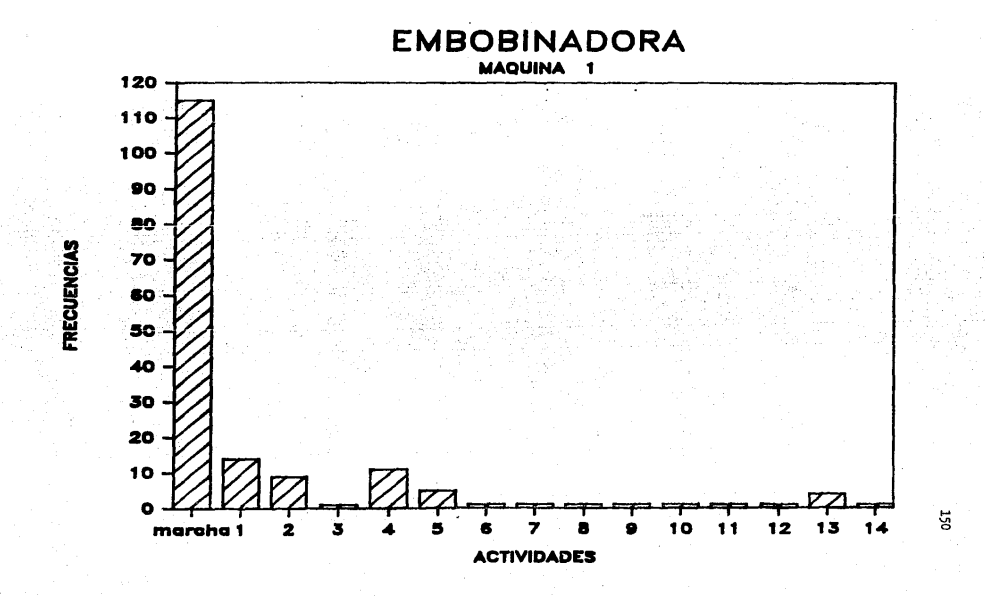

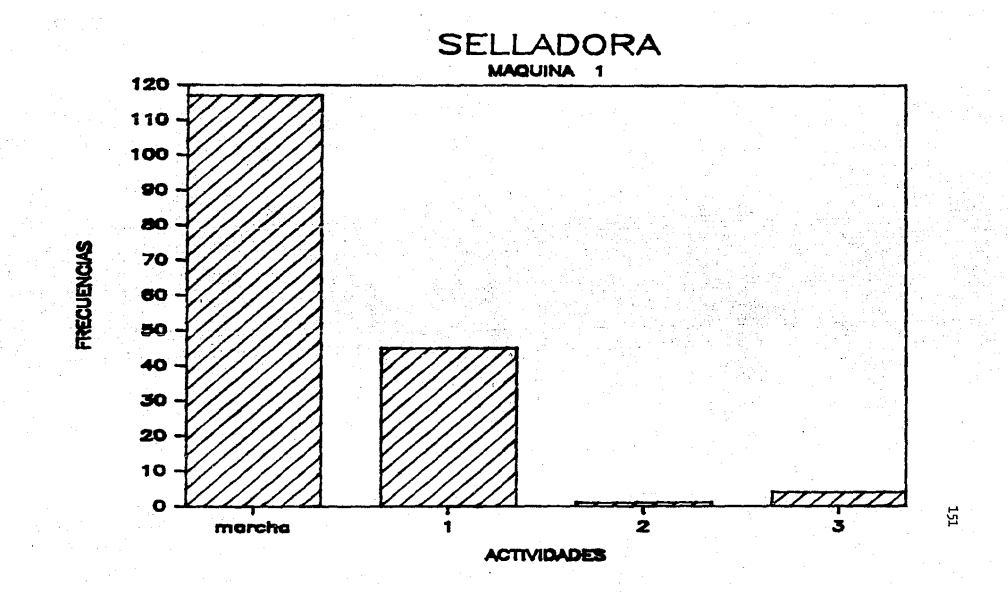

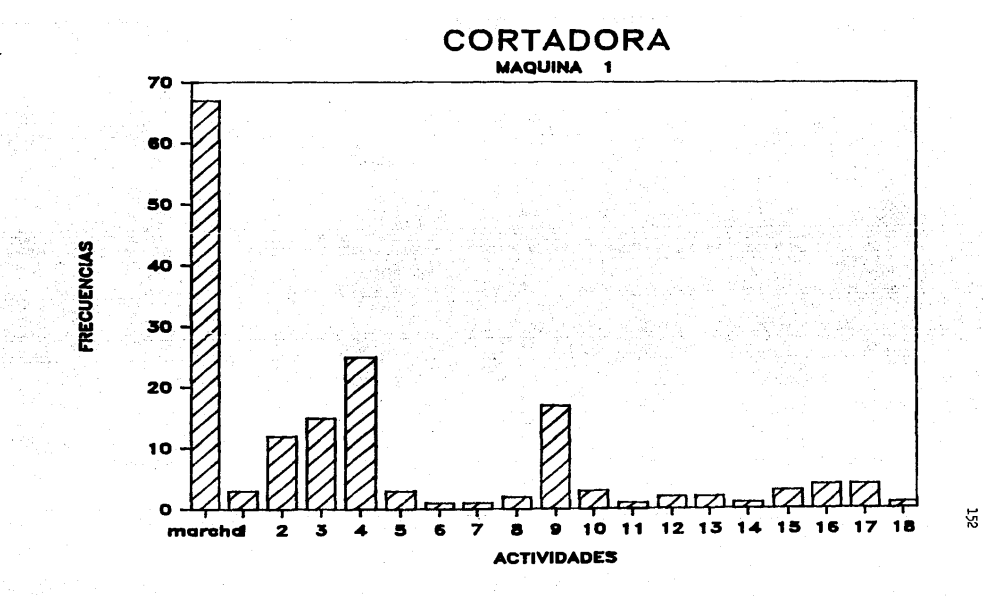

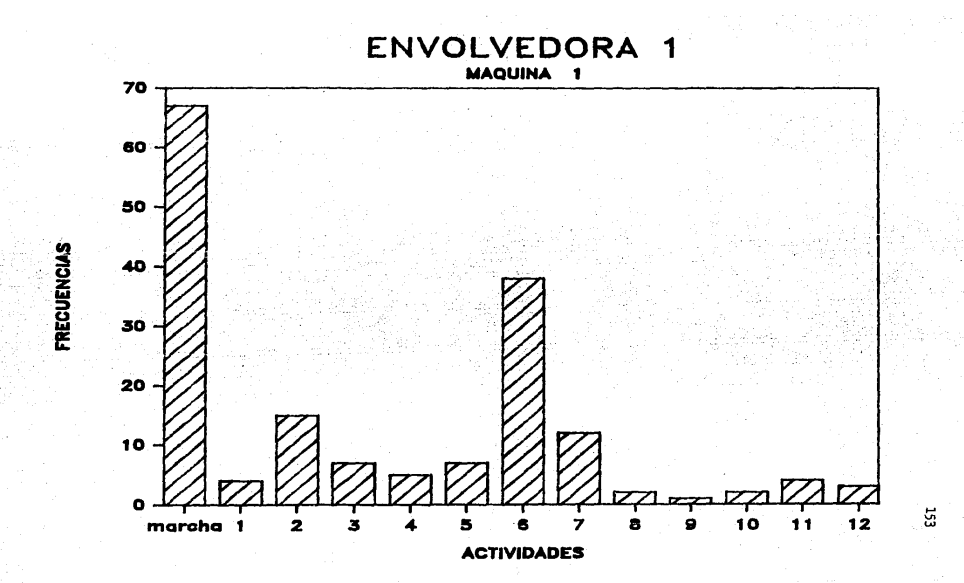

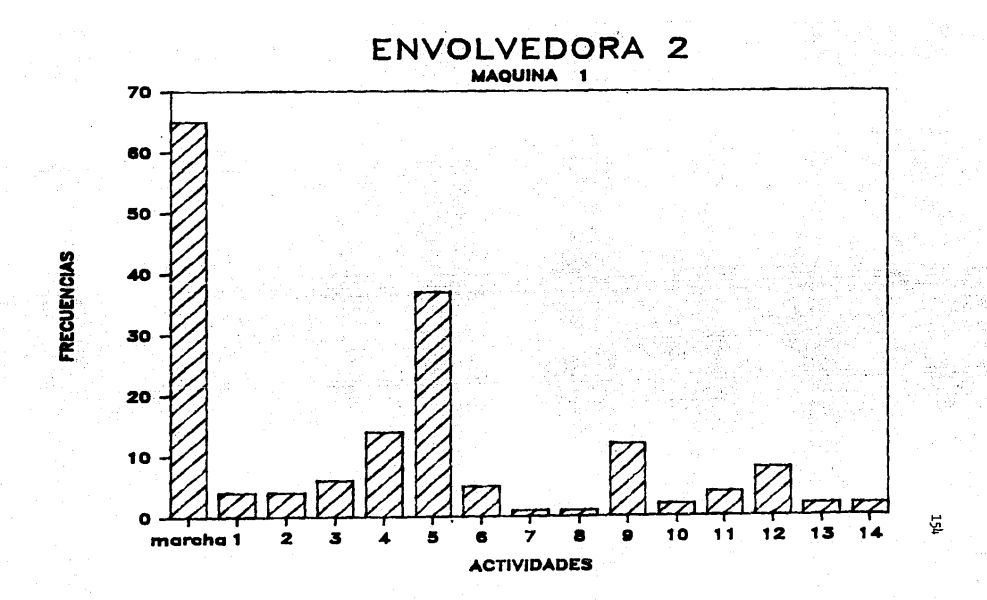

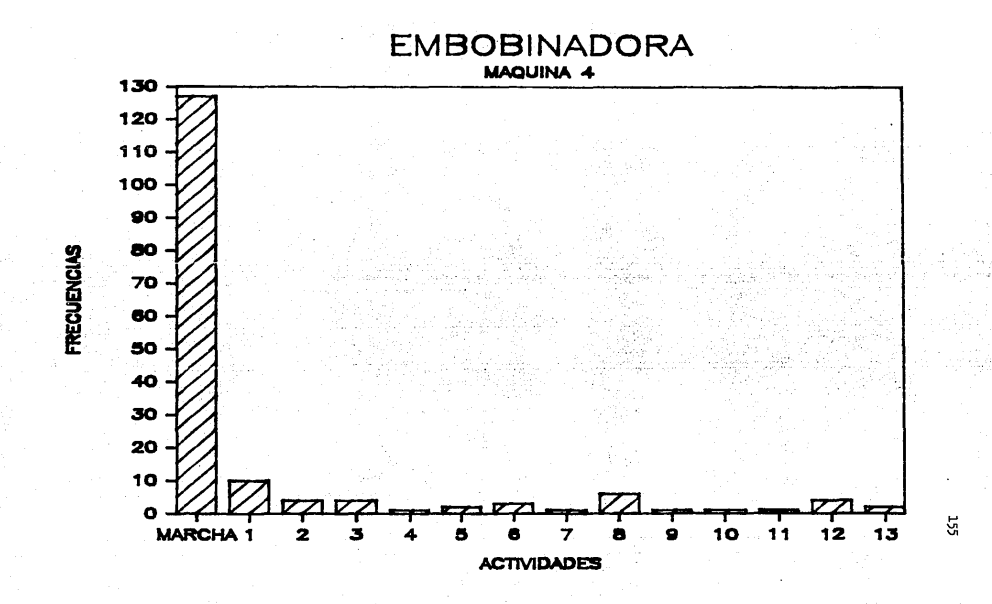

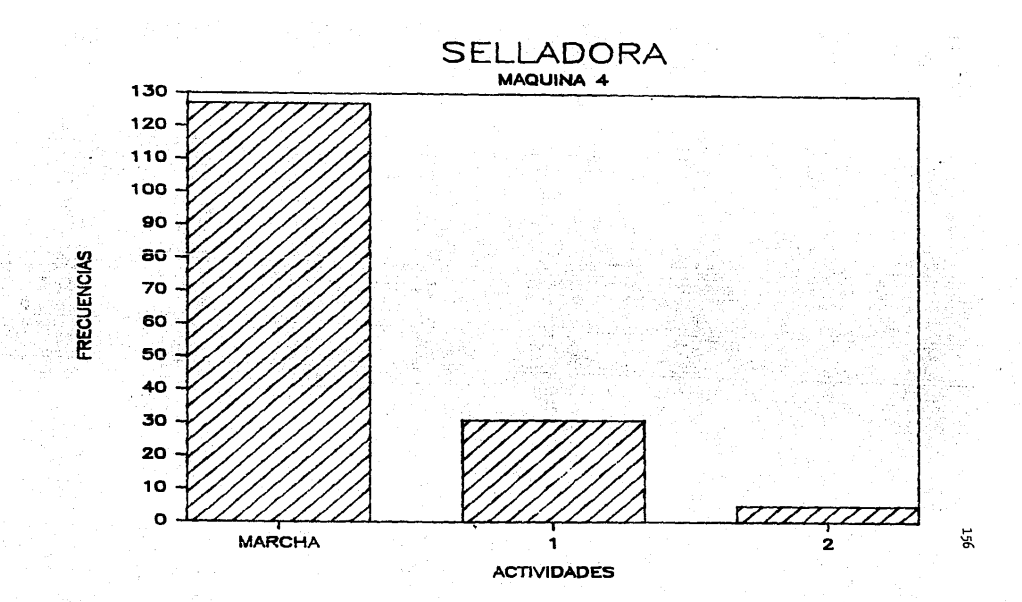

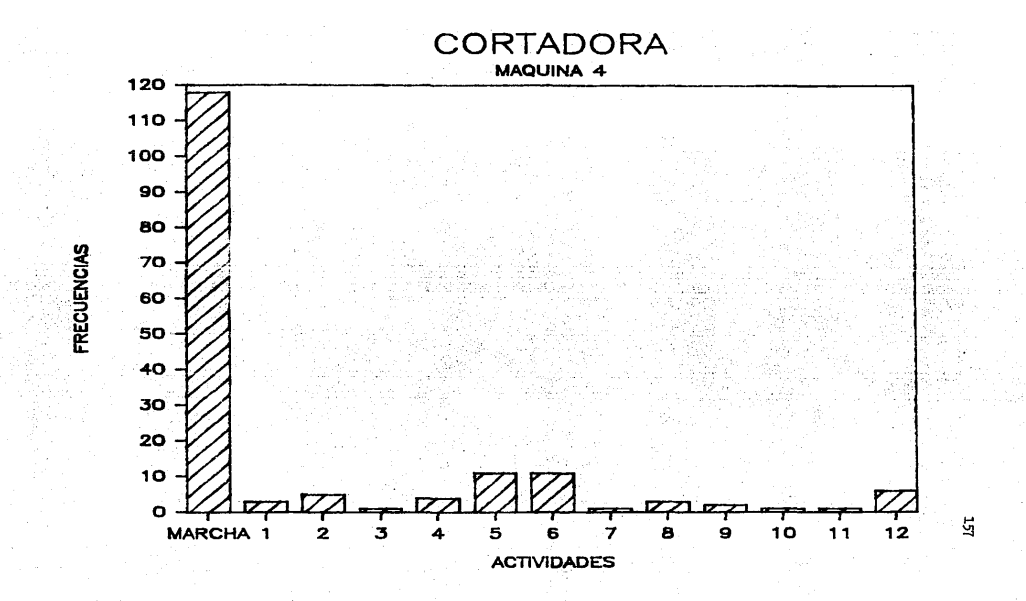

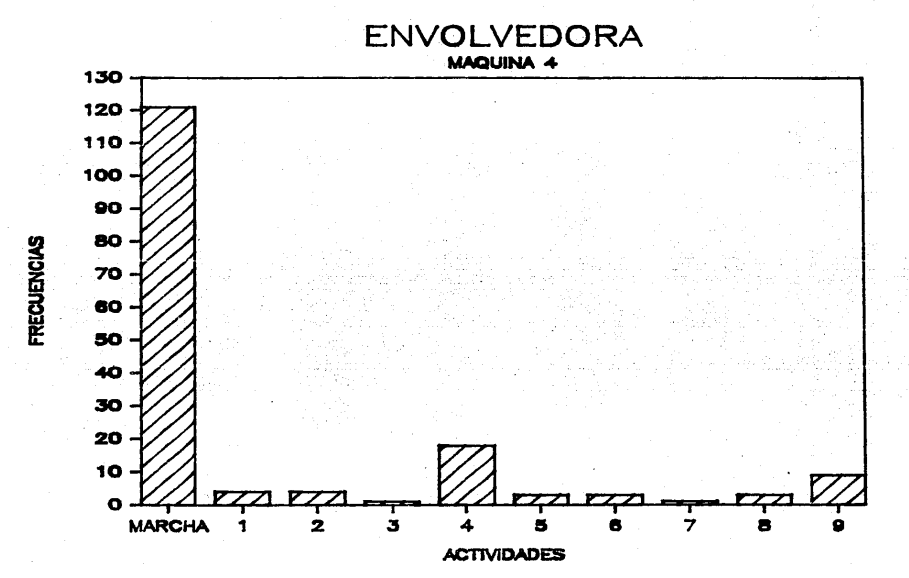

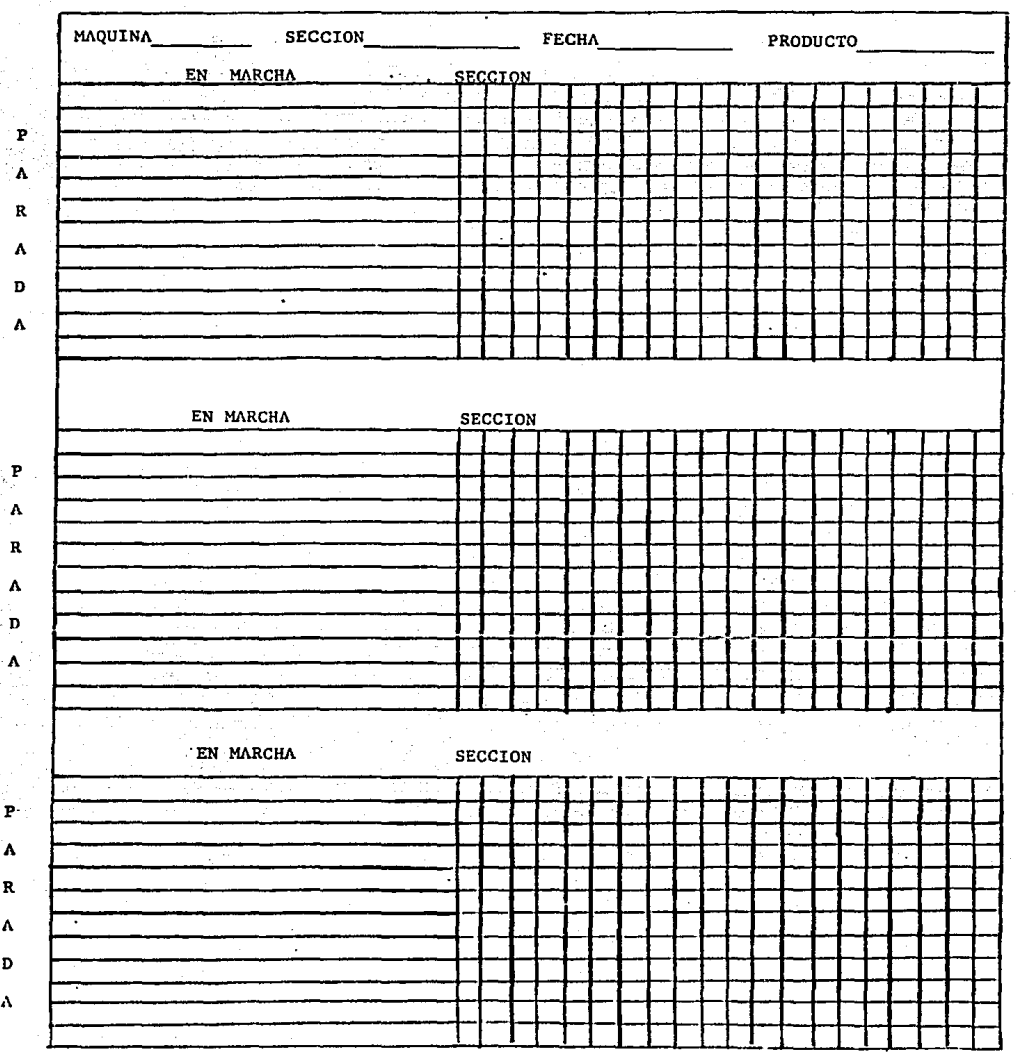

A

FORMATO UTILIZADO EN EL MUESTREO DEL TRABAJO

| <b>A.L.</b> |                                                                                                    |  |
|-------------|----------------------------------------------------------------------------------------------------|--|
|             | 49 54 43 54 82<br>17 37 93 23 78<br>17 34 35 46 88<br>17 36 43 54 56 68<br>16 95 55 67 19<br>18 64 56 07 82<br>18 64 56 07 82<br>18 64 56 07 82<br>18 64 56 07 82<br>18 64 56 07 82<br>18 64 56 07 82<br>18 64 56 07 82<br>18 64 56 07 82<br>18 64 56 07                                                      |  |
|             |                                                                                                    |  |
|             |                                                                                                    |  |
|             |                                                                                                    |  |
|             |                                                                                                    |  |
|             |                                                                                                    |  |
|             | 44 17 16 58 09<br>83 11 46 32 24<br>82 16 58 09<br>83 11 46 32 24<br>82 17 17 81<br>82 97 17 77 81<br>82 97 17 77 81<br>82 97 17 28 31<br>82 97 17 28 32 14 08<br>82 22 02 53 53<br>84 42 06 87 98<br>83 39 50 03 30<br>84 20 33 53<br>84 42 06 87 98<br>8                                                    |  |
|             |                                                                                                    |  |
|             |                                                                                                    |  |
|             |                                                                                                    |  |
|             |                                                                                                    |  |
|             |                                                                                                    |  |
|             |                                                                                                    |  |
|             |                                                                                                    |  |
|             |                                                                                                    |  |
|             |                                                                                                    |  |
|             |                                                                                                    |  |
|             |                                                                                                    |  |
|             |                                                                                                    |  |
|             |                                                                                                    |  |
|             |                                                                                                    |  |
|             |                                                                                                    |  |
|             |                                                                                                    |  |
|             |                                                                                                    |  |
|             |                                                                                                    |  |
|             |                                                                                                    |  |
|             |                                                                                                    |  |
|             |                                                                                                    |  |
|             |                                                                                                    |  |
|             |                                                                                                    |  |
|             |                                                                                                    |  |
|             |                                                                                                    |  |
|             |                                                                                                    |  |
|             |                                                                                                    |  |
|             |                                                                                                    |  |
|             |                                                                                                    |  |
|             |                                                                                                    |  |
|             | 46 331 20 38 25 36 37 4 30 37 38 4 37 4 38 4 42 6 57 98<br>46 331 20 38 26<br>46 331 20 38 26<br>47 33 20 38 26<br>47 33 20 38 26<br>47 33 20 38 26<br>47 39 37 13 39 51 03 74<br>47 33 27 39 47 13<br>48 55 90 44<br>48 55 10 43 46 49 45 45 4                                                               |  |
|             |                                                                                                    |  |
|             |                                                                                                    |  |
|             |                                                                                                    |  |
|             |                                                                                                    |  |
|             | $\begin{array}{cccccccc} 22&35&85&15&33\\09&98&42&99&64&61&71&62&99&15\\58&766&47&54&73&32&08&11&12\\ 48&87&66&75&49&73&12&12&44&59&26&316&93\\ 58&37&78&80&70\\ 87&59&36&22&41&42&10&50&57&42&13&15&58&57&4\\ 87&59&36&22&41&26&78&63&06&55&16&52$                                                           |  |
|             |                                                                                                    |  |
|             |                                                                                                    |  |
|             |                                                                                                    |  |
|             |                                                                                                    |  |
|             | $\begin{array}{cccccccc} 71 & 41 & 61 & 50 & 72 \\ 23 & 52 & 23 & 33 & 12 \\ 31 & 04 & 49 & 69 & 96 \\ 31 & 94 & 73 & 68 & 68 \\ 34 & 58 & 35 & 81 & 33 & 03 \\ 36 & 68 & 35 & 81 & 33 & 03 \\ 37 & 59 & 69 & 69 \\ 38 & 69 & 69 & 69 \\ 39 & 69 & 69 & 69 \\ 31 & 69 & 69 & 69 \\ 31 & 69 & 69 & 69 \\ 32 &$ |  |
|             |                                                                                                    |  |

Tabla de números aleatorios Cuadro 1

### APENDICE C

MUESTREO DE PRODUCCION Y MERMA

# EMBOBINADORA MAQUINA 1

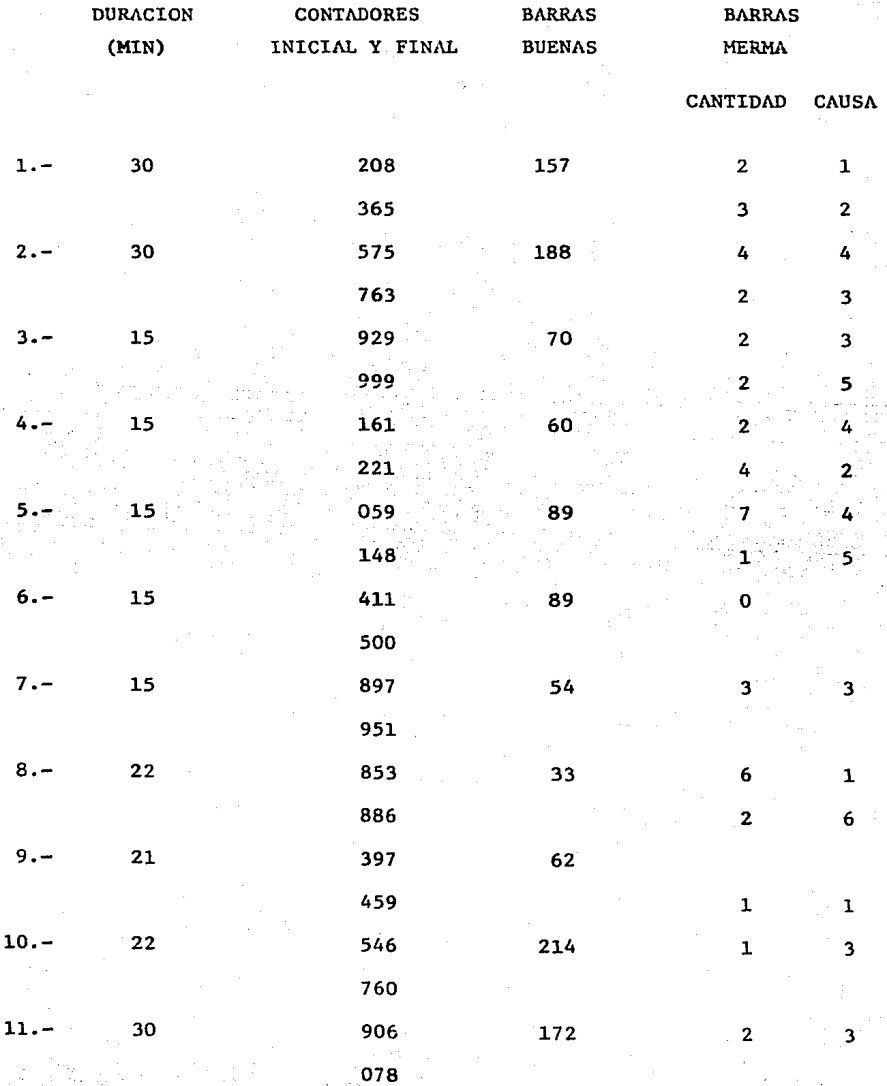

# MUESTREO DE PRODUCCION Y MERMA

# EMBOBINADORA MAQUINA 1

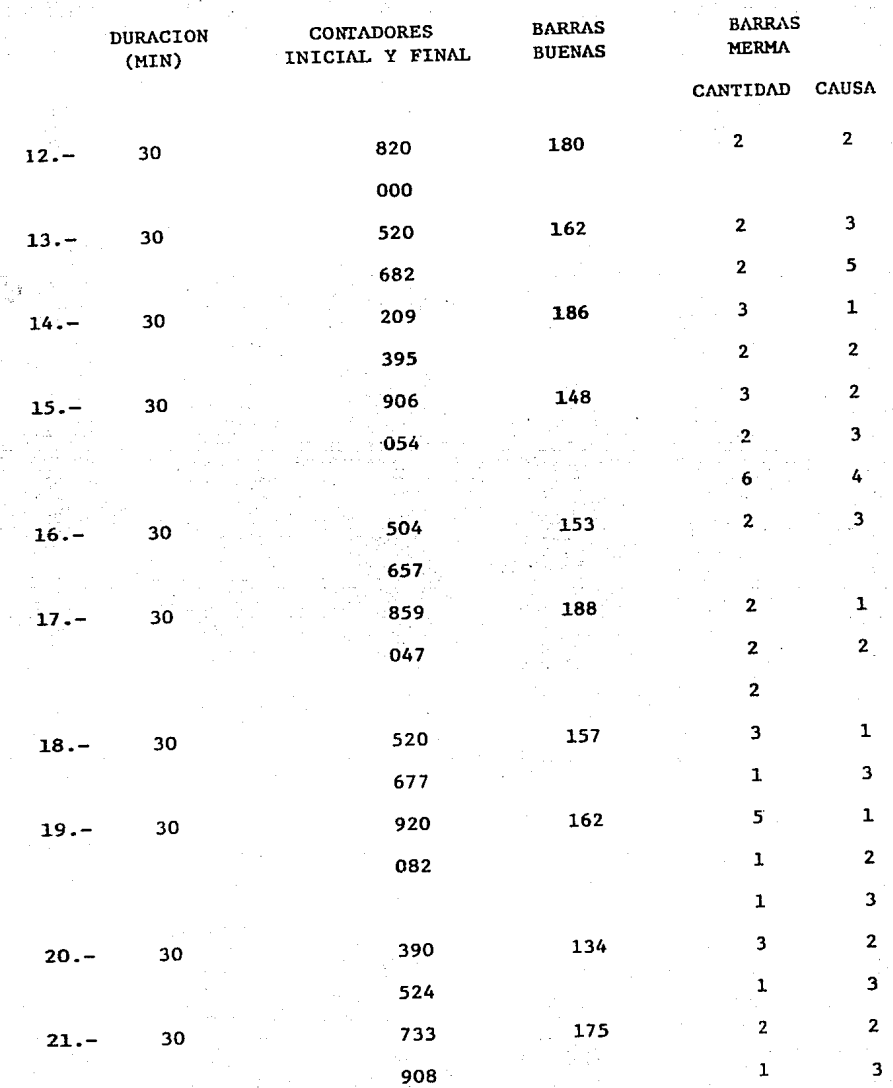

1

#### MUESTREO DE PRODUCCION Y MERMA

### EMBOBINADORA MAQUINA 1

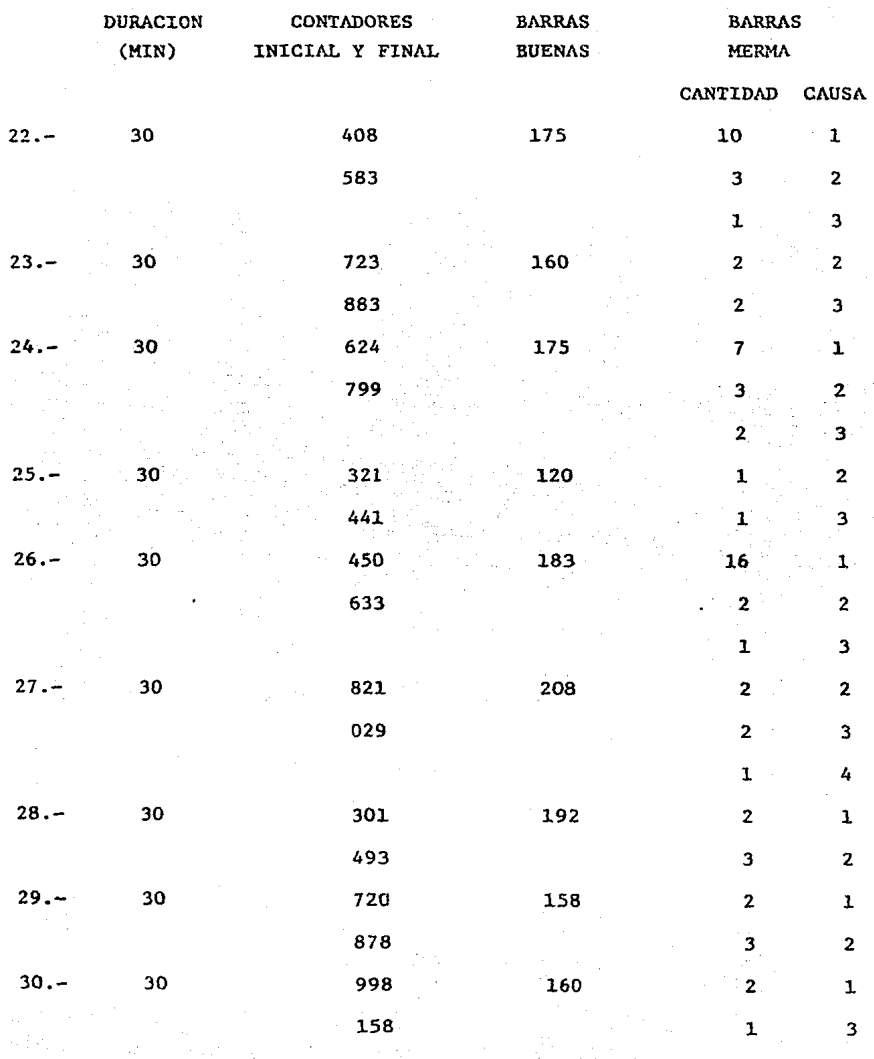

 $2 - 4$ 

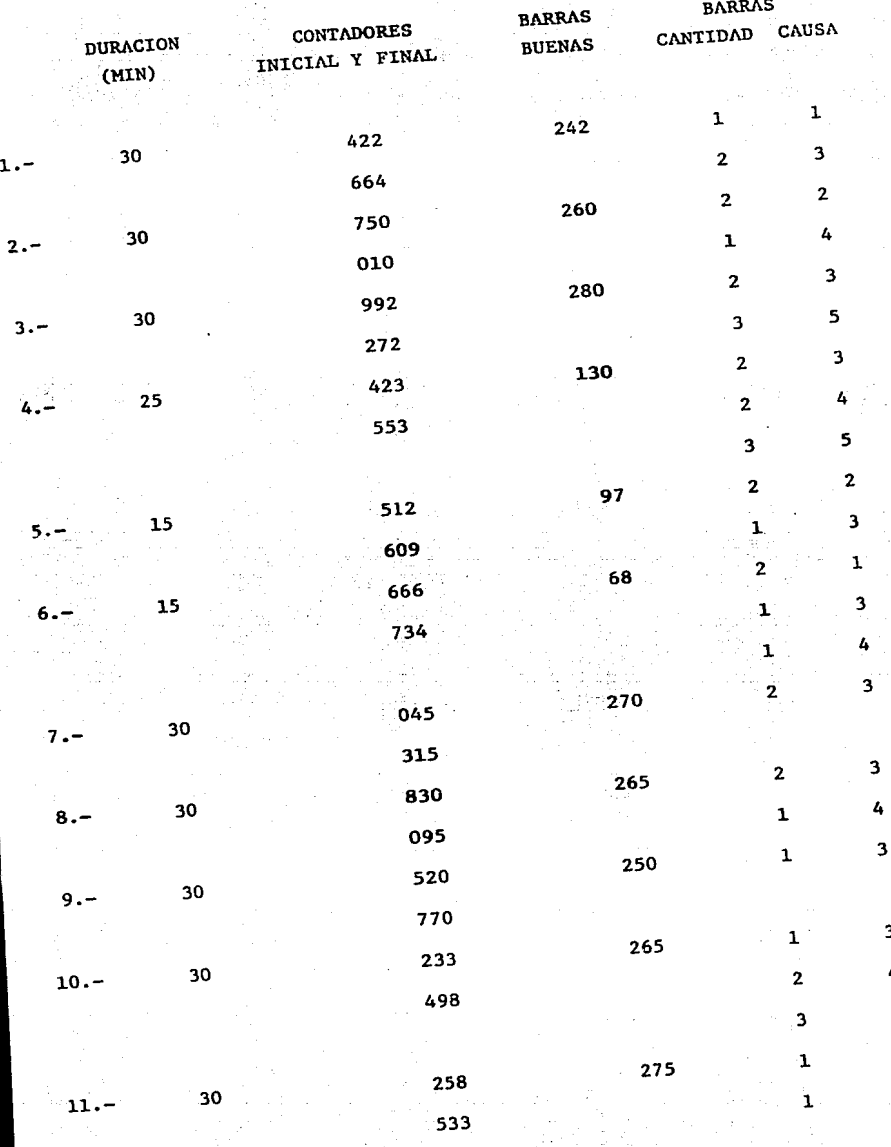

EMBOBINADORA MAQUINA 4

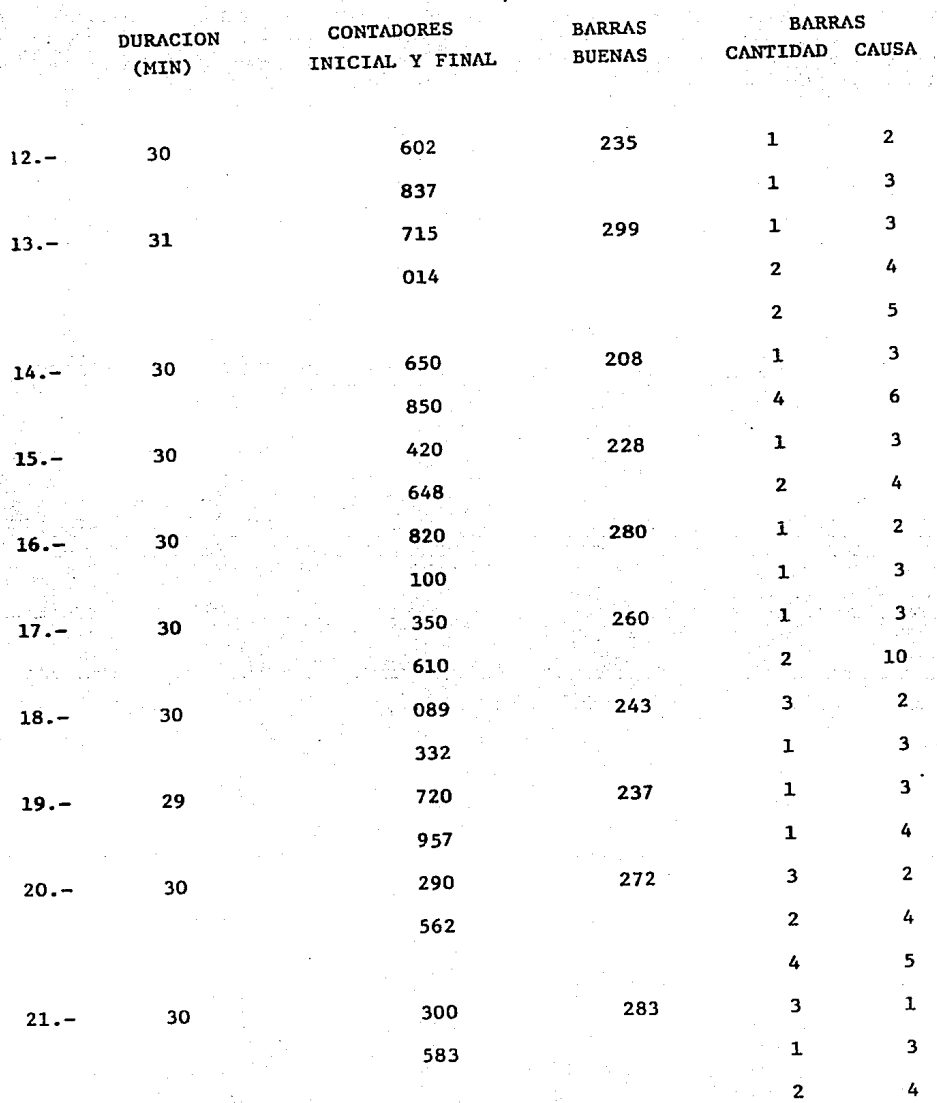

EMBOBINADORA MAQUINA 4

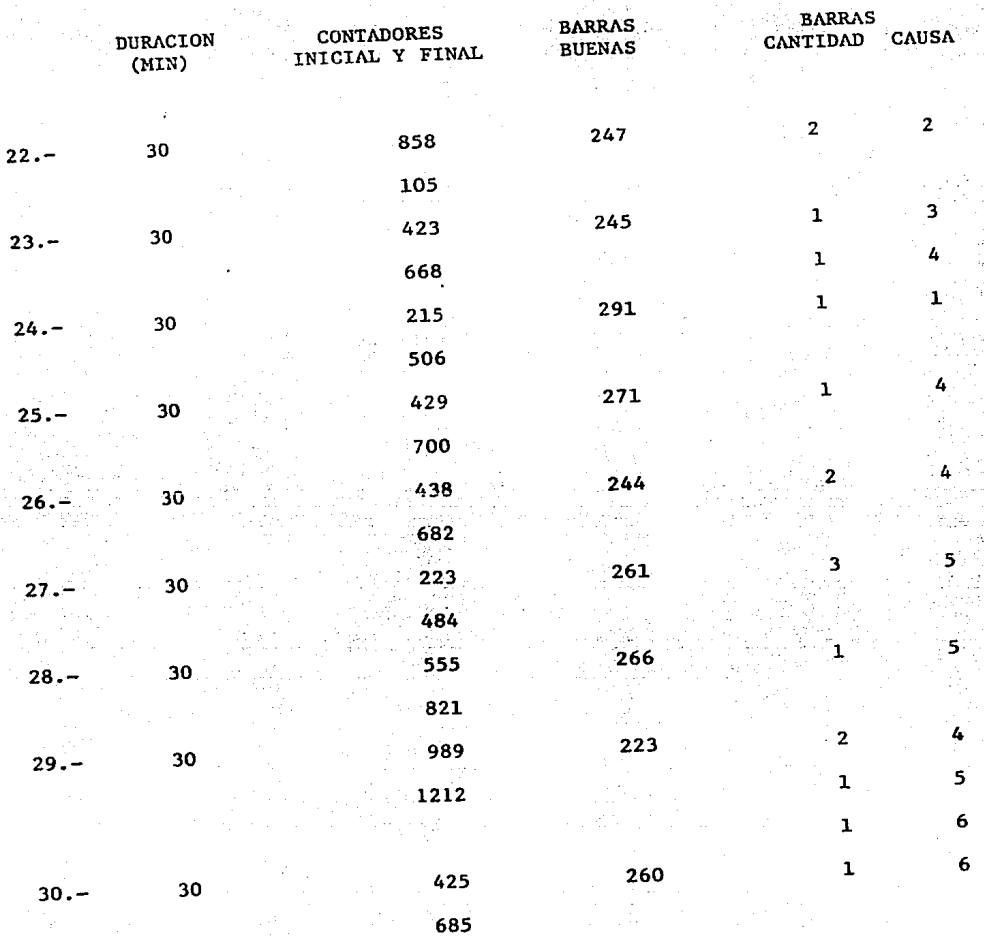

 $\epsilon_{\rm in}$ 

## IDENTIFICACION Y CUANTIFICACION

DE LAS CAUSAS DE MERMA

#### EMBOBINADORA MAQUINA 1

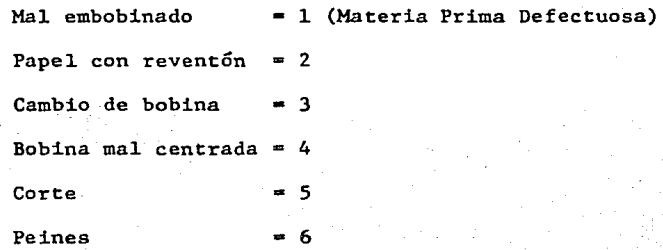

#### EMBOBINADORA MAQUINA 4

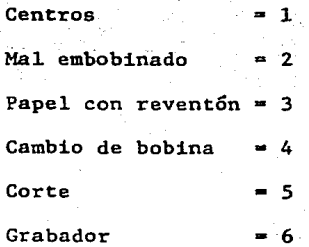

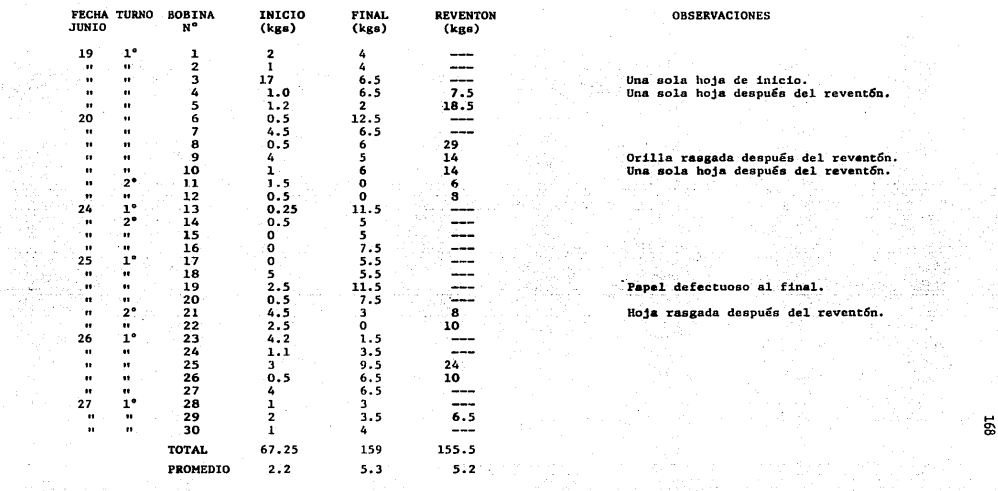

n (1971), el film a l'architectura (de la california de la california de la california de la california del ca<br>Se altres de la california de la california de la california de la california de la california de la californi<br>

#### MERMA POR INICIOS, FINALES Y REVENTONES DE BOBINAS (MAQ. 1)

 $\sim 10^7$ 

ing)<br>Tin

an<br>M

gia<br>121

ili gad

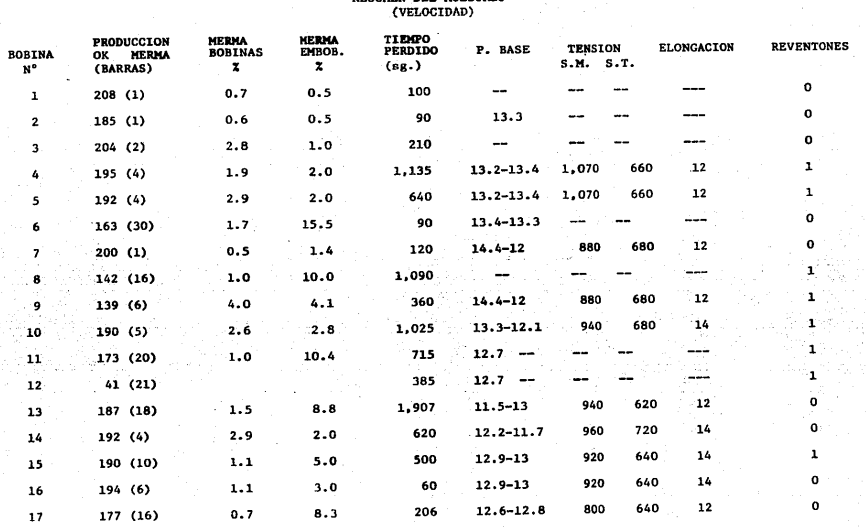

## APENDICE D **RESIDEN DEL MUESTREO**

6gr

3 april

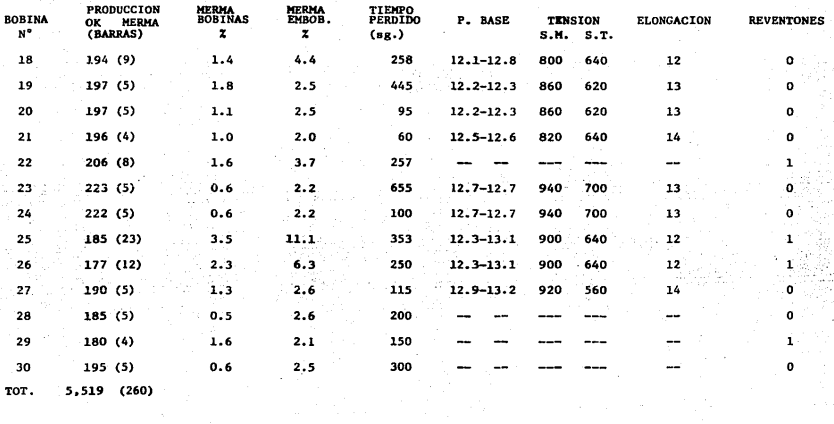

 $\begin{split} \mathbb{E}[\sup_{\tau\in\mathcal{T}}\mathcal{P}_{\tau}^{(1)}(t)] \leq \frac{1}{\tau} \end{split}$ 

and the management of

 $\sim$ 

 $\overline{\phantom{a}}$ 

# 

도 나 있다. 도시<br>1960년대학 12월 1일 대학생<br>2044년대학 12월 1일 대학생

#### B I B L I O *G* R A F I A

1. Edward v. Krick, Ingeniería de Métodos, Limusa, 1980.

- 2. B.W. Niebel, Ingeniería Industrial, Representaciones y Servicios de Ingeniería S.A., 1971.
- 3. Barnes Ralph M., Estudio de Movimientos y Tiempos, Aguilar S.A, 1979.
- 4. Oficina Internacional del Trabajo Ginebra, Introducción al Estudio del Trabajo, Organización Internacional del Trabajo, 1980.
- 5. Juan José Trujillo, Elementos de Ingeniería Industrial, Limusa, 1970.
- 6. Menden Ha11 William, Introducción a 1a Probabilidad y Estadística, ~ Wadsvorth, 1982.
- 7. Murray R. Spiegel, Estadística, Mcgraw-hill, 1961.

8. Herbert Arkin, Raymond R. Colton, Métodos Estadísticos, C.E.C.S.A., 1981.

# TESIS PROFESIONALES **MECANOGRAPIA E IMPRESION**

CAMPECHE # 156 **COL. ROMA MEXICO, D.F. 06700** 564-3954 Y 584-8153